# PRÉSENTIEL & DISTANCIEL

LE CENTRE DE FORMATION DES PROFESSIONNELS DE L'IMAGE

# **FORMATION**

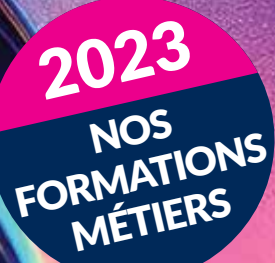

**k2formation.fr** contact : 06 84 46 68 91

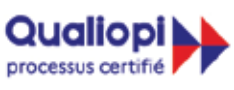

**LÉPUBLIQUE FRANCAISE** 

La certification qualité a été délivrée au titre de la catégorie suivante : ACTIONS DE FORMATION

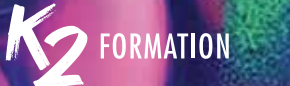

### Comment fi nancer votre formation ? Qui sommes-nous ?

### NOUVEAU POUR LES INTERMITTENTS DU SPECTACLE, LES ARTISTES AUTEURS

### IDS (intermittents du spectacle)

IDS (intermittents du spectacle) Vous disposez de nouvelles conditions de prise en charge à compter du 1er janvier 2023 . Renseignez-vous auprès de nos équipes ou ci-dessous:

**https://www.afdas.com/particulier/connaitre-les-dispositifs-et-les-modalites-dacces-a-laformation/intermittents-du-spectacle-et-de-laudiovisuel.html**

Nouveau IDS vous pouvez aussi disposer de votre CPF et bénéficier d'un abondement de l'Afdas à hauteur de 1350 euros. Renseignez-vous auprès de nos services ou ci-dessous:

**https://www.afdas.com/actualites/communique-de-presse/1675-million-deuros-mobilisespour-abonder-le-compte-personnel-de-formation-cpf-des-salaries-intermittents-duspectacle.html**

Artistes-Auteurs affiliés à la MDA ou à l'Agessa (maison des Artistes), L'Afdas (OPCO), peut prendre en charge vos projets de formation. Vous pouvez bénéfi cier d'une prise en charge maximale de 5 600 € ht

**https://www.afdas.com/particulier/connaitre-les-dispositifs-et-les-modalites-dacces-a-laformation/artistes-auteurs.html**

Employeur, Salarié Vous pouvez disposer de solutions de prise en charge en fonction de votre secteur d'activité ou de la convention collective régissant votre entreprise. 11 opérateurs de compétences OPCO, sont à votre disposition pour financer et gérer vos projets de formation. AFDAS, AKTO, ATLAS, CONSTRUCTYS, OCAPIAT, OPCO 2I, OPCO COMMERCE, OPCO EP, OPCO MOBILITÉS, OPCO SANTE et UNIFORMATION N'hésitez pas à les joindre, vous pouvez bénéficier d'aides complémentaires.

Véronique et ses équipes restent à votre disposition pour répondre à toutes vos attentes.

K2 Formation, créée en 2010, est riche des plus de 32 ans d'expérience de sa fondatrice, Véronique Roca-Khandar, dans le domaine de la formation inter et intra entreprises. K2 Formation est une entreprise qui place l'humain au centre de l'échange. Chaque stagiaire y est non seulement formé, mais accompagné, avec professionnalisme et bienveillance.

Chez K2 Formation, chaque stagiaire est unique. Qu'il soit demandeur d'emploi, salarié, cadre ou dirigeant, il est systématiquement audité par un de nos formateurs, qui répond à ses attentes et ses besoins en tenant compte de ses impératifs. C'est ensuite « sur mesure » que le programme de formation, ainsi que sa durée et son coût sont proposés. Nos clients nous choisissent pour le soin que nous apportons à chacune de leurs demandes et aussi pour notre réactivité.

### Les + de K2 formation

Un solide réseau de formateurs expérimentés dans leur domaine; Une expertise concrète et applicable sur le terrain; Une volonté d'établir un vrai dialogue basé sur la confiance avec les stagiaires;

### Particulier

Salariés et leurs CPF Artistes Auteurs et Intermittents Du Spectacle Stages conventionnés par l'Afdas Plusieurs centaines de dossiers par an

### De nombreux clients prestigieux et variés qui nous font confiance :

Centreville, Black Euphoria, C'Audiovisuel, Images Pro, Atlantic Média, Magic Hour, Groupe Canal Plus, France Télévisions, Radio France, RTS RadioTélévision Suisse, Éclair média, Éclair Cinéma, Point du jour, Flab Prod, Flab Presse...

Groupe Madrigall, Gallimard, Flammarion, SODIS, Sofédis, Agence Léonard, Glénat Production, Le Monde Diplomatique, Le Groupe Centre France, Le Parisien- les Echos, Médiangle.

Edipost, Editions Ellipses ...

AG2R, Groupama, Malakoff Médéric Humanis, Accenture, ESACM, USIRF, Fédération Régionale des Travaux Public, La Française des Jeux, Club Med, Ministère de la défense, Caisse des dépots et consignation, Comité Central du Groupe Public Ferroviaire, Conservatoire d'Espaces Naturels,

Editions Ellipses, Armor Lux, Guerlain, Benefit Cosmetics ...

Choisir K2 Formation est une assurance de qualité pour vos collaborateurs, dans un environnement de formation serein, humain et de compétence reconnue.

Nous vous remercions pour la confiance que vous nous avez renouvelé en 2022. Pour que notre collaboration perdure encore en 2023, continuons d'avancer fi dèlement ensemble tout au long de cette nouvelle année. Nos efforts à améliorer constamment nos formations en vous offrant un service de qualité, sont les clés de notre réussite. Merci de continuer à être proche de nous.

## and the state of the state of the state of the state of the state of the state of the state of the state of the<br>Accessibilité des formations aux personnes en situation de dégendes dégrades de la contracte de la contracte d Accessibilité des formations aux personnes en situation de Légendes handicap

- Pour permettre à notre Organisme Formateur de répondre à l'obligation légale en matière d'accessibilité de l'offre de formation.

- Être en attention continue à l'accessibilité pédagogique et à l'accès au savoir pour tous.

- L'écoute et l'adaptabilité, l'accueil, le respect, le bien-être, l'humanisme, le relationnel, l'expertise

professionnelle et le partage, la pédagogie… sont les missions et valeurs qui animent et qui représentent notre société.

Nos formations inter-entreprises se déroulent dans des locaux accessibles aux personnes en fauteuil roulant.

Les principaux acteurs et partenaires de l'insertion professionnelle des personnes handicapées **AGEFIPH** 192 Avenue Aristide Briand, 92226 Bagneux Tél : 0 800 11 10 09

### **www.agefi ph.fr/ile-de-france**

Comment choisir ma formation ? Comment la financer ?

www.agefiph.fr/articles/conseil-pratiques/formation-comment-trouver-un-organisme-et**des-fi nancements**

### CAP Emploi

Un conseiller Cap emploi vous permet de faire le point sur votre projet de formation. Il faut contacter le Cap Emploi de votre département de résidence : CAP Emploi 91 2 Avenue de France, 91300 Massy – Tél : 01 69 75 11 50

**www.capemploi91.com/**

### CAP Emploi 75

43 bis Rue d'Hautpoul, 75019 Paris – Tél : 01 44 52 40 60 **www.capemploi-75.com/**

### Annuaire CAP Emploi

**https://travail-emploi.gouv.fr/demarches-ressources-documentaires/annuaire**

### Site d'informations sur vos droits à la formation

HANDITEC / HANDROIT Formation professionnelle des handicapés – Le magazine du handicap – HANDITEC – **HANDROIT** 

**https://www.handroit.com/formation\_professionnelle\_des\_personnes\_handicapees.htm**

INTER : la formation inter-entreprise se déroule dans nos locaux à des dates fixées par nos soins. Nos salles, équipées d'un vidéo projecteur, accueillent de 2 à 6 personnes au maximum. Chaque stagiaire dispose d'une station de travail complète et d'une connexion Internet.

INTRA : la formation intra-entreprise se déroule dans vos locaux pour un maximum de 6 stagiaires et sur une durée minimale d'une journée.

Le contenu, les dates et la durée du stage sont fixés après l'étude de votre demande. Il vous appartient de mettre à la disposition de vos collaborateurs une salle équipée d'un vidéo projecteur et/ou d'un tableau blanc, une station de travail complète et une connexion Internet. Nos prix ne comprennent pas les frais de transport, d'hébergement, ni les repas de l'intervenant.

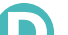

ŋ

Stage se déroulant à distance : votre formateur planifie vos séquences de **formation se deroutant à distance :** votre formate

Le stagiaire doit disposer du logiciel sur son poste et d'une bonne connexion Internet. Un minimum de 3 participants est requis

P

Stage se déroulant en présentiel dans nos locaux ou les vôtres. Pour toute intervention sur site, les dates sont fixées selon nos disponibilités communes. Il vous appartient de mettre à disposition de vos collaborateurs une station de travail par personne et les logiciels se rapportant à votre demande. La salle doit être équipée d'un vidéo projecteur et/ou d'un tableau blanc. Nos prix ne comprennent pas les frais de transport, d'hébergement, ni les repas de l'intervenant. Un minimum de 3 participants est requis

### Formation accessible via votre Compte Personnel de Formation.

La constitution de votre dossier et l'accord de la prise en charge financière sont rapides. À l'issue de votre formation se déroule le passage de votre certification.

### **Méthodologie**

Chaque stagiaire bénéficie de 2 entretiens téléphoniques personnalisés. Le premier pour faire votre connaissance, comprendre vos besoins et vos attentes.

Au cours du deuxième entretien, notre formateur expert vous audite pour valider vos connaissances, le contenu et la durée de votre formation. À réception de sa validation, nos équipes administratives vous adressent votre déroulé de cours, le devis, la convention ou votre dossier d'inscription à transmettre à votre OPCO.

La certification qualité a été<br>délivrée au titre de la catégorie processus certifié suivante: **Actions de formation**

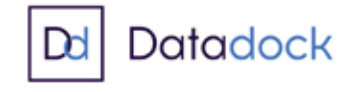

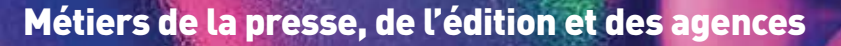

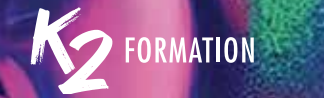

## **SOMMAIRE**

- SOMMAIRE<br>T-43 Métiers de la presse, de l'édition<br>et des agences 7-43 Métiers de la presse, de l'édition et des agences
	- 44-59  $\,$  Métiers des effets spéciaux, du montage et de l'animation
	- 60-69 Métiers de la communication, des réseaux sociaux, du marketing et du management
	- 70-76 Métiers du Web
	- 77-84 Métiers de la 3D
	- 85-92 Métiers de l'administratif
	- 93-104 Stages conventionnés AFDAS
	- 105-109 Liste des formations

### Design sur PowerPoint

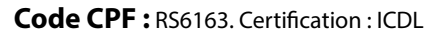

### **Objectifs :**

Utiliser le logiciel pour créer des présentations impactantes et dynamiques

Réaliser des diaporamas graphiques et visuels destinés à différents supports

Concevoir un lancement de produits, un book marketing, le mood board, un slideshow, l'évémentiel, conférences de presse...

**Niveau :** Utilisation courante de l'informatique. Une bonne pratique de Photoshop et d'Illustrator sont requises.

**Public :** Graphiste, Directeur Artistique, Chef de Projet. Cette formation est très utilisée dans les domaines du luxe, des cosmétiques, des agences de communications, de l'événementiel...

**Inscriptions:** Un entretien téléphonique est obligatoire avant l'inscription.

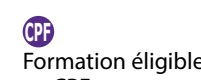

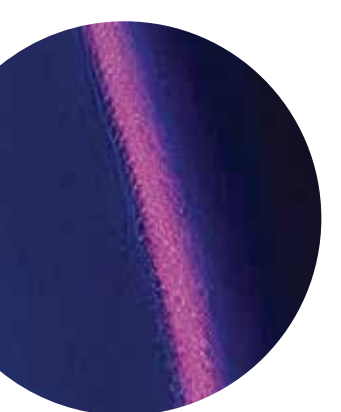

### Nos équipes de formatrices, formateurs

Nos cours alternent théorie, pratique et exercices.

En distanciel ou présentiel, nos formateurs experts disposent d'une véritable expérience métier.

Issus du monde de la production, la qualité de leur enseignement et leur pédagogie sauront vous convaincre.

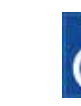

Nos locaux sont accessibles aux personnes en situation de handicap.

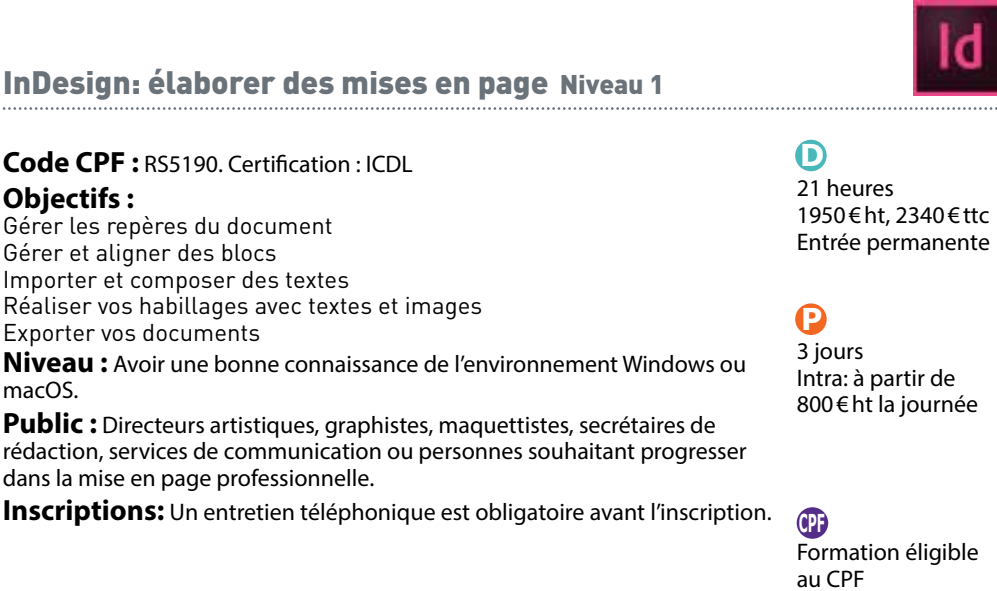

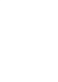

1950 € ht, 2340 € ttc Entrée permanente

 $\bigcirc$ 21 heures

 $\mathbf P$ 

3 jours Intra: à partir de 800 € ht la journée

Formation éligible au CPF

au CPF

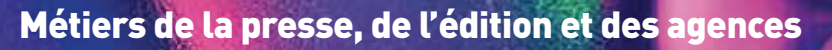

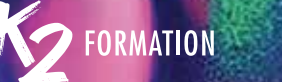

### InDesign: élaborer des mises en page simples\Niveau 2

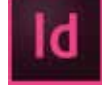

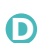

 $\boldsymbol{\Omega}$ 

14 heures 1300 € ht, 1560 € ttc

### **Code CPF: RS5190. Certification: ICDL**

### **Objectifs :**

Comprendre les règles d'une bonne mise en page Maîtriser les fonctionnalités avancées du logiciel InDesign Utiliser le flux de production RVB/CMJN S'organiser avec les gabarits et les styles Savoir faire un pdf pour l'impression ou un pdf interactif **Niveau :** Pratiquer régulièrement un outil de mise en page. **Public :** Graphistes, maquettistes ou personnes en charge de la communication de documents et de la mise en page. **Inscriptions:** Un entretien téléphonique est obligatoire avant l'inscription. Entrée permanente 2 jours Intra: à partir de 800 € ht la journée

**-** Formation éligible au CPF

## InDesign: développer vos publications professionnelles

**Code CPF :** RS5190. Certification : ICDL  $\Omega$ 14 heures 1300 € ht, 156 Entrée perma

### $\boldsymbol{\Omega}$

2 jours Intra: à partir 800 € ht la jou

**-** Formation éli au CPF

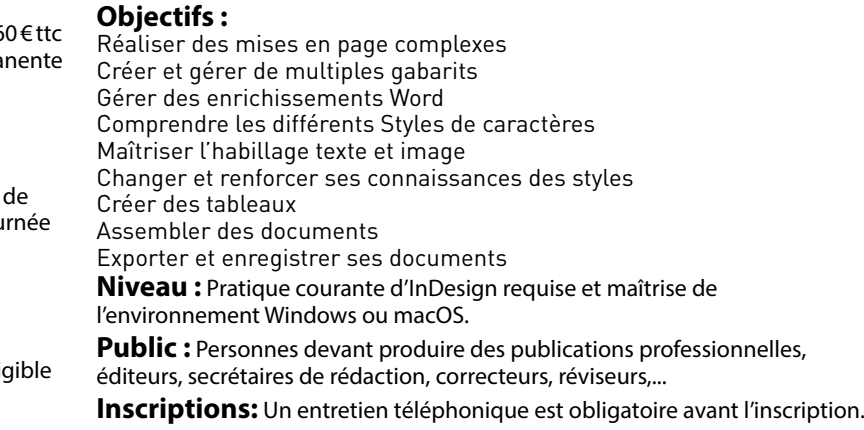

# InDesign: élaborer des mises en page simples Niveau 2 **10 de la provinció de la provinció de la typographie Niveau 1**<br>Resign: élaborer des mises en page simples Niveau 2 **10 de la provinció de la typographie Niveau 1** InDesign: mise en page et gestion de la typographie Niveau 1

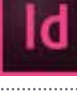

### **Code CPF: RS5190. Certification: ICDL**

### **Objectifs :**

**Objectifs :**

Comprendre les règles d'une bonne mise en page Utiliser le flux de production RVB/CMJN Gérer du texte, des tableaux et des images S'organiser avec les gabarits et les styles Maîtriser les styles de paragraphe Maîtriser les styles de caractères

**Niveau :** Avoir une pratique régulière d'InDesign.

**Code CPF: RS5190. Certification: ICDL** 

Maîtriser les fonctionnalités avancées Utiliser le flux de production RVB/CMJN

S'organiser avec les gabarits et les styles

Créer et formater des tableaux

Comprendre les règles d'une bonne mise en page

Savoir faire un pdf pour l'impression ou un pdf interactif

**Public :** Graphistes, maquettistes ou personnes en charge de la communication de documents et de la mise en page.

**Inscriptions:** Un entretien téléphonique est obligatoire avant l'inscription.

 $\Omega$ 

14 heures 1300 € ht, 1560 € ttc Entrée permanente

### $\mathbf P$

2 jours Intra: à partir de 800 € ht la journée

**-** Formation éligible au CPF

## InDesign: mise en page et gestion de la typographie\Niveau 2

 $\mathbf \Omega$ 14 heures 1300 € ht, 1560 € ttc Entrée permanente

### $\mathbf \Omega$

2 jours Intra: à partir de 800 € ht la journée

### **Niveau :** Pratiquer régulièrement un outil de mise en page. **Public :** Graphistes, maquettistes ou personnes en charge de la communication de documents et de la mise en page. **Inscriptions:** Un entretien téléphonique est obligatoire avant l'inscription.

**-** Formation éligible au CPF

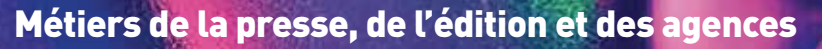

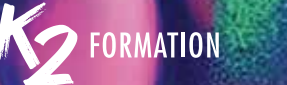

# InDesign: définir des préférences efficaces **de la proposition de la proposition de la proposition de la proposition de la proposition de la proposition de la proposition de la proposition de la proposition de la propositi** InDesign: définir des préférences efficaces

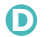

 $\boldsymbol{\Omega}$ 1 jour

7 heures 700 € ht, 840 € ttc

### **Code CPF: RS5190. Certification: ICDL Objectifs :** Définir un ou plusieurs espaces de travail Améliorer la présentation des panneaux Paramétrer des réglages préférentiels globaux pour tous les documents Régler des contrôles en amont efficaces Adapter les réglages préférentiels dans une publication Enregistrer des jeux de paramètres par type de document ou de client **Niveau :** Avoir une pratique régulière d'InDesign. **Public :** Chargés de communication, graphistes, maquettistes ou personnes en charge de l'élaboration de publications. **Inscriptions:** Un entretien téléphonique est obligatoire avant l'inscription. Entrée permanente 800 € ht la journée

**-** Formation éligible au CPF

Intra: à partir de

InDesign: carton d'invitation, dépliant, couverture à rabats...

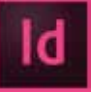

**Code CPF :** RS5190. Certification : ICDL

**Objectifs :**

### $\mathbf \Omega$ 3 heures 550 € ht, 660 € ttc Entrée per

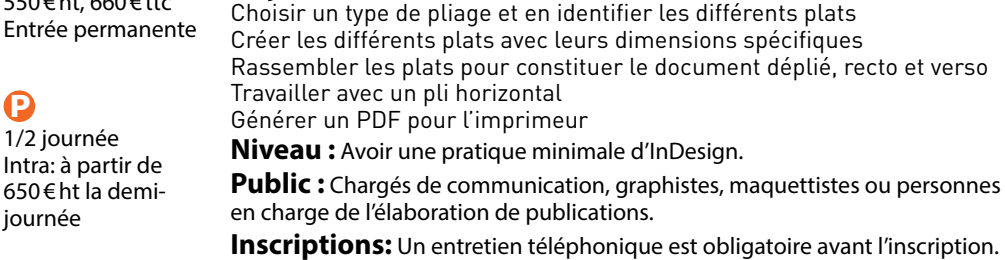

**-** Formation éligible au CPF

# InDesign: vernis et forme de découpe

**Code CPF: RS5190. Certification: ICDL** 

Mettre en place la numérotation des pages

**Objectifs :**

modulaire

base

InDesign: gabarits, grille et mise en pages modulaire

Créer des repères divisant les pages en rangées pour une mise en pages

Ajuster les marges et repères pour coïncider avec une grille de ligne de

**Public :** Chargés de communication, graphistes, maquettistes ou personnes

**Inscriptions:** Un entretien téléphonique est obligatoire avant l'inscription.

Définir la taille d'un document, ses marges et ses colonnes

Ajouter des gabarits avec d'autres marges et colonnes Ajouter un gabarit avec des colonnes de largeurs inégales

Créer la grille de lignes de base pour le texte courant

**Niveau :** Avoir une pratique minimale d'InDesign.

en charge de l'élaboration de publications.

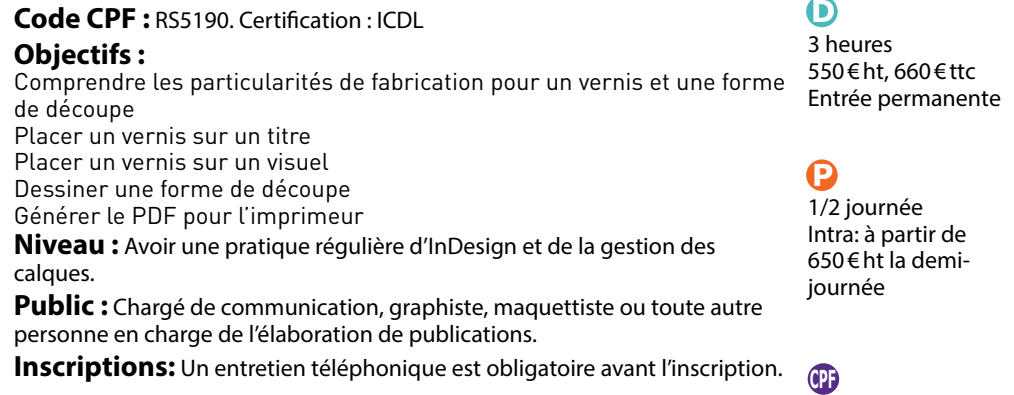

### Formation éligible au CPF

7 heures 700 € ht, 840 € ttc Entrée permanente

### $\mathbf \Omega$

 $\bigcirc$ 

1 jour Intra: à partir de 800 € ht la journée

### Formation éligible au CPF

**-**

 $\mathbf \Omega$ 

650 $\varepsilon$ ht la journée

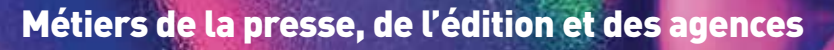

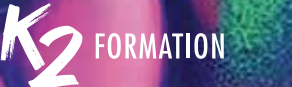

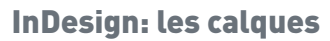

### $\Omega$

 $\boldsymbol{\Omega}$ 

Intra: à

3 heures  $550 \in \text{ht}$ . Entrée p

### **Code CPF: RS5190. Certification: ICDL Objectifs :**

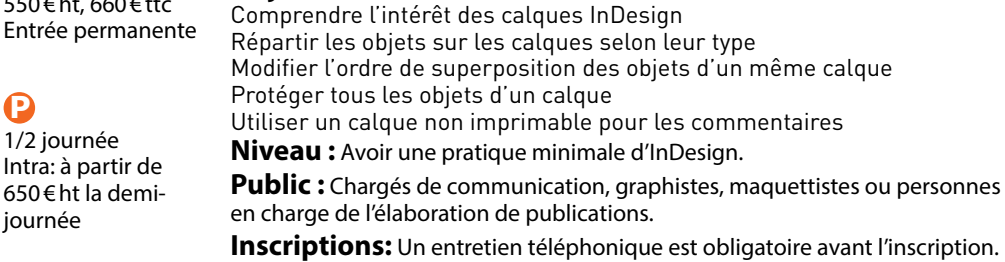

**-** Formation éligible au CPF

## InDesign: corriger un texte avec des formules GREP

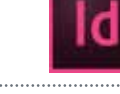

 $\Omega$ 3 heures  $550 \in$ Entré

### $\mathbf P$

 $1/2$  ic Intra: 650€ journ **Code CPF :** RS5190. Certification : ICDL

### **Objectifs :**

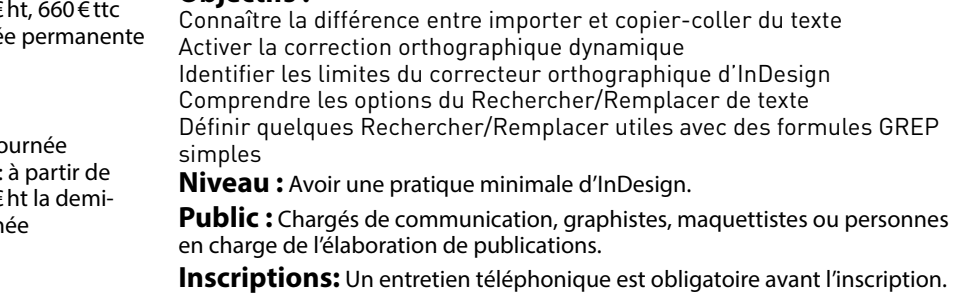

**-** Formation éligible au CPF

# InDesign: les calques<br>L'alphabet des sixtes d'un texte Word (1990) in the Change of the Change of the Change of the Change of the Ch<br>La profiter des styles d'un texte Word (1990) in the Change of the Change of the Change o InDesign: profiter des styles d'un texte Word

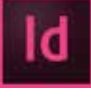

### **Code CPF: RS5190. Certification: ICDL Objectifs :** Remplacer vos enrichissements gras, italique, exposant... par des styles

de caractère Importer dans InDesign le texte avec ses styles Adapter les styles importés Importer dans InDesign Éliminer les enrichissements parasites Appliquer les enrichissements **Niveau :** Avoir une pratique régulière de Word et une pratique régulière des styles d'InDesign.

**Public :** Chargés de communication, graphistes, maquettistes ou personnes en charge de l'élaboration de publications.

**Inscriptions:** Un entretien téléphonique est obligatoire avant l'inscription.

## $\bigcirc$

3 heures 550 € ht, 660 € ttc Entrée permanente

### $\mathbf P$

 $\bigcirc$ 3 heures 550 € ht, 660 € ttc Entrée permanente

 $\mathbf \Omega$ 

1/2 journée Intra: à partir de 650 € ht la demijournée

1/2 journée Intra: à partir de 650 € ht la demijournée

## **-**

Formation éligible au CPF

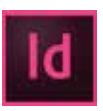

### InDesign: espaces et coupures de mot

**Code CPF: RS5190. Certification: ICDL** 

### **Objectifs :**

Apprendre les normes de césures de la langue française Savoir présenter correctement un texte non justifié

Définir les contraintes de coupure de mots et la souplesse des espaces inter-mots d'un texte justifié

Adapter les paramètres de césure et de justification selon la largeur de la colonne

Intervenir manuellement sur des césures inappropriées Gérer les espaces insécables selon le Code typographique français

**Niveau :** Avoir une pratique minimale d'InDesign.

**Public :** Chargés de communication, graphistes, maquettistes ou personnes en charge de l'élaboration de publications.

**Inscriptions:** Un entretien téléphonique est obligatoire avant l'inscription.

**-** Formation éligible au CPF

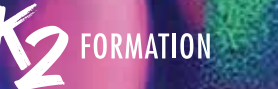

# InDesign: styles de paragraphe et styles de caractère de la prosection de la prile de lignes de base de la par<br>Al de la paragraphe et styles de caractère de la prille de lignes de base de la partie de lignes de base de la<br> InDesign: styles de paragraphe et styles de caractère

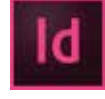

### $\boldsymbol{\Theta}$

 $\boldsymbol{\Theta}$ 1 jour

### 7 heures 700 € ht, 840 € ttc Entrée permanente

### **Code CPF: RS5190. Certification: ICDL**

### **Objectifs :**

Comprendre la différence entre les styles de paragraphe et les styles de caractère Comprendre l'intérêt de l'utilisation des styles Connaître l'étendue des paramètres typographiques Créer les styles de paragraphe pour les différents niveaux de texte Créer des styles de caractère pour les variantes locales Appliquer des styles Corriger a posteriori des styles Récupérer les styles dans un autre document Intra: à partir de 800 € ht la journée

**Niveau :** Avoir une pratique minimale d'InDesign.

### **-**

Formation éligible au CPF

**Public :** Chargés de communication, graphistes, maquettistes ou personnes en charge de l'élaboration de publications. **Inscriptions:** Un entretien téléphonique est obligatoire avant l'inscription.

### InDesign: la grille de lignes de base

### **Code CPF: RS5190. Certification: ICDL**

### **Objectifs :**

Comprendre l'utilité d'une grille de lignes de base Choisir les paragraphes à magnétiser sur la grille de lignes de base Définir le pas et le début de la grille de lignes de base Aligner des paragraphes entiers sur la grille de lignes de base Aligner seulement la première ligne de certains paragraphes Paramétrer d'autres grilles spécifiques à des blocs

**Niveau :** Avoir une pratique régulière d'InDesign et des styles de paragraphe.

**Public :** Chargés de communication, graphistes, maquettistes ou personnes en charge de l'élaboration de publications.

**Inscriptions:** Un entretien téléphonique est obligatoire avant l'inscription.

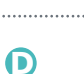

### 3 heures 550 € ht, 660 € ttc Entrée permanente

### $\Omega$

1/2 journée Intra: à partir de 650 € ht la demijournée

### **-**U Formation éligible au CPF

### InDesign : les encadrés

### **Code CPF: RS5190. Certification: ICDL**  $\mathbf \Omega$ 7 heures 700 € ht, 840 € ttc Entrée permanente  $\mathbf \Omega$ 1 jour

Intra: à partir de 800 € ht la journée

### **Objectifs :** Créer un bloc avec des attributs graphiques Définir une séquence de styles de paragraphe Gérer un titre, un colonnage et des filets inter-colonnes Paramétrer le dimensionnement automatique du bloc Créer un style d'objet Ajouter une image Créer des styles de paragraphe Ajouter une image dans l'encadré **Niveau :** Avoir une pratique régulière d'InDesign et des styles de paragraphe.

**Public :** Chargés de communication, graphistes, maquettistes ou personnes en charge de l'élaboration de publications.

**Inscriptions:** Un entretien téléphonique est obligatoire avant l'inscription. Formation éligible au CPF

## InDesign: liste à puce et liste numérotée

**Code CPF :** RS5190. Certification : ICDL

### **Objectifs :**

Choisir la puce ou le numéro et créer leur style de caractère Automatiser l'ajout de la puce ou de la numérotation au début du paragraphe

Caler la position du texte après la puce ou le numéro Concevoir plusieurs niveaux de numérotation

Modifier a posteriori la puce ou le type de numérotation

**Niveau :** Avoir une pratique régulière d'InDesign et des styles de paragraphe.

**Public :** Chargés de communication, graphistes, maquettistes ou personnes en charge de l'élaboration de publications.

**Inscriptions:** Un entretien téléphonique est obligatoire avant l'inscription.

## Entrée permanente

 $\bigcirc$ 3 heures 550 € ht, 660 € ttc

## $\mathbf \Omega$

1/2 journée Intra: à partir de 650 € ht la demijournée

**-** Formation éligible au CPF

**-**

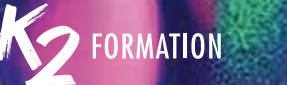

### InDesign: les styles imbriqués

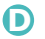

### **Code CPF: RS5190. Certification: ICDL** 7 heures

700 € ht, 840 € ttc Entrée permanente

### $\boldsymbol{\Theta}$

1 jour Intra: à partir de 800 € ht la journée

### **Objectifs :** Comprendre l'intérêt des styles imbriqués et repérer les situations concernées Automatiser un enrichissement spécifique sur la première ligne d'un paragraphe Automatiser un enrichissement spécifique au début d'un paragraphe Automatiser un enrichissement spécifique sur un caractère ou une séquence précise au sein d'un paragraphe Interrompre manuellement des imbrications

**Niveau :** Avoir une pratique régulière d'InDesign et des styles de paragraphe.

**-**

Formation éligible au CPF

en charge de l'élaboration de publications. **Inscriptions:** Un entretien téléphonique est obligatoire avant l'inscription.

**Public :** Chargés de communication, graphistes, maquettistes ou personnes

# InDesign: les styles imbriqués<br>La proposition de la partie de la de page et notes de fin de la page et notes de fin de la page et notes de fin<br>La proposition de la page et notes de fin de la page et notes de fin de la page InDesign: notes de bas de page et notes de fin

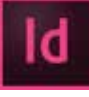

### **Code CPF: RS5190. Certification: ICDL**

### **Objectifs :**

Importer un texte comprenant des notes de bas de page et des notes de fin

Gérer le type et la typographie des appels de note

Gérer le placement et la typographie des notes de bas de pages et des notes de fin de document

Ajouter, modifier ou supprimer des notes

InDesign: les tableaux de cellules

Créer un tableau ou l'importer de Word ou d'Excel Définir la taille des cellules, fusionner des cellules Créer des styles typographiques pour le texte des cellules Paramétrer des fonds de cellule, alternés ou non

Créer des styles de cellule pour gérer l'aspect des cellules

**Niveau :** Avoir une pratique régulière d'InDesign et des styles de

**Public :** Chargés de communication, graphistes, maquettistes ou personnes

**Inscriptions:** Un entretien téléphonique est obligatoire avant l'inscription.

**Code CPF :** RS5190. Certification : ICDL

Paramétrer des bordures de cellule Placer des images dans les cellules

en charge de l'élaboration de publications.

Définir des lignes d'en-tête Créer des styles de tableaux Mettre à jour le contenu d'un tableau

Convertir des notes de bas de page en notes de fin et inversement **Niveau :** Avoir une pratique régulière d'InDesign et des styles de

paragraphe.

**Objectifs :**

paragraphe.

Public : Chargés de communication, graphistes, maquettistes ou personnes en charge de l'élaboration de publications.

**Inscriptions:** Un entretien téléphonique est obligatoire avant l'inscription.

### $\Omega$ 3 heures

550 € ht, 660 € ttc Entrée permanente

## $\boldsymbol{\Omega}$

1/2 journée Intra: à partir de 650 € ht la demijournée

### **-** Formation éligible au CPF

**Code CPF :** RS5190. Certification : ICDL

Repérer l'utilité des formules GREP dans InDesign Comprendre la structure des formules GREP

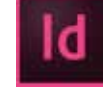

### InDesign: initiation aux styles imbriqués GREP

**Objectifs :**

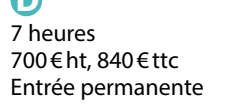

### $\mathbf \Omega$

 $\Omega$ 

1 jour Intra: à partir de 800 € ht la journée caractère **Niveau :** Avoir une pratique avancée d'InDesign, et une maîtrise des styles de paragraphe et des styles de caractère. **Public :** Chargés de communication, graphistes, maquettistes ou personnes en charge de l'élaboration de publications.

Écrire des formules GREP pour appliquer automatiquement des styles de

**Inscriptions:** Un entretien téléphonique est obligatoire avant l'inscription.

**-** Formation éligible au CPF

### 16 **www.k2formation.fr www.k2formation.fr** 17

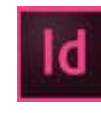

 $\mathbf{\Omega}$ 7 heures 700 € ht, 840 € ttc Entrée permanente

### $\mathbf \Omega$

1 jour Intra: à partir de 800 € ht la journée

### **-**

Formation éligible au CPF

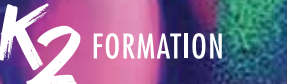

### InDesign: tables des matières

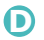

### 3 heures 550 € ht, 660 € ttc Entrée permanente

## $\boldsymbol{\Omega}$

**-**

1/2 journée Intra: à partir de 650 € ht la demijournée

**Objectifs :** S'assurer que la publication utilise des styles de paragraphe Choisir les niveaux de la table des matières Préparer les styles typographiques de présentation de la table des matières, avec tabulations et lignes de conduite Générer automatiquement la table des matières Mettre à jour la table des matières quand la publication a subi des modifications Générer d'autres tables dans la même publication

**Code CPF: RS5190. Certification: ICDL** 

**Niveau :** Avoir une pratique régulière d'InDesign et des styles de paragraphe.

**Public :** Chargés de communication, graphistes, maquettistes ou personnes en charge de l'élaboration de publications.

Formation éligible au CPF

**Inscriptions:** Un entretien téléphonique est obligatoire avant l'inscription.

# En Design: tables des matières de la matière de la matière de la matière de la matière de la matière de la matière de la matière de la matière de la matière de la matière de la matière de la matière de la matière de la mat InDesign: ancrer des blocs à du texte

### **Code CPF: RS5190. Certification: ICDL**

### **Objectifs :**

Comprendre la notion d'ancrage Ancrer un picto dans du texte Ancrer une photo au-dessus d'un paragraphe Ancrer un bloc flottant à l'extérieur de la colonne de texte Ancrer un groupe d'objets Mémoriser le mode d'ancrage par un style d'objet

**Niveau :** Avoir une pratique régulière d'InDesign et des styles de paragraphe.

InDesign: créer des éléments graphiques

**Public :** Chargés de communication, graphistes, maquettistes ou personnes en charge de l'élaboration de publications.

**Inscriptions:** Un entretien téléphonique est obligatoire avant l'inscription.

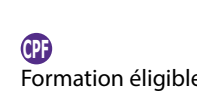

 $\Omega$ 3 heures 550 € ht, 660 € ttc Entrée permanente

 $\mathbf P$ 

1/2 journée Intra: à partir de 650 € ht la demijournée

Formation éligible au CPF

### InDesign: table d'index

### $\mathbf \Omega$

3 heures 550 € ht, 660 € ttc Entrée per

### $\Omega$

1/2 journé Intra: à pai  $650 \text{ } \in$  ht la journée

### **Code CPF: RS5190. Certification: ICDL Objectifs :** Préparer l'indexation dans Word

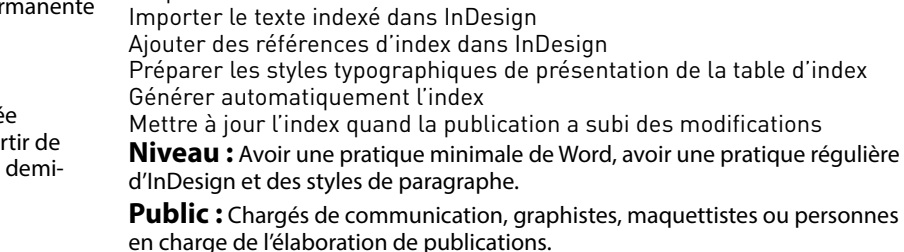

**Inscriptions:** Un entretien téléphonique est obligatoire avant l'in Formation éligible

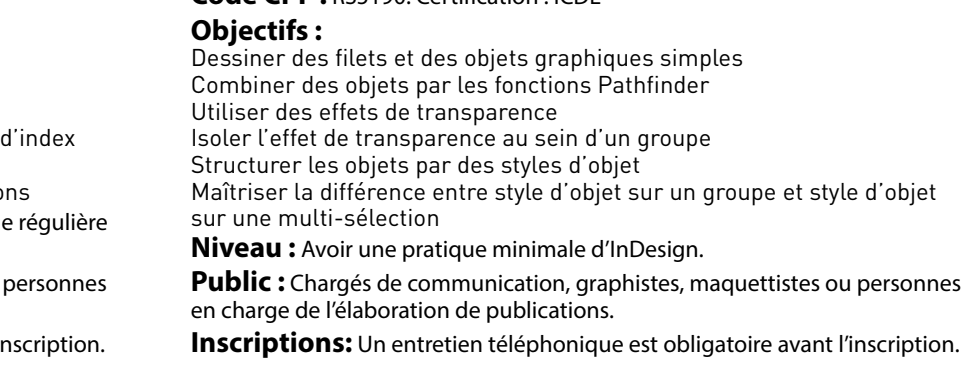

Code CPF · **RS5190.** Cortification : ICDL

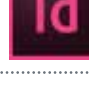

### $\bigcirc$

3 heures 550 € ht, 660 € ttc Entrée permanente

### $\mathbf \Omega$

1/2 journée Intra: à partir de 650 € ht la demijournée

**-**Ί Formation éligible au CPF

**-**

au CPF

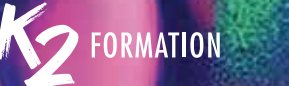

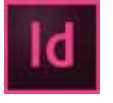

### InDesign: les images

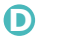

 $\boldsymbol{\Omega}$ 1 jour

**-**

au CPF

### 7 heures  $700 \in \text{ht}$ . Entrée pe

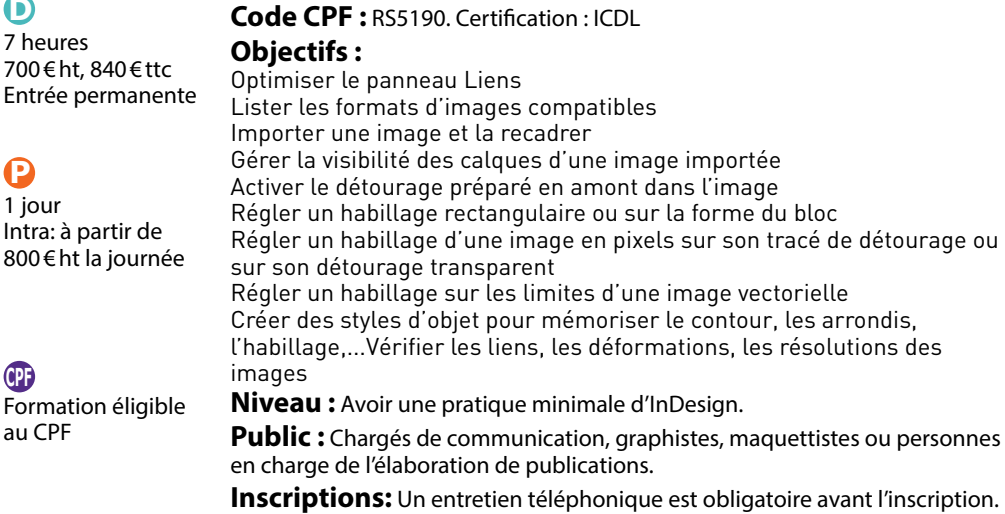

### InDesign: la transparence

## $\bigcirc$

3 heures 550 Ent

### Ω

 $1/2$ Intr 650 jou

### **Code CPF: RS5190. Certification: ICDL**

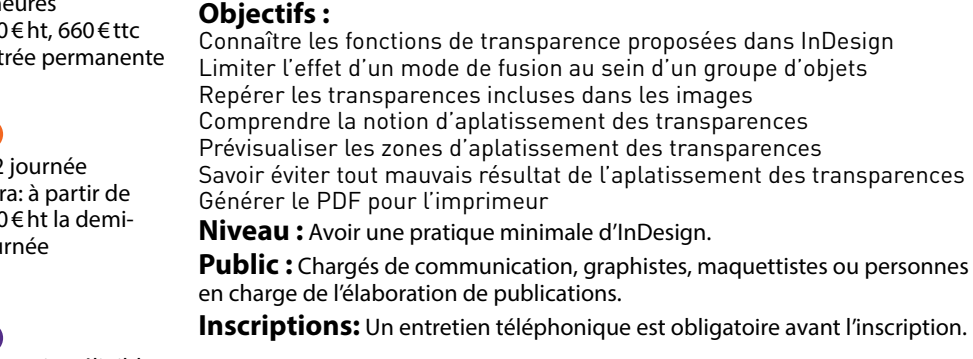

**-** Formation éligible au CPF

# En Design: les images and any proposal de la proposal de la proposal de la proposa de la campa de la proposa de la proposa<br>L'altres de la proposa de la proposa de la proposa de la proposa de la proposa de la proposa de la InDesign: gérer une publication longue dans un unique fichier

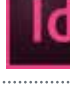

### **Code CPF: RS5190. Certification: ICDL**

### **Objectifs :**

Identifier les publications longues devant être divisées en plusieurs fichiers

Comprendre la notion de « livre » d'InDesign et son intérêt Obtenir une numérotation automatique continue à travers tous les fichiers de la publication

Générer un sommaire, une table des matières et une table d'index pour l'ensemble de la publication

Générer un unique dossier d'assemblage et un unique PDF de la publication entière

**Niveau :** Avoir une pratique régulière d'InDesign et des styles typographiques.

**Public :** Chargés de communication, graphistes, maquettistes ou personnes en charge de l'élaboration de publications.

**Inscriptions:** Un entretien téléphonique est obligatoire avant l'inscription.

### $\Omega$

3 heures 550 € ht, 660 € ttc Entrée permanente

## $\mathbf P$

 $\bigodot$ 3 heures 550 € ht, 660 € ttc Entrée permanente

 $\mathbf \Omega$ 

1/2 journée

1/2 journée Intra: à partir de 650 € ht la demijournée

### **-** Formation éligible au CPF

### InDesign: gérer une publication longue multi-fichiers

**Code CPF: RS5190. Certification: ICDL** 

### **Objectifs :**

Identifier les publications longues devant être divisées en plusieurs fichiers Comprendre la notion de « livre » d'InDesign et son intérêt

Obtenir une numérotation automatique continue à travers tous les fichiers de la publication

Générer un sommaire, une table des matières et une table d'index pour l'ensemble de la publication

Générer un unique dossier d'assemblage et un unique PDF de la publication entière

**Niveau :** Avoir une pratique régulière d'InDesign et des styles typographiques.

**Public :** Chargé de communication, graphiste, maquettiste ou toute autre personne en charge de l'élaboration de publications.

**Inscriptions:** Un entretien téléphonique est obligatoire avant l'inscription.

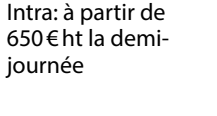

**-** Formation éligible au CPF

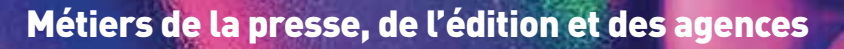

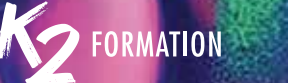

# Experience the documents longs and the control of the processes pour iPad and the control of the control of the control of the control of the control of the control of the control of the control of the control of the contr InDesign et les documents longs

### $\Omega$

 $\boldsymbol{\Omega}$ 2 jours

### 14 heures 1300 € ht, 1560 € ttc

### **Code CPF: RS5190. Certification: ICDL**

### **Objectifs :**

Entrée permanente

## Réaliser un rapport, une thèse ou tous manuels longs et complexes

Organiser son espace de travail Réaliser une bibliothèque Utiliser les gabarits Utiliser les styles de paragraphes et de caractères **Niveau :** Disposer des bases des outils InDesign,. **Public :** éditeurs, graphistes, infographistes et service de communication. **Inscriptions:** Un entretien téléphonique est obligatoire avant l'inscription.

### **-** Formation éligible au CPF

Intra: à partir de 800 € ht la journée

### InDesign Word et habillage

 $\Omega$ 14 heures

Intra: à partir de

 $\boldsymbol{\Omega}$ 2 jours

**-**

au CPF

### **Code CPF: RS5190. Certification: ICDL Objectifs :** Réaliser des mises en page complexes Créer et gérer de multiples gabarits Gérer des enrichissements Word Comprendre les différents styles de caractères Maîtriser l'habillage texte et image Changer et renforcer ses connaissances des styles Créer des tableaux Assembler des documents Exporter et enregistrer ses documents **Niveau :** Maîtriser les fonctions de bases d'InDesign. **Public :** Éditeurs, graphistes, infographistes et service de communication. **Inscriptions:** Un entretien téléphonique est obligatoire avant l'inscription. 1300 € ht, 1560 € ttc Entrée permanente 800 € ht la journée Formation éligible

### Procreate pour iPad

### **Objectifs :**

Examiner les fonctionnalités élémentaires Gérer les calques semblables à Photoshop Utiliser les options Appliquer des filtres Opérer des sélections Établir des transformations Utiliser les outils pinceaux, gomme et doigt Préparer un travail Gérer les couleurs Mettre en couleur Intégrer des photos Réaliser des exportations

**Niveau :** Être à l'aise avec l'utilisation d'un iPad et l'environnement Apple. L'utilisation de Photoshop et ou d'Illustrator est souhaitée. Le matériel est requis, mais la démonstration peut se faire avec l'iPad de la formatrice si vous souhaitez découvrir l'outil avant de l'acheter.

**Public :** Graphiste, illustrateur, chargé de communication ou toute personne utilisatrice d'un iPad pro.

**Inscriptions:** Un entretien téléphonique est obligatoire avant l'inscription.

### Illustrator\Les fondamentaux

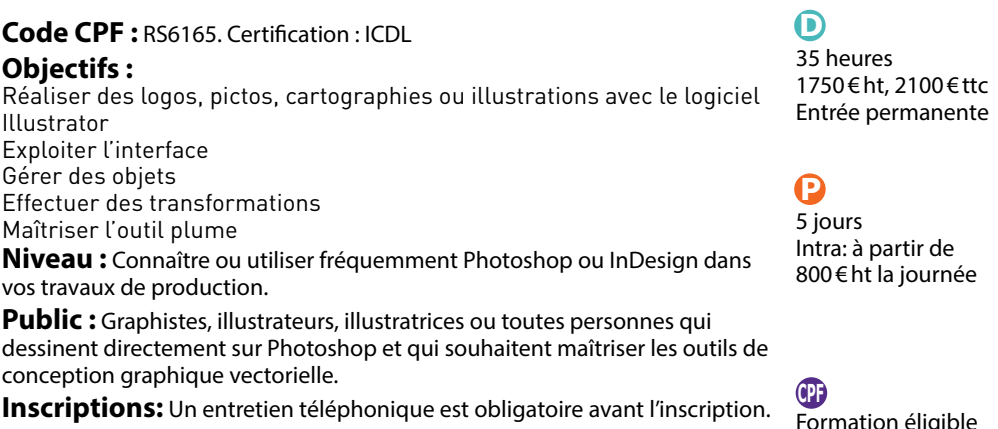

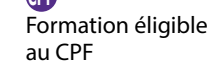

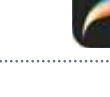

### $\Omega$ 2 jours Intra: à partir de 800 € ht la journée

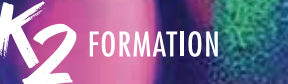

## 24 25 Illustrator: optimiser ses méthodes de productions vectorielles Niveau 1

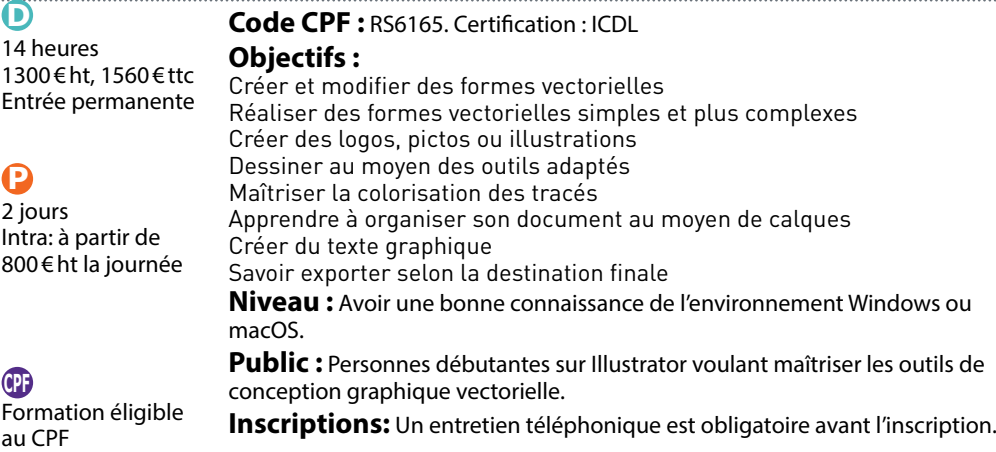

### Illustrator pour les illustrateurs

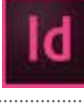

### **Code CPF: RS6165. Certification: ICDL**

### **Objectifs :**

Permet de découvrir les outils et techniques destinés aux illustrateurs Choisir les outils de sélections adaptés Ajouter de la matière avec les motifs Créer des couleurs à partir d'une illustration Gérer la palette d'aspect Assembler des fichiers Gérer les symboles Utiliser les masques

**Niveau :** Bonne connaissance des bases d'Illustrator.

**Public :** Graphistes, illustratrices ou toutes personnes qui dessinent directement sur Photoshop et qui souhaitent maîtriser les outils de conception graphique vectorielle.

**Inscriptions:** Un entretien téléphonique est obligatoire avant l'inscription.

## $\bigcirc$

21 heures 1950 € ht, 2340 € ttc Entrée permanente

### $\mathbf P$

3 jours Intra: à partir de 800 € ht la journée

### **-** Formation éligible au CPF

## Illustrator: enrichir ses illustrations vectorielles\Niveau 2

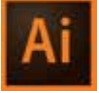

### $\mathbf{\Omega}$ 21 heures

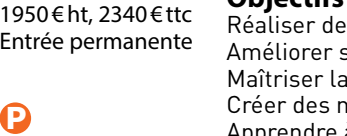

3 io Intr.  $800$ 

### **Code CPF: RS6165. Certification: ICDL**

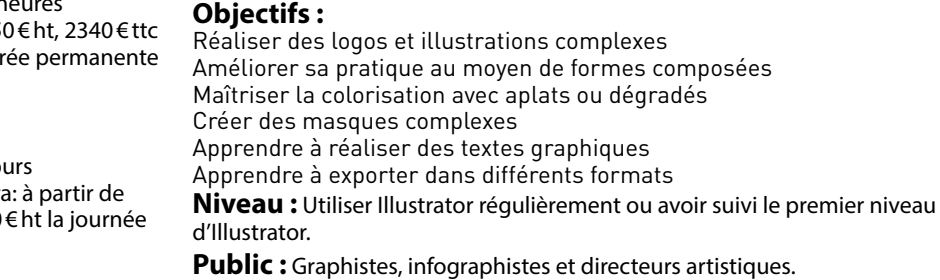

**Inscriptions:** Un entretien téléphonique est obligatoire avant l'inscription.

**-** Formation éligible au CPF

Illustrator perfectionnement

### **Code CPF: RS6165. Certification: ICDL Objectifs :** Effectuer des transformations Créer des masques Coloriser vos illustrations Gérer la vectorisation dynamique Utiliser la grille de perspective **Niveau :** Connaître ou utiliser fréquemment Photoshop ou InDesign dans vos travaux de production, avoir les bases d'illustrator.

### $\bigodot$

21 heures 1950 € ht, 2340 € ttc Entrée permanente

### $\mathbf \Omega$

3 jours Intra: à partir de 800 € ht la journée

**Public :** Infographistes, graphistes ou photographes...

**Inscriptions:** Un entretien téléphonique est obligatoire avant l'inscription.

**-** Formation éligible au CPF

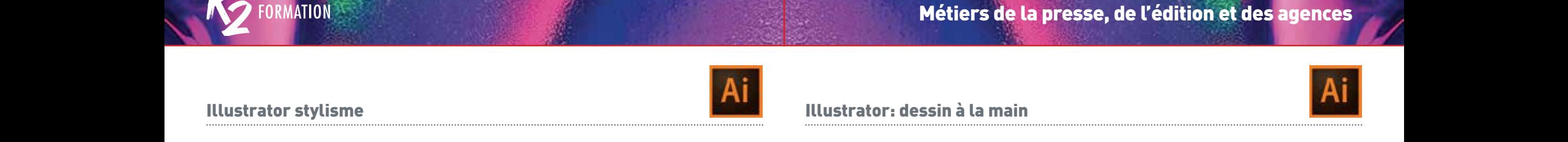

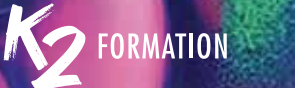

### Illustrator stylisme

 $\Omega$ 

 $\boldsymbol{\Omega}$ 4 jours

### 28 heures 1750€ht, 2100€ttc Entrée permane

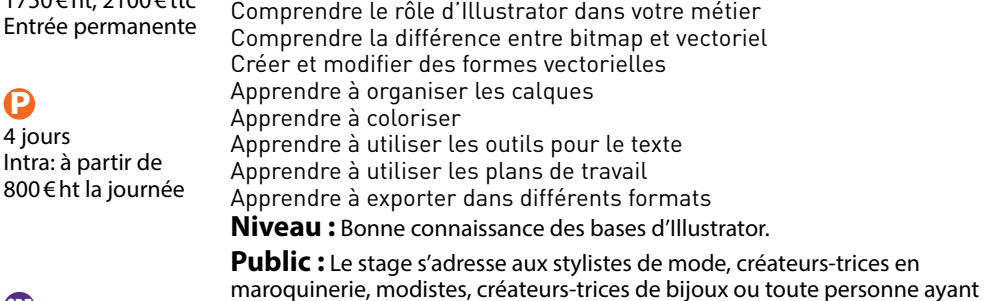

**Code CPF: RS6165. Certification: ICDL** 

**Code CPF: RS6165. Certification: ICDL** 

**-** Formation éligible au CPF

**Inscriptions:** Un entretien téléphonique est obligatoire avant l'inscription.

déjà une pratique régulière du dessin vectoriel et travaillant dans le domaine

### Illustrator: dessin à la main

### **Code CPF: RS6165. Certification: ICDL**

### **Objectifs :**

Paramétrer l'outil Crayon et dessiner à main levée Paramétrer l'outil Pinceau et dessiner à main levée Modeler un contour avec l'outil Largeur

Plaquer une forme sur un contour

Modifier un tracé avec l'outil Déformation

Découper une forme et colorier les parties obtenues avec l'outil Peinture dynamique

**Niveau :** Avoir une bonne connaissance de l'environnement Windows ou macOS.

**Public :** Chargés de communication, graphistes, maquettistes ou personnes en charge de la création de pictos et d'éléments illustratifs.

**Inscriptions:** Un entretien téléphonique est obligatoire avant l'inscription.

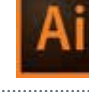

### $\Omega$

3 heures 550 € ht, 660 € ttc Entrée permanente

### $\mathbf P$

1/2 journée Intra: à partir de 650 € ht la demijournée

**-** Formation éligible au CPF

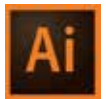

### Illustrator: dessin avec l'outil Plume

de la mode.

**Objectifs :**

### $\mathbf \Omega$

7 heures 700 € ht, 840 € ttc Entrée permanente

### $\mathbf \Omega$

1 jour Intra: à partir de 800 € ht la journée

**Objectifs :** Dessiner des formes polygonales avec l'outil Plume Dessiner des courbes avec l'outil Plume Gérer les angles Fermer correctement la forme Corriger la position et la nature des points d'ancrage Utiliser l'outil Courbure **Niveau :** Avoir une bonne connaissance de l'environnement Windows ou macOS. **Public :** Chargés de communication, graphistes, maquettistes ou personnes en charge de la création de pictos et d'éléments illustratifs.

**Inscriptions:** Un entretien téléphonique est obligatoire avant l'inscription.

**-**

Formation éligible au CPF

## Illustrator: pictos simples avec les Pathfinder

### **Code CPF :** RS6165. Certification : ICDL **Objectifs :** Tracer des formes simples Profiter du panneau Alignement Combiner les formes avec Modes de la forme Diviser les formes avec Pathfinder Travailler avec l'outil Concepteur de formes **Niveau :** Avoir une bonne connaissance de l'environnement Windows ou macOS. Public : Chargés de communication, graphistes, maquettistes ou personnes en charge de la création de pictos et d'éléments illustratifs. **Inscriptions:** Un entretien téléphonique est obligatoire avant l'inscription.  $\bigodot$ 3 heures 550 € ht, 660 € ttc Entrée permanente  $\mathbf \Omega$ 1/2 journée Intra: à partir de 650 € ht la demijournée

**-** Formation éligible au CPF

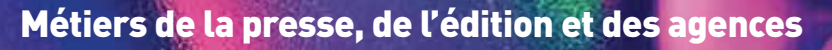

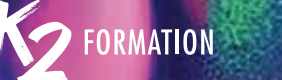

# Maria de la mise en couleurs<br>Al Illustrator: les bases de la mise en couleurs de la mise de la mise de la mise de la mise de la mise de la<br>Al Illustrator: la transparence Illustrator: les bases de la mise en couleurs

### $\mathbf 0$

 $\boldsymbol{\Omega}$ 

1/2 journée

3 heures 550 € ht, 660 € ttc Entrée permanente

### **Code CPF: RS6165. Certification: ICDL Objectifs :**

Organiser et mémoriser son espace de travail Comprendre la différence entre RVB et CMJN Créer des couleurs, des teintes et des dégradés linéaires Appliquer ces attributs au fond ou au contour d'un objet Paramétrer les options du contour d'un objet Corriger les couleurs, les teintes et les dégradés Convertir le mode de couleurs d'une illustration **Niveau :** Avoir une bonne connaissance de l'environnement Windows ou macOS. **Public :** Chargés de communication, graphistes, maquettistes ou personnes en charge de la création de pictos et d'éléments illustratifs. Intra: à partir de 650 € ht la demi-

## **-**

journée

Formation éligible au CPF

**Inscriptions:** Un entretien téléphonique est obligatoire avant l'inscription.

### Illustrator: la transparence

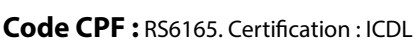

### **Objectifs :**

Différencier les fonctions de transparence Créer un dégradé de couleurs avec variation d'opacité Appliquer des fonctions de transparence Restreindre l'effet d'un mode de fusion Paramétrer une opacité ou un mode de fusion Appliquer des fonctions de transparence Combiner des fonctions de transparence Créer un style graphique Utiliser un masque d'opacité **Niveau :** Avoir une pratique régulière d'Illustrator.

**Public :** Graphistes, maquettistes ou personnes en charge de la création de pictos et d'illustrations.

**Inscriptions:** Un entretien téléphonique est obligatoire avant l'inscription.

 $\Omega$ 

3 heures 550 € ht, 660 € ttc Entrée permanente

### $\mathbf P$

1/2 journée Intra: à partir de 650 € ht la demijournée

### **-** Formation éligible au CPF

### Illustrator: les outils de transformation

### $\mathbf \Omega$

3 heures 550 € ht, 660 € ttc Entrée permanente

### $\mathbf \Omega$

1/2 journée Intra: à partir de 650 € ht la demijournée

Formation éligible

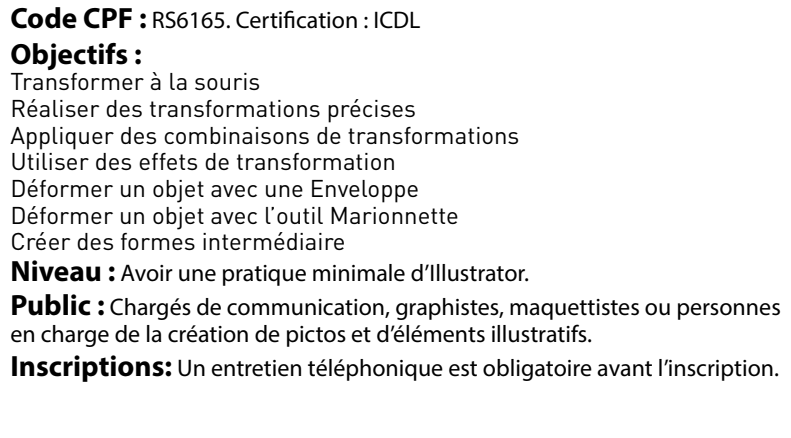

### Illustrator: les effets graphiques

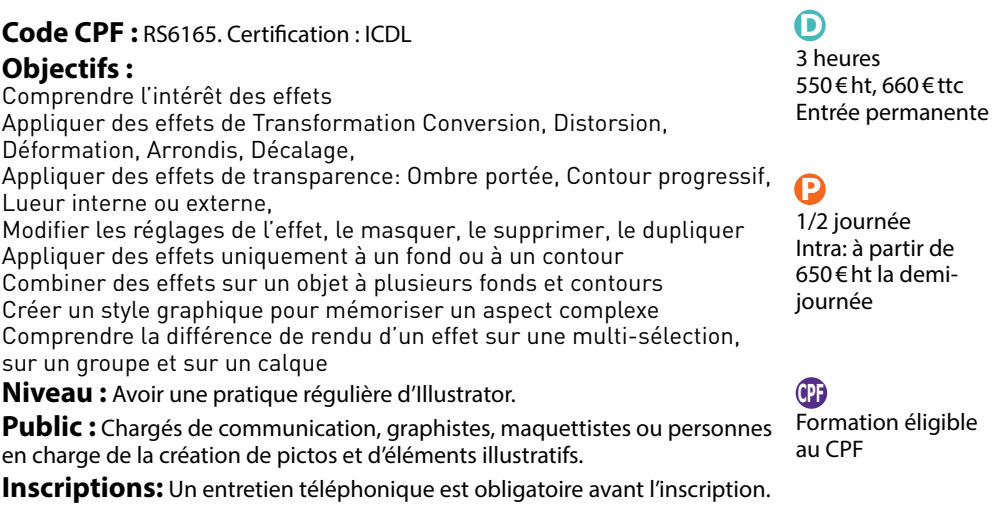

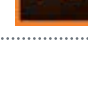

28 **www.k2formation.fr www.k2formation.fr** 29

**-**

au CPF

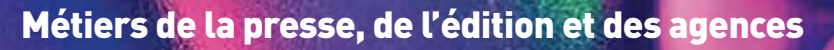

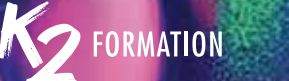

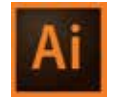

# Maria de Senator de Contenuit de Contenuit de Contenuit de la procession de la procession de la contenuit de la procession de la procession de la procession de la procession de la procession de la procession de la processi Illustrator: les motifs de fond et de contour

### $\mathbf 0$

3 heures 550 € ht, 660 € ttc Entrée permanente

## **Code CPF: RS6165. Certification: ICDL**

### $\boldsymbol{\Omega}$

**-**

au CPF

1/2 journée Intra: à partir de 650 € ht la demijournée

Formation éligible

### **Objectifs :** Organiser et mémoriser son espace de travail Créer un nuancier de couleurs de base Créer un motif de fond et prévoir les raccords Créer un motif de contour et prévoir les raccords Créer un aspect complexe Déformer le motif pour un effet drapé Corriger les couleurs ou le dessin initial du motif

**Niveau :** Avoir une pratique minimale d'Illustrator.

**Public :** Chargés de communication, graphistes, maquettistes ou personnes en charge de la création de pictos et d'illustrations.

**Inscriptions:** Un entretien téléphonique est obligatoire avant l'inscription.

### Illustrator: texte à aspect complexe

### **Code CPF: RS6165. Certification: ICDL**

**Objectifs :**

Créer un objet texte Attribuer un fond et un contour Mettre un dégradé ou un motif sur le fond ou le contour Combiner fonds, contours, fets graphiques et transparence Créer un style graphique Utiliser un texte comme masque d'écrêtage

**Niveau :** Avoir une pratique régulière d'Illustrator.

**Public :** Chargés de communication, graphistes, maquettistes ou personnes en charge de la création de pictos et d'éléments illustratifs.

**Inscriptions:** Un entretien téléphonique est obligatoire avant l'inscription.

### $\Omega$

3 heures 550 € ht, 660 € ttc Entrée permanente

### $\mathbf P$

1/2 journée Intra: à partir de 650 € ht la demijournée

**-** Formation éligible au CPF

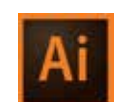

### Illustrator: les formes de contour

 $\Omega$ 

### 7 heures 700 € ht, 840 € ttc Entrée permanente

### $\mathbf \Omega$

1 jour Intra: à partir de 800 € ht la journée

**Objectifs :**<br>Créer une for Créer une forme de contour Créer une forme de pinceau Transformer une image en pixels en forme de contour Gérer la mise en couleurs des contours avec formes Dessiner au pinceau avec une forme de contour Plaquer une forme de contour sur un tracé et sur du texte **Niveau :** Avoir une pratique régulière d'Illustrator. en charge de la création de pictos et d'illustrations.

**-** Formation éligible au CPF

## **Code CPF :** RS6165. Certification : ICDL

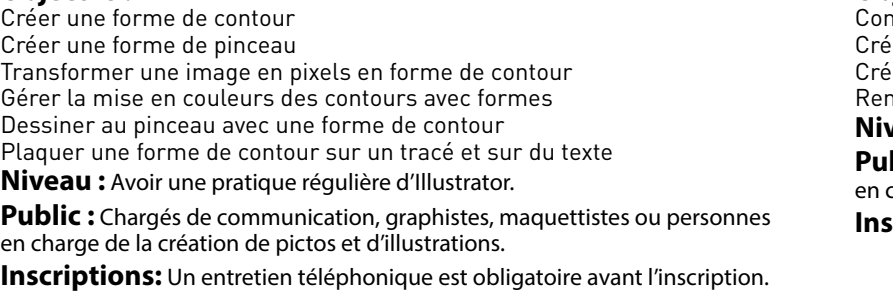

### Illustrator: les masques d'écrêtage

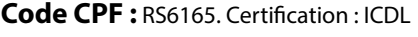

### **Objectifs :**

Comprendre la notion de masque d'écrêtage  $\stackrel{\text{\scriptsize{\textsf{K}}}}{\text{\scriptsize{\textsf{er}}}}$  un masque avec un tracé  $\epsilon$ er un masque en conservant la répartition des objets Remettre un contour ou un fond sur l'objet-masque **Niveau :** Avoir une pratique minimale d'Illustrator.

**blic :** Chargés de communication, graphistes, maquettistes ou personnes charge de la création de pictos et d'éléments illustratifs.

**Inscriptions:** Un entretien téléphonique est obligatoire avant l'inscription. journée

### $\Omega$

3 heures 550 € ht, 660 € ttc Entrée permanente

### $\mathbf \Omega$

1/2 journée Intra: à partir de 650 € ht la demi-

**-** Formation éligible au CPF

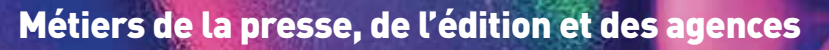

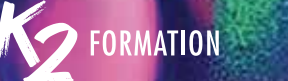

### Illustrator: les filets de dégradé

### $\mathbf 0$

 $\boldsymbol{\Omega}$ 

3 heures 550 € ht, 660 € ttc Entrée permanente

### **Code CPF: RS6165. Certification: ICDL Objectifs :**

Comprendre la notion de filet de dégradé Modeler la structure du dégradé Modeler les transitions du dégradé Ajouter des effets d'ombre et de lumière Comparer le Filet de dégradé au Dégradé de forme libre **Niveau :** Avoir une pratique régulière d'Illustrator. Public : Graphiste, maquettiste ou toute autre personne en charge de la création de pictos et d'illustrations. **Inscriptions:** Un entretien téléphonique est obligatoire avant l'inscription. Intra: à partir de 650 € ht la demi-

### **-** Formation éligible

1/2 journée

journée

au CPF

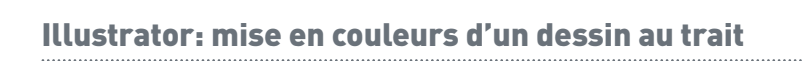

 $\bigcirc$ 3 heures 550 € ht, 660 € ttc Entrée permanente

### $\Omega$

1/2 journée Intra: à partir de 650 € ht la demijournée

Modifier les paramètres de la vectorisation Préparer des couleurs dans le Nuancier Mettre l'illustration en couleurs Modifier l'orientation et la taille des motifs **Niveau :** Avoir une pratique minimale d'Illustrator.

**Code CPF: RS6165. Certification: ICDL** 

Formation éligible au CPF

**Objectifs :** Créer un dessin au trait Importer une image en pixels au trait Corriger l'image en pixels initiale Modifier l'orientation des dégradés, l'orientation et la taille des motifs

**Public :** Chargés de communication, graphistes, maquettistes ou personnes en charge de la création de pictos et d'éléments illustratifs.

**Inscriptions:** Un entretien téléphonique est obligatoire avant l'inscription.

# Maria de California de California de la California de la California de la California de la California de la California de la California de la California de la California de la California de la California de la California d Illustrator: vectorisation d'une image en pixels

### **Code CPF: RS6165. Certification: ICDL**

**Objectifs :**

Importer une image en pixels et la recadrer Régler sa vectorisation Modifier les paramètres de la vectorisation Valider définitivement la vectorisation Récupérer les couleurs obtenues et les modifier Simplifier les tracés obtenus

**Niveau :** Avoir une pratique minimale d'Illustrator.

**Public :** Chargés de communication, graphistes, maquettistes ou personnes en charge de la création de pictos et d'illustrations.

**Inscriptions:** Un entretien téléphonique est obligatoire avant l'inscription.

 $\bigcirc$ 

3 heures 550 € ht, 660 € ttc Entrée permanente

### $\mathbf P$

1/2 journée Intra: à partir de 650 € ht la demijournée

**-** Formation éligible au CPF

### Illustrator: les graphes

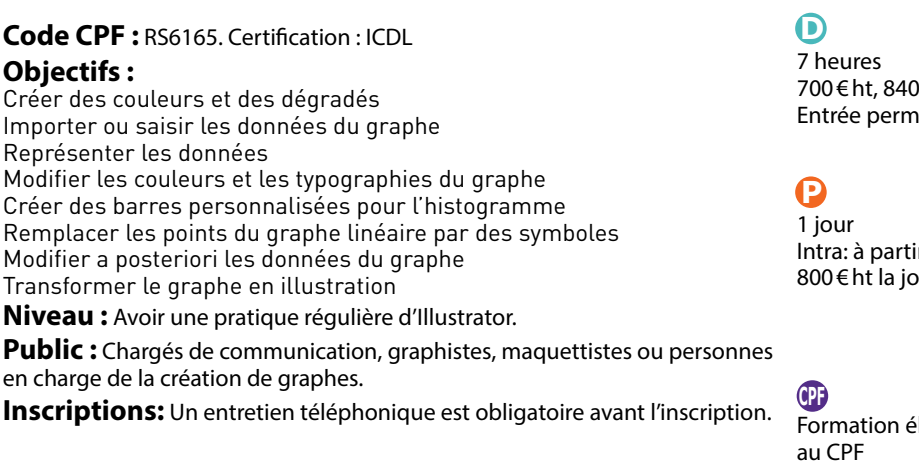

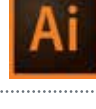

 $f$ ttc anente

ir de urnée

ligible

**-**

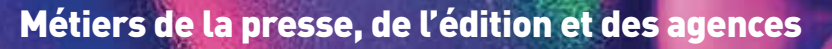

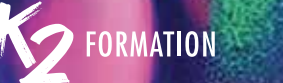

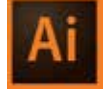

# 34 35 Illustrator: utiliser plusieurs plans de travail

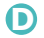

3 heures

### **Code CPF: RS6165. Certification: ICDL**

550 € ht, 660 € ttc Entrée permanente

### $\boldsymbol{\Omega}$

1/2 journée Intra: à partir de 650 € ht la demijournée

**Objectifs :** Comprendre l'intérêt d'un fichier à plusieurs plans de travail Créer un nuancier Ajuster la taille de son plan de travail Définir les styles graphiques et les styles de texte utilisés Dessiner les variantes de l'illustration sur des plans de travail Modifier globalement les couleurs et les styles Enregistrer un seul fichier Illustrator pour InDesign Enregistrer les différents plans de travail **Niveau :** Avoir une pratique minimale d'Illustrator. **Public :** Chargés de communication, graphistes, maquettistes ou personnes

en charge de la création de pictos, d'éléments illustratifs ou de chartes

Créer un nuancier d'aplats, de teintes, de dégradés et de motifs

**Public :** Graphistes, maquettistes ou personnes en charge de la création de

**Inscriptions:** Un entretien téléphonique est obligatoire avant l'inscription.

**-**

Formation éligible au CPF

graphiques. **Inscriptions:** Un entretien téléphonique est obligatoire avant l'inscription.

### Illustrator: plan de quartier

### **Code CPF: RS6165. Certification: ICDL**

Illustrator: effets 3D

### **Objectifs :**

Organiser et mémoriser son espace de travail Créer un nuancier

Construire une pile de calques efficace Dessiner les rues et les places, ajouter leurs noms et définir leurs styles typographiques

Dessiner les zones habitées, les zones vertes et les plans d'eau Placer leurs légendes et définir leurs styles typographiques Créer et placer les symboles et fléchages et définir leurs styles d'objet Finaliser le plan par un masque d'écrêtage sans perte de calques

**Niveau :** Avoir une pratique régulière d'Illustrator.

**Public :** Graphistes, maquettistes ou personnes en charge de la création de plans.

**Inscriptions:** Un entretien téléphonique est obligatoire avant l'inscription.

### $\Omega$

3 heures 550 € ht, 660 € ttc Entrée permanente

### $\Omega$

1/2 journée Intra: à partir de 650 € ht la demijournée

### **-** Formation éligible au CPF

Illustrator: carte géographique

**Objectifs :**

cartes.

### $\mathbf \Omega$

### 3 heures 550 € ht, 660 € ttc

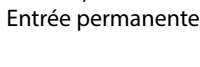

### $\mathbf \Omega$

1/2 journée Intra: à partir de 650 € ht la demijournée

### **-** Formation éligible

au CPF

**Code CPF: RS6165. Certification: ICDL** 

Construire une pile de calques

Organiser et mémoriser son espace de travail

Créer et placer les symboles et fléchages

Finaliser un plan par un masque d'écrêtage **Niveau :** Avoir une pratique régulière d'Illustrator.

Dessiner les niveaux du fond de carte et les frontières

Placer les cartouches de légende et gérer la transparence Placer les légendes et créer leurs styles typographiques

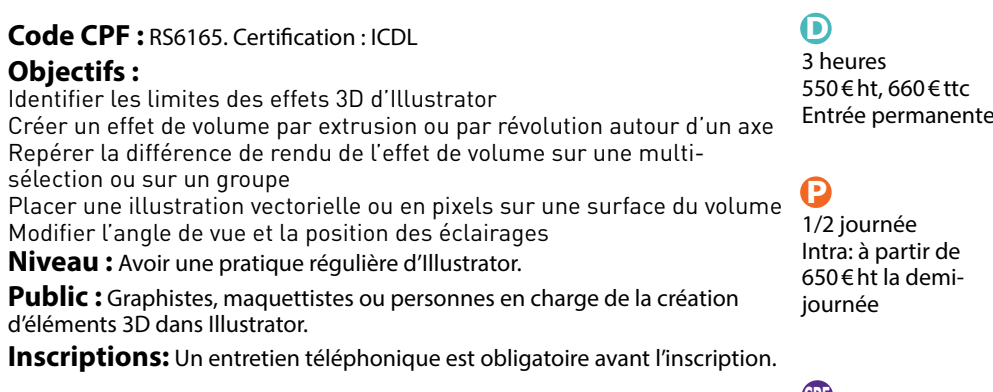

**-**Ί Formation éligible au CPF

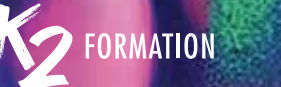

### Illustrator: vérifier l'imprimabilité de l'illustration

**Code CPF: RS6165. Certification: ICDL** 

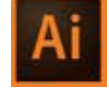

# Maria de Cillustration de la connaître pour une bonne production de la constitution de la constitución de la constitución de la constitución de la constitución de la constitución de la constitución de la constitución de la

### $\mathbf 0$

3 heures 550 € ht, 660 € ttc Entrée permanent

### $\boldsymbol{\Omega}$

**-**

au CPF

1/2 journée Intra: à partir de 650 € ht la demijournée

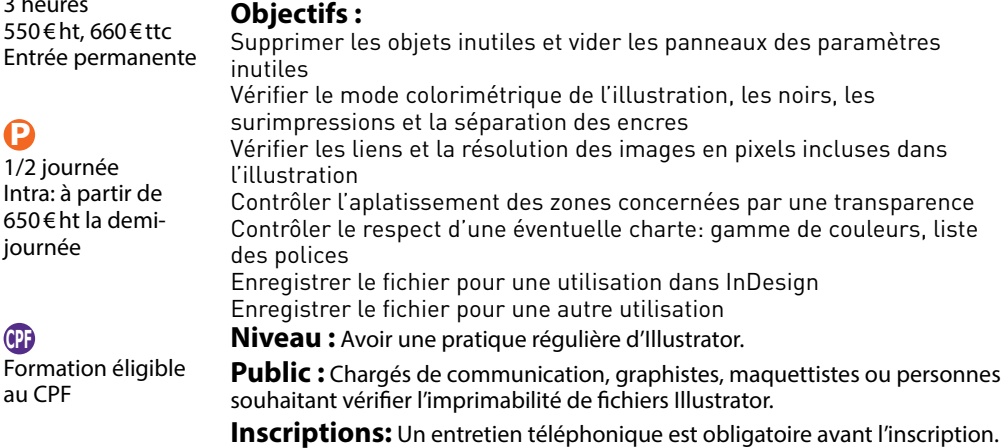

### Photoshop Edition d'images

### $\Omega$ 35 heures

175 Entr

## $\mathbf \Omega$

 $5$  jo Intr.  $800$ 

### **Code CPF :** RS6165. Certification : ICDL **Objectifs :**

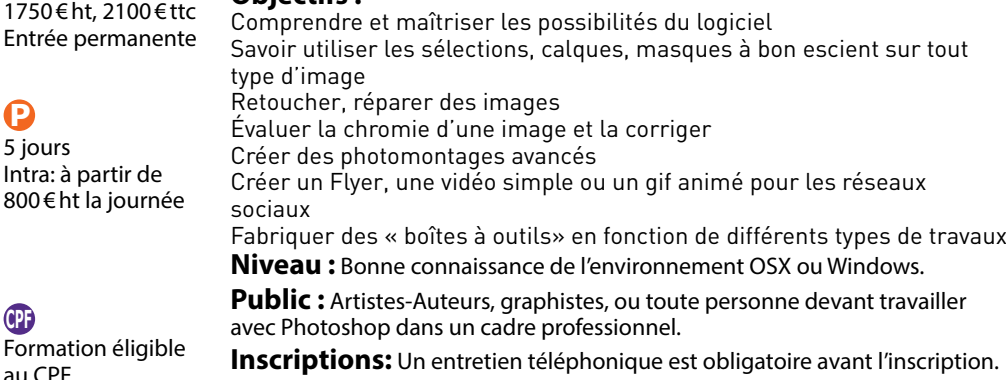

### Photoshop Les techniques à connaître pour une bonne production

### **Code CPF: RS6165. Certification: ICDL**

### **Objectifs :**

Gérer les palettes Maîtriser les masques Utiliser les calques de réglages Utiliser les masques Utiliser les outils de retouche

**Niveau :** Utiliser la suite Adobe CC et disposer d'une bonne culture informatique.

**Public :** Toute personne devant utiliser le logiciel Photoshop dans un contexte professionnel.

**Inscriptions:** Un entretien téléphonique est obligatoire avant l'inscription.

**-** Formation éligible

1950 € ht, 2340 € ttc Entrée permanente

 $\bigcirc$ 21 heures

 $\boldsymbol{\Omega}$ 3 jours Intra: à partir de 800 € ht la journée

### Mise à jour Photoshop

**Code CPF: RS6165. Certification: ICDL** 

### **Objectifs :**

Travailler les fonctionnalités de taille et résolutions d'images Créer de nouveaux documents avec couleurs, photos et textes Travailler des visuels en utilisant différentes sélections Maîtriser les calques Effectuer du nettoyage d'image Améliorer la qualité des visuels Basculer entre plusieurs logiciels comme InDesign **Niveau :** Avoir déjà utilisé Photoshop. **Public :** Toute personne devant utiliser le logiciel Photoshop dans un

contexte professionnel.

**Inscriptions:** Un entretien téléphonique est obligatoire avant l'inscription.

**-** Formation éligible au CPF

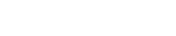

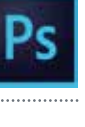

## $\bigodot$

au CPF

14 heures 1300 € ht, 1560 € ttc Entrée permanente

### $\mathbf \Omega$

2 jours Intra: à partir de 800 € ht la journée

**-**

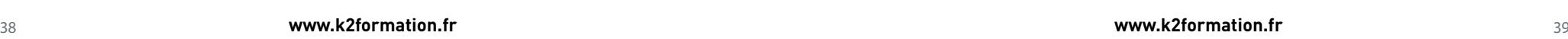

### Métiers de la presse, de l'édition et des agences

# Photoshop: gagnez en productivité avec le RAW et les JPG Photoshop: les calques de réglage Photoshop: gagnez en productivité avec le RAW et les JPG

**Code CPF: RS6165. Certification: ICDL** 

### $\mathbf 0$

 $\boldsymbol{\Omega}$ 1,5 jours Intra: à partir de 900 € ht la journée

10 heures 900 € ht, 1080 € ttc Entrée permanente

### **Objectifs :** Utiliser les objets dynamiques utiliser les masques de fusion utiliser les outils Gérer vos enregistrements **Niveau :** Disposer d'une bonne culture informatique et des ses sur Photoshop. **Public :** Pour les photographes désirants s'améliorer et travailler rapidement et de manière non destructive. **Inscriptions:** Un entretien téléphonique est obligatoire avant l'inscription.

### **-** Formation éligible au CPF

Photoshop: maîtriser la courbe de Bézier

### $\mathbf \Omega$ 3 heures

550 € ht, 660 € ttc Entrée permanente

### $\Omega$

1/2 journée Intra: à partir de 650 € ht la demijournée

**Objectifs :** Maîtriser toutes les techniques du détourage Utiliser l'outil Plume Ajouter un point d'ancrage ou le supprimer Modifier un point d'angle en point d'inflexion Gérer les exports Maîtriser la gestion des tracés vectoriels **Niveau :** Utilisateurs de Photoshop ne sachant pas ou ayant du mal à utiliser la courbe de Bézier. **Public :** Personnes devant créer des détourages de qualité et précis. **Inscriptions:** Un entretien téléphonique est obligatoire avant l'inscription.

**-** Formation éligible au CPF

**Code CPF: RS6165. Certification : ICDL** 

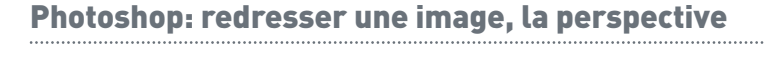

### **Code CPF: RS6165. Certification: ICDL Objectifs :** Optimiser les travaux sur la perspective Maîtriser les fonctions de déformation Utiliser le modelage et le recadrage des images Gérer les perspectives Utiliser l'Outil correction de perspective par recadrage

**Niveau :** Utilisateurs de Photoshop, débutants ou avertis, ne sachant pas ou ayant du mal à utiliser la perspective, la déformation ou le modelage d'image.

**Public :** Personnes devant produire des images de qualité, gagner en productivité et travailler de manière professionnelle.

**Inscriptions:** Un entretien téléphonique est obligatoire avant l'inscription.

**-** Formation éligible au CPF

artir de a journée

**-** Formation éligible au CPF

## Photoshop: les calques de réglage

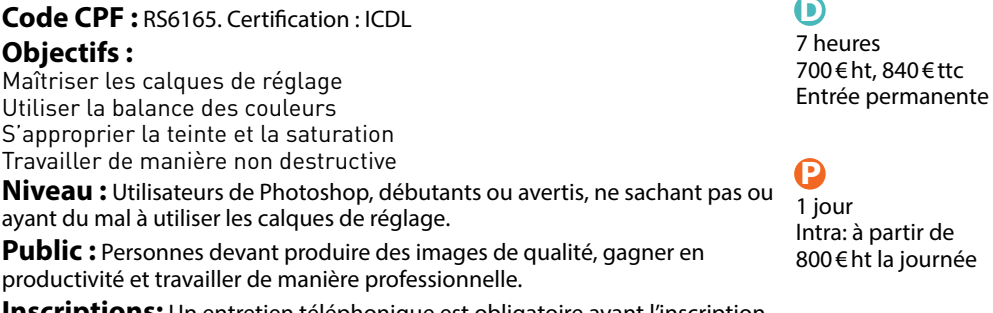

**Inscriptions:** Un entretien téléphonique est obligatoire avant l'inscription.

 $\bigcirc$ 

3 heures 550 € ht, 660 € ttc Entrée permanente

### Θ

1/2 journée Intra: à partir de 650 € ht la demijournée

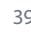

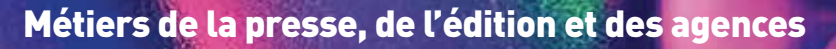

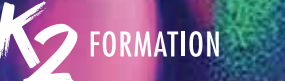

# Photoshop: Les outils de retouche Police de la Photoshop: Le Raw Photoshop: Le Raw Photoshop: Le Raw Photoshop: Le Raw Photoshop: Le Raw Photoshop: Le Raw Photoshop: Le Raw Photoshop: Le Raw Photoshop: Le Raw Photoshop: Le Photoshop: les outils de retouche

 $\mathbf 0$ 

 $\boldsymbol{\Omega}$ 

1/2 journée Intra: à partir de 650 € ht la demijournée

### 3 heures 550 € ht, 660 € ttc Entrée permanente

**Objectifs :** Optimiser les techniques de retouche Optimiser les corrections d'image Enlever, supprimer, gommer des défauts Enlever des détails **Niveau :** Connaître les bases de Photoshop et en avoir une pratique régulière. **Public :** Personnes produisant des images sur Photoshop et désireuses de gagner en productivité. **Inscriptions:** Un entretien téléphonique est obligatoire avant l'inscription.

**Code CPF: RS6165. Certification: ICDL** 

### **-**

Formation éligible au CPF

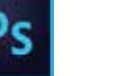

### Photoshop: le Raw

**Code CPF: RS6165. Certification: ICDL Objectifs :** Apprendre et utiliser un JPEG en RAW Appliquer la chromie Utiliser les pinceaux de retouche Appliquer des déformations Utiliser les courbes

**Niveau :** Connaître les bases de Photoshop et avoir une pratique régulière du logiciel.

**Public :** Photographes ou personnes devant produire des images de qualité, gagner en productivité et travailler de manière professionnelle.

**Inscriptions:** Un entretien téléphonique est obligatoire avant l'inscription.

**-** Formation éligible au CPF

Intra: à partir de 800 € ht la journée

 $\bigcirc$ 7 heures 700 € ht, 840 € ttc Entrée permanente

 $\boldsymbol{\Omega}$ 1 jour

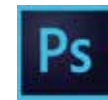

### Photoshop: travailler les peaux

### $\mathbf \Omega$

7 heures 700 € ht, 840 € ttc Entrée permanente

### $\mathbf \Omega$

1 jour Intra: à partir de 800 € ht la journée

### **Code CPF: RS6165. Certification: ICDL Objectifs :**

Comprendre et appliquer les techniques de retouche de la peau Atténuer les défauts Modifier l'aspect de la peau Détourer les cheveux **Niveau :** Avoir une bonne culture et une pratique régulière de Photoshop. **Public :** Personnes devant produire des images de qualité, gagner en productivité et travailler de manière professionnelle.

**Inscriptions:** Un entretien téléphonique est obligatoire avant l'inscription.

### Photoshop: comprendre les objets/filtres dynamiques

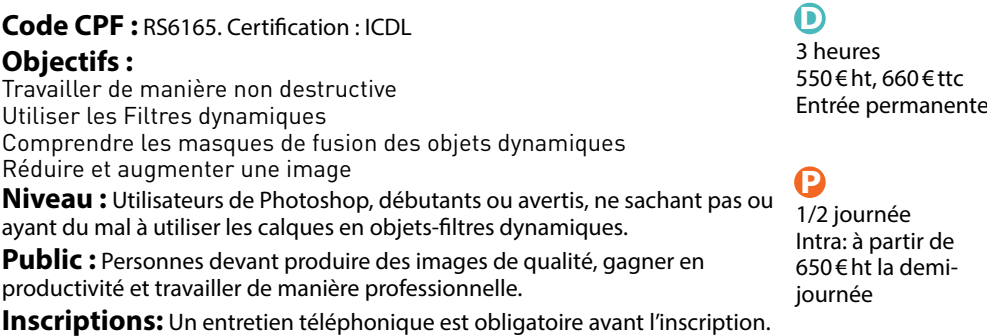

**-** Formation éligible au CPF

**-** Formation éligible au CPF

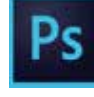

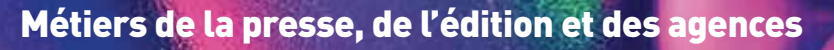

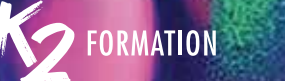

### Photoshop: perfectionnement et astuces

 $\boldsymbol{\Theta}$ 

 $\boldsymbol{\Omega}$ 2 jours

**-**

au CPF

14 heures

**Code CPF: RS6165. Certification: ICDL** 

### **Objectifs :**

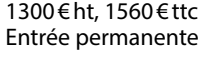

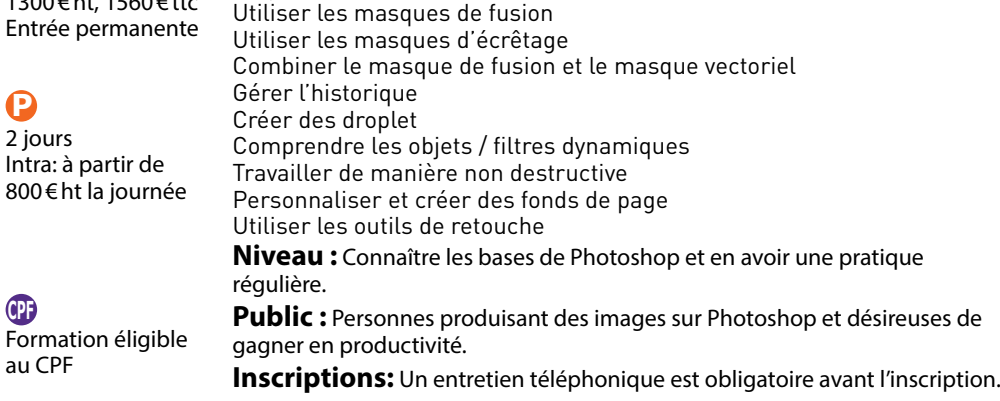

# Photoshop: perfectionnement et astuces **PS** Développer et retoucher avec Lightroom: Camera Raw Développer et retoucher avec Lightroom: Camera Raw

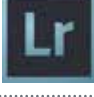

### **Objectifs :**

Pratiquer le recadrage Travailler sur les tonalités (curseurs et courbe) Traiter le noir et blanc Utiliser les techniques de virages Faire les corrections du voile Utiliser les effets et la transformation Utiliser la correction de l'objectif et l'étalonnage Utiliser l'outil correcteur (retouche) Appréhender les outils de corrections locaux

**Niveau :** Avoir une certaine maîtrise de Lightroom ou de Photoshop, en ayant par exemple suivi un stage dans notre établissement et évidemment l'envie d'apprendre à parfaire ses ou des photographies.

**Public :** Photographes et personnes voulant apprendre à développer et retoucher leurs images photographiques Raw dans Lightroom ou Camera Raw. Ce stage est particulièrement destiné aux abonnés Adobe Creative Cloud.

**Inscriptions:** Un entretien téléphonique est obligatoire avant l'inscription.

### $\bullet$

21 heures 1950 € ht, 2340 € ttc Entrée permanente

### $\boldsymbol{\Theta}$

3 jours Intra: à partir de 800 € ht la journée

### **-** Formation éligible au CPF

### Cataloguer et être productif avec lightroom

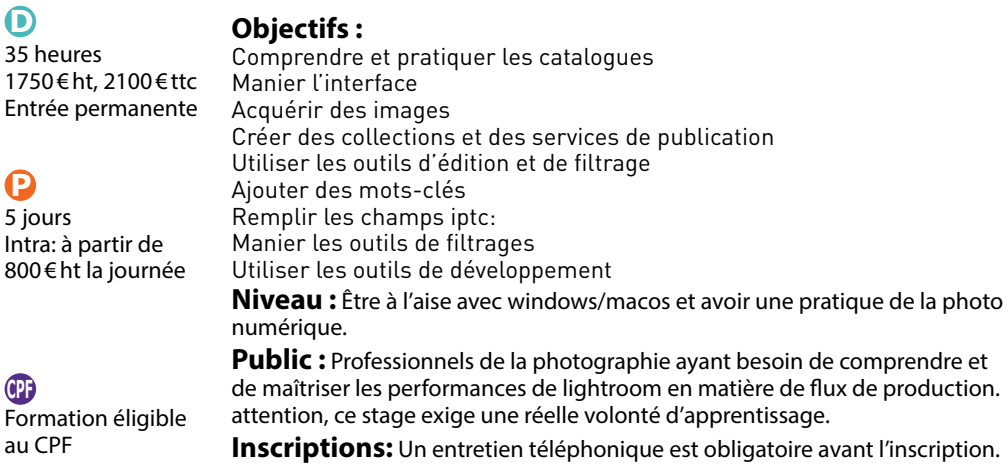

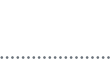

### 42 **www.k2formation.fr www.k2formation.fr** 43

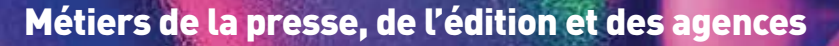

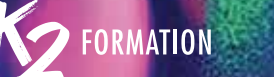

### Exploitation Aximmetry

 $\boldsymbol{\Omega}$ 

### **Objectifs :**

2 jours Intra: à partir de 1500 € ht la journée

Configurer un studio virtuel avec des caméras virtuelles Enregistrer des vidéos, des données de tracking et de l'audio Enregistrer des entrées Faire des enregistrements de sortie finale Enregistrer des keyframes dans le séquenceur Enregistrer les mouvements de caméra dans le séquenceur Changer l'origine d'un projet Unreal **Niveau :** Bonne culture des outils et des applications audiovisuelles.

**Public :** Spécifique aux sociétés de production audiovisuelle.

**Inscriptions:** Un entretien téléphonique est obligatoire avant l'inscription.

# Exploitation Aximmetry **24 25 Account 2008**<br>Exploitation Aximmetry **25 Account 2009 PM 25 Account 2009 PM 25 Account 2009 PM 25 Account 2009 PM 25 Account**<br>Exploitation Aximmetry Le montage vidéo avec Premiere Pro

### **Objectifs :**

Importer et gérer les médias importés Créer un projet simple Monter dans Premiere Appliquer des transitions et effets Etalonner

 $\bigcirc$ 

70 heures 4000€ ht, 4800€ ttc Entrée permanente

**Niveau :** Bonne connaissance de l'outil informatique et d'un ou plusieurs logiciels graphiques ou du montage.

**Public :** Graphistes, infographistes, monteurs... et toutes personnes souhaitant gérer le montage de séquences vidéos.

**Inscriptions:** Un entretien téléphonique est obligatoire avant l'inscription.

### Préparer ses visuels avec Photoshop\ avant de les animer dans After Effects

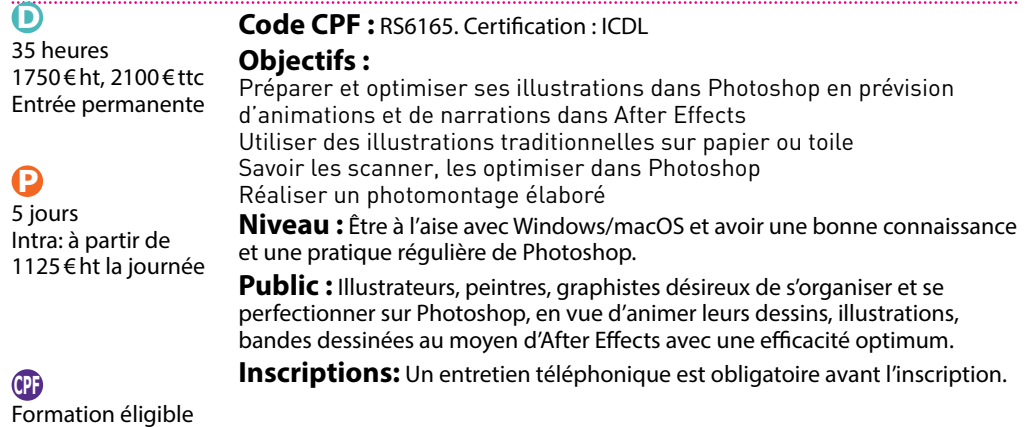

### Premiere Pro: fonctions avancées

### **Objectifs :** Réaliser des montages vidéos numériques Créer un projet Récupérer et importer des sources Imbriquer des séquences Utiliser les keyframes Maîtriser le compositing et la gestion des effets Importer et exporter des éléments audio Comprendre les codecs Maîtriser les différents exports **Niveau :** Avoir une pratique régulière de Premiere Pro et en maîtriser les fonctions de bases. **Public :** Vidéastes, monteurs, documentaristes, responsables de communication, graphistes, webmasters. **Inscriptions:** Un entretien téléphonique est obligatoire avant l'inscription.  $\bigodot$ Ω

21 heures 1950 € ht, 2340 € ttc Entrée permanente

3 jours Intra: à partir de 1125 € ht la journée

### 44 **www.k2formation.fr www.k2formation.fr** 45

au CPF

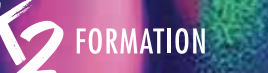

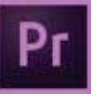

### Premiere Pro: le montage vidéo Niveau 1

### $\mathbf 0$

 $\boldsymbol{\Omega}$ 2 jours

14 heures 1300 € ht, 1560 € ttc Entrée permanente

### **Objectifs :**

Savoir positionner Premiere dans la chaîne de production Organiser et gérer des médias importés Apprendre le montage non linéaire Savoir utiliser les effets vidéos et les transitions Créer des titres animés Maîtriser les outils de correction colorimétrique Optimiser les exports **Niveau :** Bonne connaissance de l'outil informatique et d'un ou plusieurs logiciels graphiques ou du montage. **Public :** Auteurs, graphistes réalisateurs, artistes... et aux personnes souhaitant gérer le montage de séquences vidéos. Intra: à partir de 1125 € ht la journée

**Inscriptions:** Un entretien téléphonique est obligatoire avant l'inscription.

## Experience Pro: Le montage vidéo Niveau 1<br>Premiere Pro: Le montage vidéo Niveau 1<br>avant de les animer dans After Effects Niveau 1<br>avant de les animer dans After Effects Niveau 1 Photoshop: préparer ses visuels avant de les animer dans After Effects Niveau 1

**Code CPF: RS6165. Certification: ICDL** 

### **Objectifs :**

Préparer et optimiser ses illustrations dans Photoshop en prévision d'animations et de narrations dans After Effects

Utiliser des illustrations traditionnelles sur papier ou toile, les scanner, les optimiser dans Photoshop

Réaliser un photomontage élaboré en utilisant les calques, les masques, en prenant en compte les éléments pouvant être animés dans After **Effects**  $\Omega$ 2 jours Intra: à partir de

**Niveau :** Pratiquer régulièrement Photoshop et avoir une bonne connaissance de l'environnement Windows ou macOS.

Public : Illustrateurs, peintres, graphistes désireux de s'organiser et se perfectionner sur Photoshop en vue d'animer leurs dessins, illustrations, bandes dessinées au moyen d'After Effects avec une efficacité optimum.

**Inscriptions:** Un entretien téléphonique est obligatoire avant l'inscription.

**-**

1125 € ht la journée

1300 € ht, 1560 € ttc Entrée permanente

 $\bigodot$ 14 heures

Formation éligible au CPF

### Premiere Pro: le montage vidéo Niveau 2

## $\mathbf{\Omega}$

### **Objectifs :**

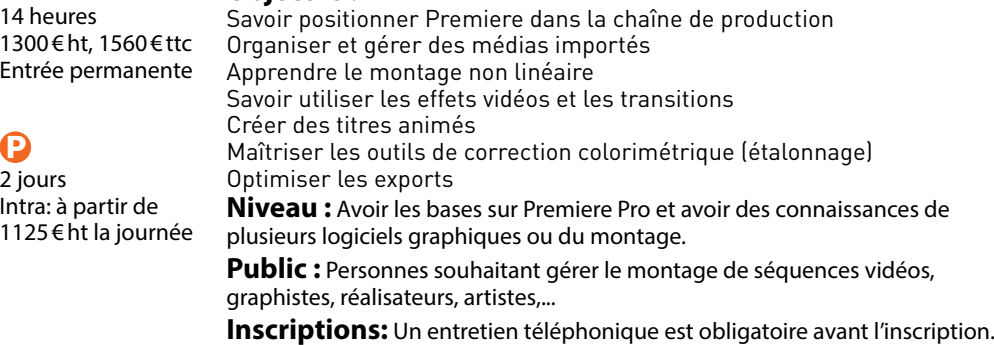

### Premiere Elements

### **Objectifs :**

Créer un montage vidéo simple Ajouter une transition Créer une incrustation d'image Savoir appliquer les filtres vidéos Ajouter un accompagnement musical Créer une image figée avec un titre animé Exporter vers différents supports **Niveau :** Ce stage ne nécessite pas de pré-requis particuliers si ce n'est une bonne maîtrise de l'outil informatique.

**Public :** Personnes souhaitant s'initier à la conception et à la réalisation de vidéos avec Premiere Elements.

**Inscriptions:** Un entretien téléphonique est obligatoire avant l'inscription.

### $\bigodot$ 14 heures

1300 € ht, 1560 € ttc Entrée permanente

### Q

2 jours Intra: à partir de 1125 € ht la journée

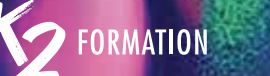

### Introduction au Motion Design avec After Effects Niveau 1

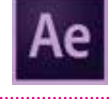

### $\mathbf 0$

 $\boldsymbol{\Omega}$ 5 jours

### **Objectifs :**

35 heures 2100 € ht, 2520 € ttc Entrée permanente

Intra: à partir de 1125 € ht la journée

Explorer le processus de création Acquérir le sens du rythme dans l'animation Comprendre les principes d'animation Animer la typographie Acquérir le sens de la couleur dans le Motion design Créer des transitions dynamiques Exécuter les rendus et paramétrer les compressions **Niveau :** Bonne pratique de l'informatique et connaissance de Photoshop ou d'Illustrator. **Public :** Professionnels de l'audiovisuel et du design graphique désirant

réaliser des habillages de programmes audiovisuels, des animations graphiques et des trucages vidéo.

**Inscriptions:** Un entretien téléphonique est obligatoire avant l'inscription.

## <u>Antroduction au Motion Design avec After Effects Niveau 1</u><br>Alexander de la Commune d'animation avec effet 3D sur After Effects<br>Niveau 3 Les techniques d'animation avec effet 3D sur After Effects\ Niveau 3

### **Objectifs :**

Se repérer dans l'espace 3D et comprendre la gestion des calques 3D Créer des mouvements de caméra

Approfondir les techniques de tracking et de rotoscoping en 3D Gérer les émissions de particules

**Niveau :** Avoir suivi le module After Effects niveau 1 et 2 ou maîtriser l'animation et le Compositing 2D dans After Effects. La connaissance de Photoshop et d'Illustrator sont requises.

**Public :** Professionnels de l'audiovisuel et du design graphique désirant réaliser des habillages de programmes audiovisuels, des animations graphiques et des trucages vidéo en 3D.

**Inscriptions:** Un entretien téléphonique est obligatoire avant l'inscription.

### Ø 7 jours Intra: à partir de

1125 € ht la journée

### Les effets visuels avancés avec After Effects Niveau 2

**Objectifs :**

### $\mathbf{\Omega}$ 35 heures

 $\boldsymbol{\Omega}$ 

Analyser des vidéos,comportant des effets visuels Préparer des fichiers vectoriels Utiliser des fichiers vectoriels pour l'animation Animer la typographie Créer les effets visuels Utiliser le tracking **Niveau :** Avoir suivi le module After Effects niveau 1 ou maîtriser l'animation et le Compositing 2D dans After Effects. La connaissance de Photoshop est requise et des notions d'Illustrator sont un plus. **Public :** Professionnels de l'audiovisuel et du design graphique désirant réaliser des habillages de programmes audiovisuels, des animations graphiques et des trucages vidéo. 1750 € ht, 2100 € ttc Entrée permanente 5 jours Intra: à partir de 1125 € ht la journée

**Inscriptions:** Un entretien téléphonique est obligatoire avant l'inscription.

### L'animation de personnages Niveau 3

### **Objectifs :**

Apprendre à réaliser le setup des personnages Animer un acting de personnage avec Duik Créer une animation procédurale, sans image clé Gérer les expressions du visage

**Niveau :** Avoir une pratique régulière du logiciel After Effects.

Public : Motion designers, graphistes, illustrateurs, auteurs,...

**Inscriptions:** Un entretien téléphonique est obligatoire avant l'inscription.

 $\bigodot$ 

35 heures 1750 € ht, 2100 € ttc Entrée permanente

### $\mathbf \Omega$

5 jours Intra: à partir de 1125 € ht la journée

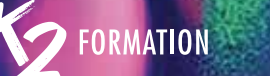

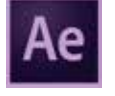

### L'animation typographique After Effects Niveau 2

### $\boldsymbol{\Omega}$

### **Objectifs :**

10 jours Intra: à partir de 1125 € ht la journée

Développer et animer ses textes, choisir ses polices Maîtriser l'animation de ses caractères Automatiser des opérations répétitives avec des scripts Réaliser un générique **Niveau :** Avoir suivi le module 'Les techniques de l'animation' ou connaître

- After Effects à un niveau équivalent.
- Public : Graphistes, illustrateurs, auteurs ou personnes désireuses d'utiliser la typographie en mouvement.

**Inscriptions:** Un entretien téléphonique est obligatoire avant l'inscription.

### **Motion Design pour Instagram Niveau 1**

### $\mathbf{\Omega}$  $21<sub>h</sub>$

 $\mathbf \Omega$ 

### **Objectifs :**

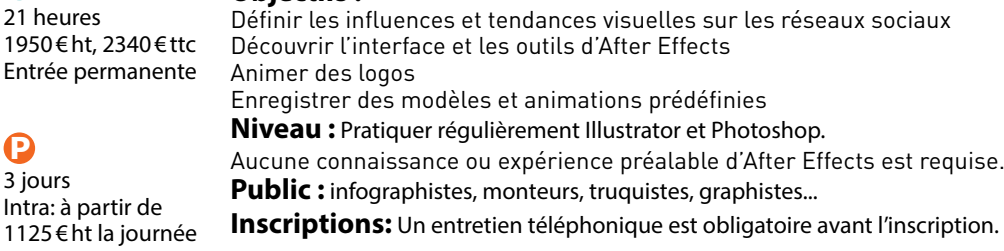

# Examination typographique After Effects Niveau 2 Motion Design pour les médias sociaux Niveau1 Metal Design pour les médias sociaux Niveau1 Metal Design pour les médias sociaux Niveau1 Metal Design pour les médias sociaux Motion Design pour les médias sociaux Niveau1

### **Objectifs :**

Découvrir l'interface et les outils d'After Effects Apprendre les techniques de l'animation Améliorer la gestion de la vitesse: amortis et accélérés Installer les scripts essentiels pour optimiser le workflow Réaliser un effet de parallaxe en 2D Préparer les médias pour les animer Animer des logos Comprendre l'intérêt des précompositions Réaliser une animation de texte Maîtriser la techniques des masques et des caches alpha Créer des transitions dynamiques Appliquer des effets Synchroniser image et son Optimiser les exports pour les différents médias sociaux **Niveau :** Pratiquer régulièrement Illustrator et Photoshop. **Public :** Utilisateurs d'After Effects, infographistes, monteurs, truquistes, graphistes...

**Inscriptions:** Un entretien téléphonique est obligatoire avant l'inscription.

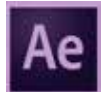

### Débuter avec After Effects: le Motion Design au service de l'UX Niveau 1

### **Objectifs :**

Apprendre les fondamentaux de l'animation UI avec After Effects Appliquer les principes fondamentaux de l'animation traditionnelle Préparer les fichiers de conception (Sketch, XD, Photoshop ou Illustrator) Entrée permanente Intégrer le mouvement dans la conception d'interface pour offrir une navigation optimale aux utilisateurs

Maîtriser le workflow de prototypage UX/UI pour faciliter la communication avec les équipes

3 jours

**Niveau :** Maîtriser Sketch ou XD ou Photoshop ou Illustrator et être sensible au design d'animation.

**Public :** Ingénieurs, designers graphiques désirant créer des animations fonctionnelles.

**Inscriptions:** Un entretien téléphonique est obligatoire avant l'inscription.

### Ô 21 heures 1950 € ht, 2340 € ttc

### $\mathbf \Omega$

 $\bigcirc$ 21 heures

 $\mathbf \Omega$ 3 jours Intra: à partir de 1125 € ht la journée

1950 € ht, 2340 € ttc Entrée permanente

Intra: à partir de 1125 € ht la journée

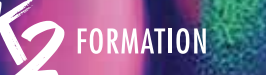

## Evoluer avec After Effects: la typographie en mouvement<br>Niveau 2 de personnages Niveau 2 Évoluer avec After Effects: la typographie en mouvement\ Niveau 2

### **Objectifs :** S'initier aux techniques d'animations typographiques Appliquer les principes de l'animation de texte Personnaliser des animations prédéfinies Gérer une boite à outils Créer des animations de texte synchronisées avec le son **Niveau :** Avoir suivi le module After Effects niveau 1 ou maîtriser l'animation et le Compositing 2D dans After Effects. **Public :** Graphistes, illustrateurs, designers, monteurs. **Inscriptions:** Un entretien téléphonique est obligatoire avant l'inscription.  $\bigcap$ 7 heures 800 € ht, 960 € ttc Entrée permanente  $\boldsymbol{\Theta}$ 1 jour Intra: à partir de 1125 € ht la journée

### Évoluer avec After Effects: les secrets de l'animation de personnages Niveau 2

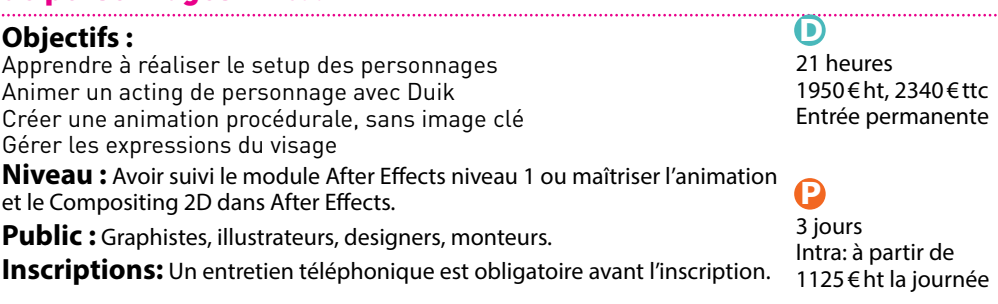

## Évoluer avec After Effects: les bases du compositing 3D\

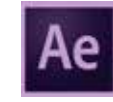

## Niveau 3

### **Objectifs :**

D

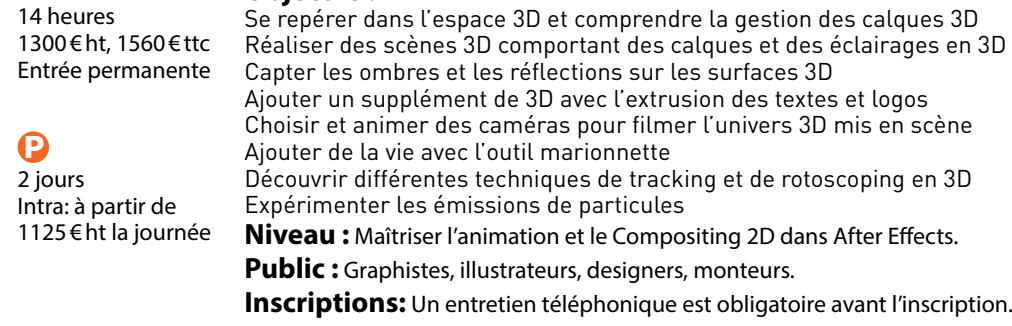

### Se perfectionner avec After Effects: la typographie dans tous ses états Niveau 3

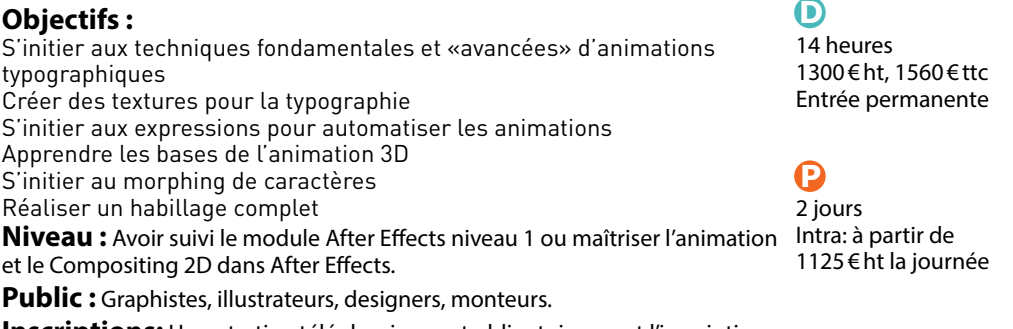

**Inscriptions:** Un entretien téléphonique est obligatoire avant l'inscription.

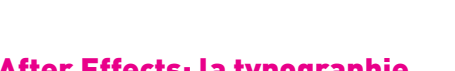

 $\mathbf 0$ 14 heures

 $\boldsymbol{\Omega}$ 2 jours

1300 € ht, 1560 € ttc Entrée permanente

Intra: à partir de 1125 € ht la journée

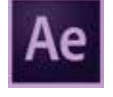

# After Effects: comprendre les expressions Niveau 3<br>Actes de les caches par approche Niveau 2 After Effects: comprendre les expressions Niveau 3

**Objectifs :**

expressions

truquistes, graphistes,...

texte

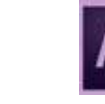

### **Objectifs :**

Apprendre l'usage des caches alpha qui sont incontournables en Motion Design Enrichir les possibilités d'animation en exploitant les informations de transparence Utiliser les styles de calque Appliquer des effets d'incrustation pour intégrer les tournages sur fond 7 heures 800 € ht, 960 € ttc Entrée permanente

Progresser avec After Effects: les modes de transfert

vert

Créer des incrustations de textures pour la typographie Exporter les vidéos avec une couche alpha

et les caches par approche Niveau 2

**Niveau :** Avoir suivi le module After Effects niveau 1 ou maîtriser l'animation et le Compositing 2D dans After Effects.

**Public :** Graphistes, illustrateurs, designers, monteurs.

**Inscriptions:** Un entretien téléphonique est obligatoire avant l'inscription.

### $\mathbf \Omega$ 1 jour

Ô

 $\bigodot$ 

### Intra: à partir de 1125 € ht la journée

## avoir une bonne connaissance de l'environnement Windows ou macOS. **Public :** Utilisateurs avertis d'After Effects, infographistes, monteurs,

**Inscriptions:** Un entretien téléphonique est obligatoire avant l'inscription.

Utiliser les expressions pour lier les propriétés des calques

Récupérer des valeurs et les exploiter grâce aux expressions

Installer les scripts essentiels pour améliorer le workflow Optimiser les projets et les exports avec les expressions

Utiliser les expressions mathématiques pour gérer les animations de

**Niveau:** Pratiquer réqulièrement After Effects, Illustrator et Photoshop et

Synchroniser automatiquement l'animation avec l'audio avec des

Utiliser les expressions pour contrôler des effets

### Débuter avec After Effects: les principes de l'animation 2D\ Niveau 1

### **Objectifs :** Apprendre les grands principes de l'animation Ajouter de la personnalité aux animations Découvrir les astuces et les techniques fondamentales de l'animation Devenir autonome sur After Effects 14 heures 1300 € ht, 1560 € ttc Entrée permanente

### $\mathbf \Omega$ 2 jours 1125 € ht la journée

Õ

## Intra: à partir de

**Niveau :** Maîtriser Illustrator ou Photoshop.

**Public :** Graphistes, illustrateurs, designers, monteurs.

**Inscriptions:** Un entretien téléphonique est obligatoire avant l'inscription.

### Évoluer avec After Effects: rendre le contrôle des calques de forme et maîtriser les tracés\Niveau 2

### **Objectifs :**

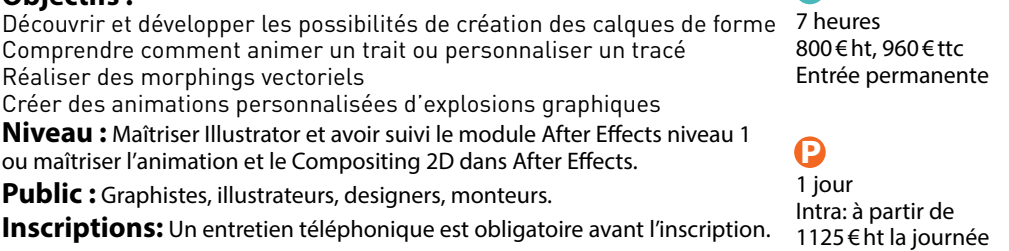

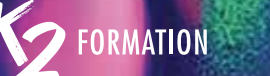

 $\boldsymbol{\Theta}$ 21 heures

 $\boldsymbol{\Omega}$ 3 jours

TW.

1950 € ht, 2340 € ttc Entrée permanente

Intra: à partir de 1125 € ht la journée

### Métiers des effets spéciaux du montage et de l'animation

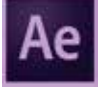

### After Effects: maîtriser l'effet de parallaxe Niveau 3

Maîtriser l'usage des calques 3D

truquistes, graphistes,...

Réaliser des mouvements de caméra en 3D

Réaliser des mouvements de caméra en 3D

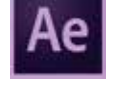

**Objectifs :**

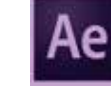

## After Effects: maîtriser l'effet de parallaxe Niveau 3<br>After Effects: Les bases du tracking 2D<br>Evoluer avec After Effects: les bases du tracking 2D<br>Et de la rotoscopie Niveau 2 Évoluer avec After Effects: les bases du tracking 2D et de la rotoscopie Niveau 2

### **Objectifs :**

Comprendre le fonctionnement du suivi de mouvement Apprendre à utiliser les différents trackers disponibles Exploiter les techniques avancées de tracking 2D, de rotoscoping, de chromakeying, de cloning et de painting Insérer des objets 3D dans un métrage 2D Réaliser une série de compositing

**Niveau:** Avoir suivi le module After Effects niveau 1 ou maîtriser l'animation 1 jour

et le Compositing 2D dans After Effects. **Public :** Graphistes, illustrateurs, designers, monteurs.

**Inscriptions:** Un entretien téléphonique est obligatoire avant l'inscription.

7 heures 800 € ht, 960 € ttc Entrée permanente

## $\boldsymbol{\Omega}$

 $\bigodot$ 

Intra: à partir de 1125 € ht la journée

### After Effects: réaliser simplement des gifs animés fluides Niveau 2

### **Objective** :

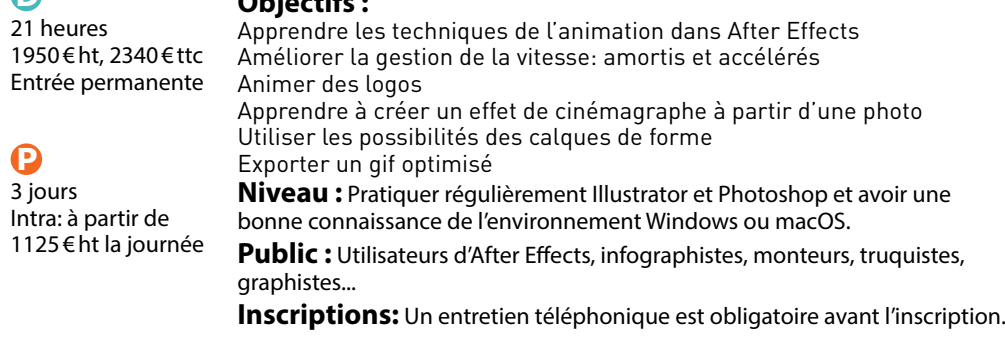

### Débuter avec Character Animator: animer un personnage\ Niveau 1

### **Objectifs :** Contrôler les expressions du visage et la synchronisation labiale dans Character Animator Apprendre à réaliser le setup des personnages Animer un personnage entier Animer les mouvements des cheveux Animer le personnage avec des déclencheurs de comportement Animer, enregistrer et exporter l'animation **Niveau :** Maîtriser Illustrator ou Photoshop. Ô C 1 jour

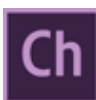

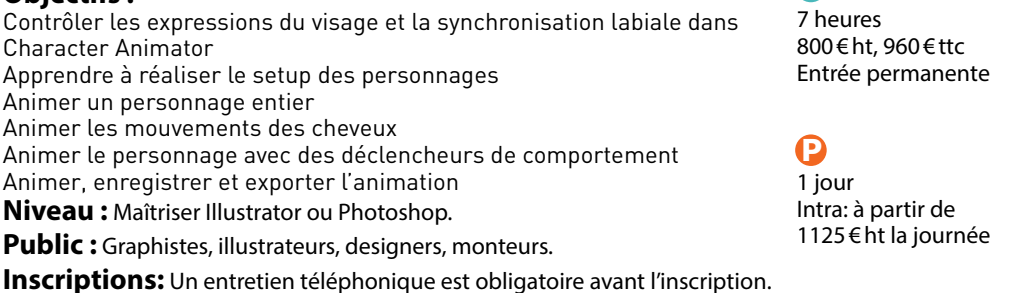

Transformer les images fixes 2D en une animation avec effet de parallaxe

**Inscriptions:** Un entretien téléphonique est obligatoire avant l'inscription.

Maîtriser les réglages de caméra et la profondeur de champ **Niveau :** Pratiquer couramment Photoshop et After Effects.

**Public :** Utilisateurs avertis d'After Effects, infographistes, monteurs,

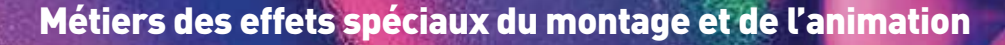

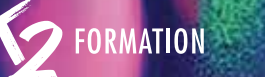

## Evoluer avec Character Animator: animer un cycle de marche **Character School and School and School and School and School and School and School and School and School and School and School and School and School and School an** Évoluer avec Character Animator: animer un cycle de marche\ Niveau 2

### Õ

 $\mathbf \Omega$ 

G

7 heur  $800 \in$ Entré

### **Objectifs :**

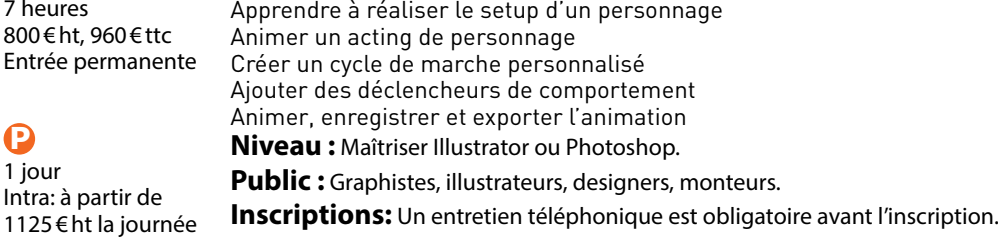

### DaVinci Resolve Fusion 16\Module 2

### **Objectifs :**

Maîtriser le compositing 2D et 3D (avancé) Exploiter la puissance du flux dans DaVinci Resolve Appréhender Fusion dans un cadre collaboratif Créer et combiner des effets avancés Exploiter les corrections couleurs avancées Exporter et archiver les projets Exploiter le rendu en réseau Gérer un projet de manière collaborative

**Niveau :** Très bonne connaissance de l'environnement informatique (pratique courante de Windows ou macOS) . La pratique d'un logiciel montage vidéo est fortement souhaitée.

**Public :** Monteurs, étalonneurs, truquistes ayant une expérience de la diffusion.

**Inscriptions:** Un entretien téléphonique est obligatoire avant l'inscription.

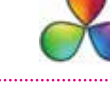

### $\bigcirc$

35 heures 1750 € ht, 2100 € ttc Entrée permanente

### $\mathbf P$

5 jours Intra: à partir de 1125 € ht la journée

### DaVinci Resolve Fusion 16 Module 1

### **Objectifs :**

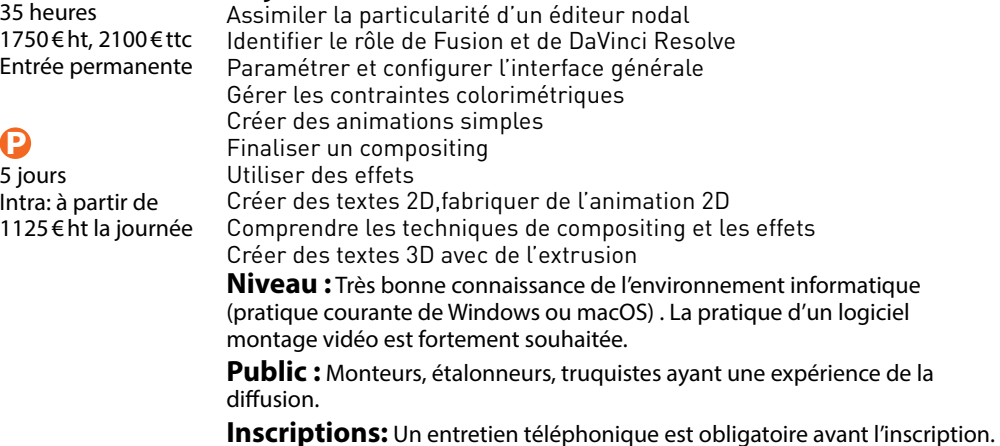

## **MON COMPTE FORMATION**

Continuez à vous former tout en restant chez vous en utilisant Mon Compte Formation (CPF)

Créez ou consultez votre compte formation sur :

https://www.moncompteformation.gouv.fr

ou

en téléchargeant une application disponible sur

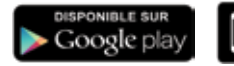

App Store

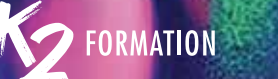

 $\boldsymbol{\Omega}$ 5 jours

Õ

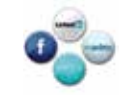

## Comprendre la publicité en ligne Google Ads, Facebook Ads<br>et Google Analytics<br>et Google Analytics Comprendre la publicité en ligne Google Ads, Facebook Ads et Google Analytics

### **Objectifs :** Savoir créer des campagnes publicitaires sur Google Ads et Facebook  $\ddot{\bullet}$ 35 heures

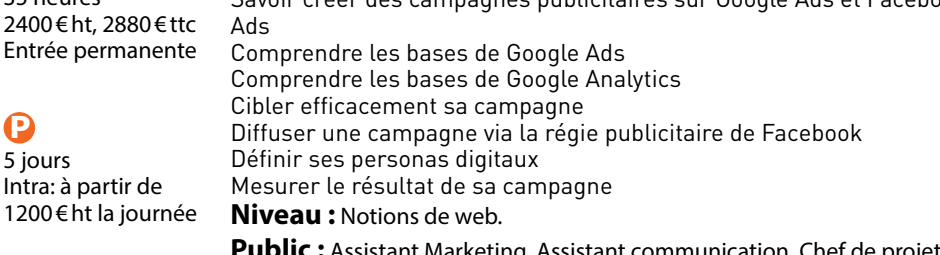

**Public :** Assistant Marketing, Assistant communication, Chef de projet, Chef d'entreprises qui débutent sur les réseaux sociaux, commerciaux.

**Inscriptions:** Un entretien téléphonique est obligatoire avant l'inscription.

### Réseaux sociaux\Linkedin, Twitter, Youtube

### **Objectifs :**

Maîtriser les différents réseaux sociaux Développer son réseau Assurer la promotion et la communication Créer et ou mettre en ligne des vidéos Comprendre et gérer les logiques de retweet Mesurer son audience Gérer ses statistiques

**Niveau :** Utilisation courante de l'informatique.

**Public :** Personnes en charge d'animer et de diffuser des informations sur les différents réseaux sociaux.

**Inscriptions:** Un entretien téléphonique est obligatoire avant l'inscription.

### $\bullet$

7 heures 900€ ht, 1080€ ttc Entrée permanente

### $\mathbf P$

 $\bigodot$ 

1 jour Intra: à partir de 1200 € ht la journée

### Communiquer efficacement avec la nouvelle génération et gérer les conflits

### **Objectifs :**

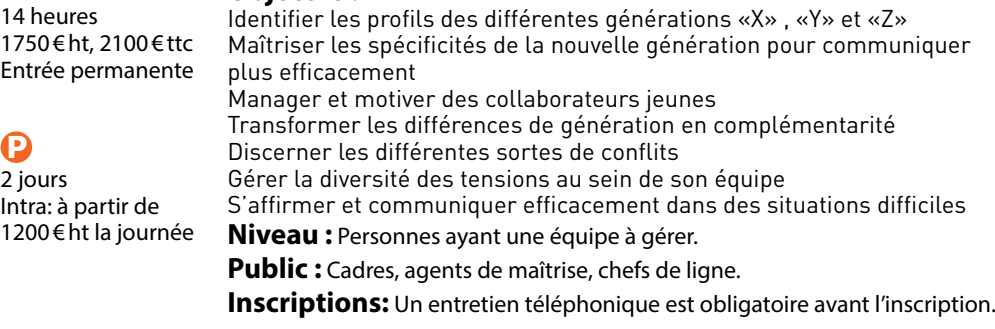

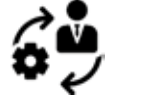

### Réseaux sociaux\Instagram, Facebook

### **Objectifs :**

### Maîtriser les hashtags et accroître sa visibilité Comprendre comment utiliser le contenu créé par les utilisateurs (UGC) efficacement Assurer la promotion et la communication Mesurer son audience et gérer ses statistiques pour accroître visibilité et engagement Créer et/ou animer une page professionnelle **Niveau :** Utilisation courante de l'informatique. Public : Personnes en charge d'animer et de diffuser des informations sur les différents réseaux sociaux. **Inscriptions:** Un entretien téléphonique est obligatoire avant l'inscription. 21 heures 1800 € ht, 2160 € ttc Entrée permanente  $\mathbf \Omega$ 3 jours Intra: à partir de 1200 € ht la journée

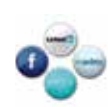

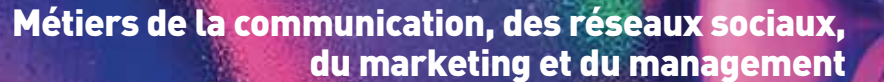

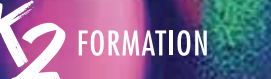

### Social Média

### $\Omega$

14 heures 900 € ht, 1080 € ttc Entrée permanente

### $\boldsymbol{\Omega}$ 2 jours

Intra: à partir de 1200 € ht la journée

### **Objectifs :**

Comprendre le fonctionnement des réseaux sociaux Appréhender les différents réseaux sociaux Construire une stratégie gagnante sur les réseaux sociaux Définir des objectifs et une ligne éditoriale Cibler et choisir ses canaux Définir des contenus pour chaque réseaux Diffuser et exposer des contenus Gérer une campagne Mesurer sa stratégie Adopter une stratégie d'influence, analyser les concurrents Analyser les concurrents **Niveau :** Pas de niveau requis, les modules sont adaptés en fonction du niveau et des besoins des publics auxquels ils sont dispensés. **Public :** Équipes marketing et de communication ou toute autre

professionnel qui souhaite s'informer ou se former aux nouveaux médias que sont les réseaux sociaux.

**Inscriptions:** Un entretien téléphonique est obligatoire avant l'inscription.

## a du marketing et du management<br>Social Média de la comment communiquer autour d'un événement<br>et en faire un succès? Comment communiquer autour d'un événement et en faire un succès?

### **Objectifs :**

Maîtriser les outils clés pour la promotion d'un événement Acquérir les compétences pour capitaliser sur l'événement Savoir le mettre en avant de manière efficiente et attirante Booster la visibilité d'un événement

Rédiger un plan de communication adapté et stratégique à la promotion de l'événement

**Niveau :** Aucun.

**Public :** Personnes désirant déployer leur présence digitale.

**Inscriptions:** Un entretien téléphonique est obligatoire avant l'inscription.

## $\boldsymbol{\Omega}$

 $\bigodot$ 14 heures

2 jours Intra: à partir de 1200 € ht la journée

1750 € ht, 2100 € ttc Entrée permanente

### **Influence marketing**

### ⋒

### **Objectifs :**

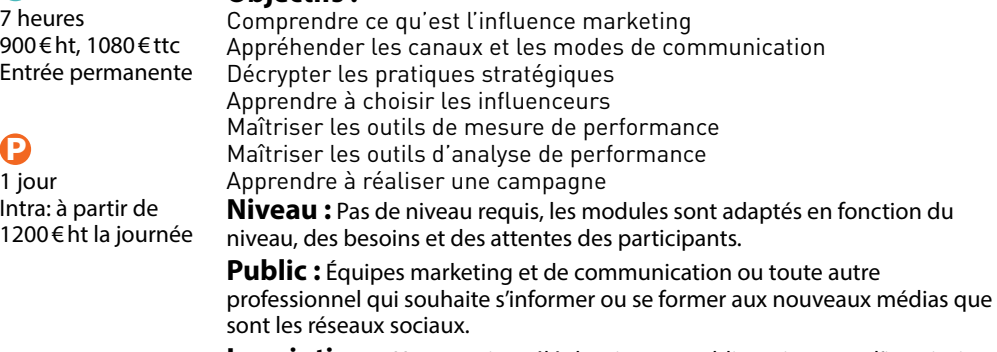

**Inscriptions:** Un entretien téléphonique est obligatoire avant l'inscription.

### Construire une stratégie de communication efficace

### **Objectifs :**

Construire une stratégie de communication efficiente Maîtriser les différents outils et savoir les mettre en application Comment me différencier de mes concurrents et capitaliser sur ces différences

Comment développer une communauté et l'animer? Mesurer la performance de ses campagnes

### **Niveau :** Aucun.

**Public :** Responsables de communication, chargés de communication, responsables marketing, commerciaux et personnes désirant déployer leur présence digitale.

**Inscriptions:** Un entretien téléphonique est obligatoire avant l'inscription.

## $\bigodot$

14 heures 1750 € ht, 2100 € ttc Entrée permanente

### Ω

2 jours Intra: à partir de 1200 € ht la journée

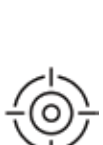

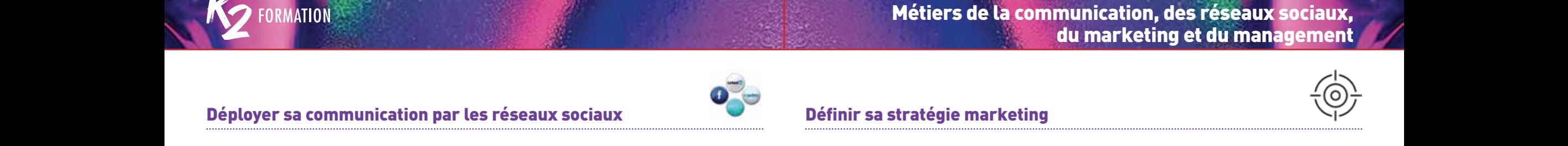

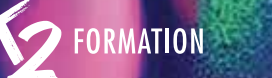

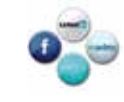

### Déployer sa communication par les réseaux sociaux

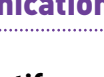

14 heures 1750 € ht, 2100 € ttc Entrée permanente

 $\mathbf 0$ 

 $\boldsymbol{\Omega}$ 2 jours

### **Objectifs :**

Construire une stratégie de communication efficiente Maîtriser les différents outils et savoir les mettre en application Apprendre à formaliser les éléments essentiels d'un territoire Connaître les différents réseaux sociaux Développer une communauté autour de son entreprise Etendre son réseau et trouver de nouveaux prospects Apprendre à créer du contenu intéressant **Niveau :** Aucun. **Public :** Responsables de communication, chargés de communication, responsables marketing ou commerciaux. Intra: à partir de 1200 € ht la journée

**Inscriptions:** Un entretien téléphonique est obligatoire avant l'inscription.

### Définir sa stratégie marketing

### **Objectifs :**

Construire une stratégie marketing efficiente en fonction de son domaine 14 heures d'activité

Maîtriser les différents outils et savoir les mettre en application Analyser et connaître des cibles clés pour l'entreprise Connaître sa création de valeur

Comment me différencier de mes concurrents

Concevoir un plan de communication qui répond aux objectifs de mon

plan marketing

**Niveau :** Aucun.

**Public :** Chefs d'entreprise, responsables marketing, chargés de marketing, product managers ou commerciaux.

**Inscriptions:** Un entretien téléphonique est obligatoire avant l'inscription.

## $\Omega$

1750 € ht, 2100 € ttc Entrée permanente

## $\boldsymbol{\Omega}$

2 jours Intra: à partir de 1200 € ht la journée

### Stratégie digitale de communication Utilisation de LinkedIn

## $\mathbf \Omega$

### **Objectifs :**

Les bases de la communication et du marketing digital Son image de marque Comprendre les besoins de sa cible et voir en quoi on va pouvoir répondre à ses besoins en tant que professionnel LinkedIn le réseau social Mode de fonctionnement du réseau social Développer sa communauté et trouver de nouveaux prospects Rédiger un profil d'expert attirant et performant Maîtriser les outils de rédaction pour asseoir son influence sur ce réseau La conception d'un plan de management sur LinkedIn Définir des objectifs clés Planifier et orchestrer **Niveau :** Aucun. **Public :** Personnes désirant déployer leur présence sur LinkedIn. **Inscriptions:** Un entretien téléphonique est obligatoire avant l'inscription. 7 heures 900 € ht, 1080 € ttc Entrée permanente  $\boldsymbol{\Omega}$ 1 jour Intra: à partir de 1200 € ht la journée

### Comment optimiser les impacts de ma campagne de communication

### **Objectifs :**

Apprendre à se fixer des objectifs stratégiques pour sa communication Prévoir et se projeter sur l'impact d'une campagne Savoir auditer et mesurer a posteriori son efficacité et sa capacité incitative Apprendre à placer la créativité au cœur de sa communication et encourager le co-branding

Savoir analyser des données statistiques collectées sur le terrain

### **Niveau :** Aucun.

**Public :** Personnes désirant développer leur communication et mesurer son efficacité. Responsables de communication et de marketing.

**Inscriptions:** Un entretien téléphonique est obligatoire avant l'inscription.

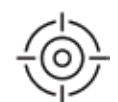

14 heures 1750 € ht, 2100 € ttc Entrée permanente

### Θ

Ô

2 jours Intra: à partir de 1200 € ht la journée

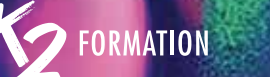

## Mobiliser les bons outils de communication<br>Mobiliser les bons outils de communication<br>Mobiliser les bons outils de communication<br>Mobiliser les bons outils de communication Métiers de la communication, des réseaux sociaux, du marketing et du management

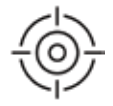

### Mobiliser les bons outils de communication

### $\mathbf 0$

 $\boldsymbol{\Omega}$ 1 jour

7 heures 800 € ht, 960 € ttc Entrée permanente

Intra: à partir de 1200 € ht la journée **Objectifs :**

Territoire de marque et positionnement Panorama des différents outils de communication **Niveau :** Connaissances en communication. **Public :** Personnes désirant développer leur communication. **Inscriptions:** Un entretien téléphonique est obligatoire avant l'inscription.

### La communication digitale

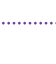

### **Objectifs :**

Comprendre les bases de la communication et du marketing digital Valoriser son image de marque Utiliser le réseau social LinkedIn Concevoir un plan de management sur LinkedIn **Niveau :** Avoir des bases en informatique.

**Public :** Personnes désirant déployer leur présence sur LinkedIn. **Inscriptions:** Un entretien téléphonique est obligatoire avant l'inscription.

### $\bigcirc$

7 heures 800 € ht, 960 € ttc Entrée permanente

### $\mathbf \Omega$ 1 jour

 $\bigodot$ 14 heures

Ω 2 jours

Intra: à partir de 1200 € ht la journée

### Rôle central du consommateur: un allié pour votre marketing

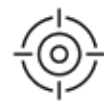

### Le marketing d'influence

### **Objectifs :**

1400 € ht, 1680 € ttc Entrée permanente

Intra: à partir de 1200 € ht la journée

### $\mathbf \Omega$ 21 heures 2500 € ht, 3000 € ttc Entrée permanente

### **Objectifs :**

Connaître les composantes d'une stratégie marketing Optimiser le lancement d'un nouveau produit ou un service Se placer au bon prix avec la bonne communication Comment développer une communauté et l'animer

### $\mathbf \Omega$

3 jours Intra: à partir de 1200 € ht la journée

### **Niveau :** Aucun.

**Public :** Personnes désirant développer leur communication.

**Inscriptions:** Un entretien téléphonique est obligatoire avant l'inscription.

Appréhender le marketing d'influence Comprendre ce qu'est l'influence marketing Appréhender les canaux et les modes de communication spécifiques à chacun Décrypter les pratiques stratégiques Apprendre à choisir les influenceurs Maîtriser les outils d'analyse de performance Découvrir les best cases Apprendre à réaliser une campagne **Niveau :** Pas de niveau spécifique. **Public :** Toute personne devant animer ou produire du contenu pour

les réseaux sociaux. Équipes marketing et de communication ou autres professionnels qui souhaitent s'informer ou se former aux nouveaux médias .<br>que sont les réseaux sociaux.

**Inscriptions:** Un entretien téléphonique est obligatoire avant l'inscription.

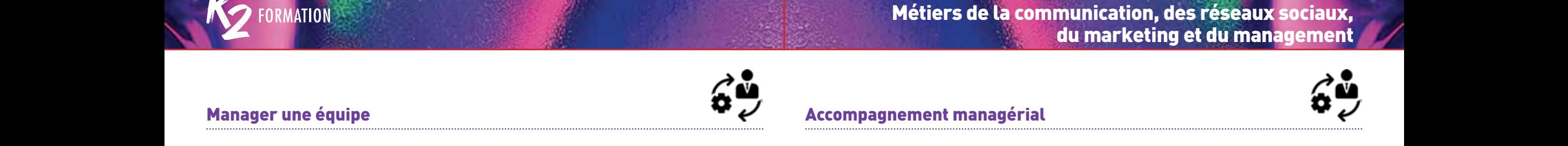

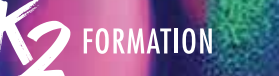

### Manager une équipe

### $\Omega$

 $\boldsymbol{\Omega}$ 1 jour

7 heures 900 € ht, 1080 € ttc Entrée permanente

### **Objectifs :**

Acquérir des compétences nouvelles et se positionner en managerleader pour diriger et animer son équipe Communiquer avec assertivité Organiser et contrôler l'activité Mener des entretiens et réunions efficaces et motivants Gérer les émotions dans un contexte professionnel **Niveau :** Aucun. **Public :** Personnes devant manager une équipe. **Inscriptions:** Un entretien téléphonique est obligatoire avant l'inscription. Intra: à partir de 1200 € ht la journée

### **Objectifs :**

S'affirmer et se positionner dans une fonction managériale «en entreprise»

Identifier les spécificités du management de proximité et à distance Prendre conscience de ses modes de fonctionnement et les optimiser pour mieux communiquer

Connaître son équipe pour mieux travailler ensemble Gérer les tensions et conflits pour communiquer positivement dans les situations difficiles

**Niveau :** Aucun.

**Public :** Personnes devant manager une équipe.

Accompagnement managérial

**Inscriptions:** Un entretien téléphonique est obligatoire avant l'inscription.

## $\Omega$

21 heures 2500 € ht, 3000 € ttc Entrée permanente

### $\boldsymbol{\Omega}$

3 jours Intra: à partir de 1200 € ht la journée

## Animer une équipe au quotidien

### $\mathbf \Omega$

### **Objectifs :**

Connaître la définition d'une équipe et son mode de coopération Acquérir des outils et techniques pour mieux communiquer en équipe Apprendre à se connaître pour pouvoir travailler ensemble Identifier les personnalités et caractères Définir les rôles de chacun pour avoir une équipe soudée **Niveau :** Aucun. **Public :** Personnes devant manager une équipe. **Inscriptions:** Un entretien téléphonique est obligatoire avant l'inscription. 7 heures 900 € ht, 1080 € ttc Entrée permanente  $\mathbf \Omega$ 1 jour Intra: à partir de 1200 € ht la journée

## **Connaissez-vous vos droits à la formation?**

- Salariés sous CDI ou CDD
- Salariés intermittents du spectacle et de l'audiovisuel
- Artistes-auteurs
- Journalistes pigistes de la presse écrite, des agences de presse et de la presse en ligne

N'hésitez pas à consulter vos droits à la formation en vous connectant sur le site de l'AFDAS.

Vous pouvez bénéficier de prise en charge financière intégrale.

### www.afdas.com/particuliers/conseil-financement

Nos équipes administratives vous guideront et effectueront vos démarches, le formateur expert en charge de votre audit vous guidera dans vos choix.

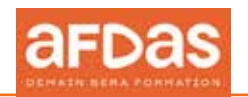

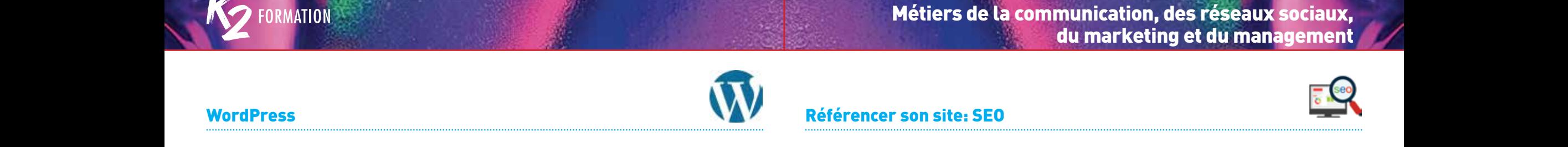

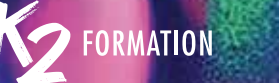

### **WordPress**

 $\boldsymbol{\Theta}$ 

35 heures

1750 € ht, 2100 € ttc Entrée permanente

 $\boldsymbol{\Theta}$ 5 jours Intra: à partir de

 $\Omega$ 

**Code CPF: RS6166. Certification: ICDL Objectifs :** Installer WordPress Créer des articles Créer des pages Mettre en place des menus Créer des templates Ajouter des images **Niveau :** Connaissance de l'outil informatique. **Public :** Webmasters, intégrateurs, chefs de projets, responsables de communication, toute personne devant créer ou maintenir un blog ou un site WordPress. **Inscriptions:** Un entretien téléphonique est obligatoire avant l'inscription. 1050 € ht la journée

Référencer son site: SEO

### **Objectifs :**

SEO Référencement naturel Panorama des outils utiles à l'audit (gratuits, payants) Liens externes, PageRank et popularité Backlinks / Netlinking L'audit technique Audit sémantique

**Niveau :** Être à l'aise avec l'utilisation d'Internet et son environnement informatique. Une connaissance du langage HTML est un plus.

**Public :** Toute personne souhaitant optimiser le référencement naturel de son site internet.

**Inscriptions:** Un entretien téléphonique est obligatoire avant l'inscription.

### $\bigcirc$

14 heures 1300 € ht, 1560 € ttc Entrée permanente

## $\boldsymbol{\Theta}$

2 jours Intra: à partir de 1050 € ht la journée

### **-** Formation éligible au CPF

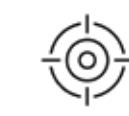

### Comment mettre en place une newsletter efficace

### **Objectifs :**

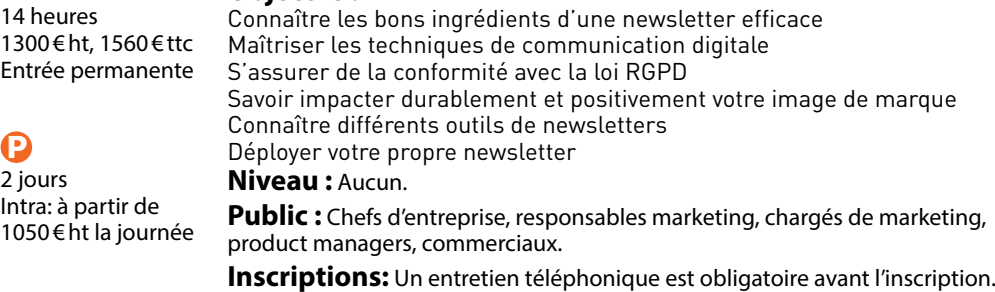

### UI/UX Designer

### **Objectifs :**

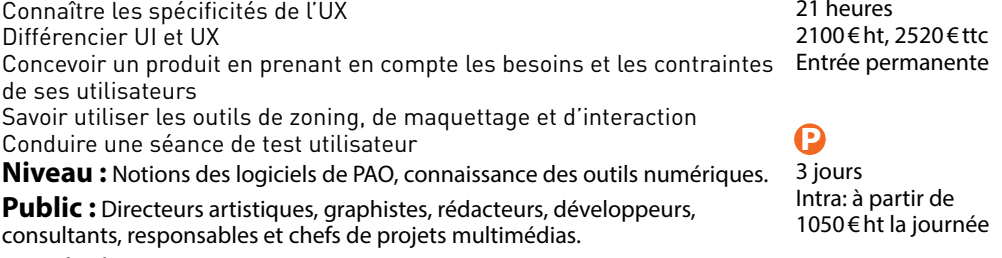

**Inscriptions:** Un entretien téléphonique est obligatoire avant l'inscription.

 $\bullet$ 21 heures

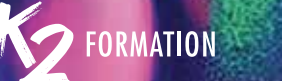

# Eles fondamentaux de la cybersécurité de la proposa de la cybersécurité de la proposa de la proposa de la proposa de la proposa de la proposa de la proposa de la proposa de la proposa de la proposa de la proposa de la prop Les fondamentaux de la cybersécurité

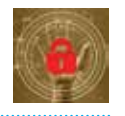

### $\boldsymbol{\Theta}$

 $\Omega$ 

1 jour Intra: à partir de 1500 € ht la journée

### **Objectifs :**

Comprendre les fondamentaux de la cybersécurité Améliorer la cyber résilience de son organisation Gérer de crises cyber Comprendre la sécurité périmétrique Comprendre la sécurité opérationnelle Maîtriser les composantes du SOC **Niveau :** Connaissance des fondamentaux des systèmes et du réseaux.

**Public :** RSSI, Responsable de la sécurité, Ingénieur système et réseaux Toute personne dont la mission est d'assurer la sécurité du système d'information au sein de son organisation.

**Inscriptions:** Un entretien téléphonique est obligatoire avant l'inscription.

### PHP MySQL: initiation

### **Objectifs :**

Maîtriser la syntaxe PHP Maîtriser la syntaxe MySQL Traiter des formulaires Web Gérer des sessions utilisateurs Lister, ajouter, modifier, supprimer des données d'une base de données MySQL **Niveau :** Connaissance en HTML5. **Public :** Tout public. **Inscriptions:** Un entretien téléphonique est obligatoire avant l'inscription. 3 jours

### $\bigcirc$

21 heures 2100 € ht, 2520 € ttc Entrée permanente

## $\boldsymbol{\Omega}$

Intra: à partir de 1050 € ht la journée

## one

### Introduction à la sécurité des systèmes d'information

### **Objectifs :**

Comprendre les menaces associées à la digitalisation Identifier les vulnérabilités Distinguer les différents acteurs (hackers ou espion / proies ou victimes) Connaître les organismes de surveillance et les normes Comprendre les étapes d'une attaque Mettre en oeuvre les bonnes pratiques de développement de sites Internet **Niveau :** Bonne culture informatique. **Public :** Direction / Middle management / Responsable de transition digitale/DPO. **Inscriptions:** Un entretien téléphonique est obligatoire avant l'inscription. 21 heures 2100 € ht, 2520 € ttc Entrée permanente  $\boldsymbol{\Omega}$ 3 jours Intra: à partir de 1050 € ht la journée

### PHP MySQL: perfectionnement

### **Objectifs :** Créer, modifier, supprimer des fichiers en PHP

### $\bigcirc$

14 heures 1400 € ht, 1680 € ttc Entrée permanente

### $\mathbf \Omega$

2 jours Intra: à partir de 1050 € ht la journée

Mettre en oeuvre les sessions et les cookies

Manipuler les images avec PHP Créer un moteur de recherche Créer un panier d'achat

connaissances équivalentes. **Public :** Tout public.

Mettre en oeuvre des relations entre tables dans MySQL

**Niveau :** Avoir suivi le cours PHP - MySQL initiation ou posséder les

**Inscriptions:** Un entretien téléphonique est obligatoire avant l'inscription.

### 72 **www.k2formation.fr www.k2formation.fr** 73

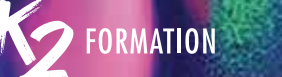

### JavaScript: initiation

### $\boldsymbol{\Theta}$

 $\boldsymbol{\Omega}$ 3 jours

21 heures 2100 € ht, 2520 € ttc Entrée permanente

### **Objectifs :**

Écrire des instructions en Javascript Déclarer et appeler des fonctions Interagir avec le document via le DOM Manipuler des tableaux Appréhender le concept d'objet Exploiter des sucres syntaxiques Déclencher des traitements au travers d'événements Gérer dynamiquement les attributs **Niveau :** Connaissance en HTML et CSS. **Public :** Développeurs Web - Webmasters - Intégrateurs. **Inscriptions:** Un entretien téléphonique est obligatoire avant l'inscription. Intra: à partir de 1050 € ht la journée

# Experience of the Contract of the Contract of the Contract of the Contract of the Contract of the Contract of the Contract of the Contract of the Contract of the Contract of the Contract of the Contract of the Contract of Créer votre site web en HTML 5 et CSS3

### **Objectifs :**

Maîtriser les bases du langage HTML5 Maîtriser les bases du langage CSS3 Incorporer des polices de caractères Définir la structure d'une page web Gérer les animations et les effets

**Niveau :** Connaissances générales de l'informatique et du Web.

**Public :** Graphistes, webmasters, chefs de projets, ou toute autre personne en charge d'un site Web.

**Inscriptions:** Un entretien téléphonique est obligatoire avant l'inscription.

### $\bigcirc$

35 heures 1750 € ht, 2100 € ttc Entrée permanente

## $\boldsymbol{\Omega}$

5 jours Intra: à partir de 1050 € ht la journée

### JavaScript: perfectionnement

## $\bigcirc$

### **Objectifs :**

Apprendre et maîtriser le DOM et Ajax Utiliser les syntaxes de classe Exploiter les traitements asynchrone Dialoguer avec un serveur Utiliser le format XML Utiliser le format JSON **Niveau :** Connaissance en HTML et CSS, et avoir suivi la formation Javascript Initiation. **Public :** Développeurs Web - Webmasters - Intégrateurs. **Inscriptions:** Un entretien téléphonique est obligatoire avant l'inscription. 14 heures 1400 € ht, 1680 € ttc Entrée permanente  $\boldsymbol{\Omega}$ 2 jours Intra: à partir de 1050 € ht la journée

### Les bases du langage jQuery

### **Objectifs :**

Être capable d'utiliser le Framework JjQuery Savoir manipuler les éléments du DOM Apprendre à gérer les événements Créer des effets visuels personnalisés **Niveau :** La maîtrise du JavaScript, du HTML et des CSS est recommandée. **Public :** Développeurs web, webmasters, web designers. **Inscriptions:** Un entretien téléphonique est obligatoire avant l'inscription.

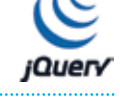

## $\bigcirc$ 21 heures

2100 € ht, 2520 € ttc Entrée permanente

### $\boldsymbol{\Omega}$

3 jours Intra: à partir de 1050 € ht la journée

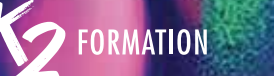

### Adobe XD

Intra: à partir de 1050 € ht la journée

### $\mathbf 0$

 $\boldsymbol{\Omega}$ 5 jours

35 heures

### **Objectifs :**

Comprendre les enjeux de la conception d'interfaces Maquetter des interfaces interactives de sites Web et d'applications mobiles 1750 € ht, 2100 € ttc Entrée permanente

Réaliser des parcours de navigation répondant aux besoins des utilisateurs

Partager et tester des prototypes avec votre équipe et vos clients

**Niveau :** Être familier de l'environnement Web. Les connaissances de base d'Illustrator et de Photoshop seraient un plus.

**Public :** Webdesigners, webmasters, graphistes, directeurs artistiques, directeurs de création, chefs de projets.

**Inscriptions:** Un entretien téléphonique est obligatoire avant l'inscription.

# Adobe XD<br>Adobe XD<br>Adobe XD Concevoir un projet 2D/3D IDS-SV42-3

### **Objectifs :**

Retoucher, sélectionner et détourer une image Ajuster les couleurs et la qualité de l'image Modifier un objet vectoriel Créer, appliquer et modifier une couleur, un dégradé de couleurs Placer du texte Réaliser une scène 3D Modéliser un décor / objet Texturer un objet Éditer les styles

### $\Omega$

56 heures 2048 € ht, 2457,6 € ttc Entrée permanente

### $\mathbf \Omega$

8 jours Intra: à partir de 900€ht la journée

**Niveau :** Avoir de bonnes notions concernant la conception de décor. Savoir utiliser un ordinateur.

Des notions sur la réalisation de plans techniques est un plus.

**Public :** Techniciens du spectacle vivant, artistes-auteurs des arts graphiques 2D-3D.

**Inscriptions:** Un entretien téléphonique est obligatoire avant l'inscription.

Du 5 au 14 juin Du 11 au 20 septembre

Du 6 au 15 novembre Du 8 au 17 décembre

### ZBrush\Les bases: module 1

### **Objectifs :**

Être capable d'appréhender de manière autonome le logiciel Maîtriser les bases du sculpting avec ZBrush Travailler avec les masques Exporter des fichiers Maîtriser les outils de rendu Export du modèle 3D **Niveau :** Maîtriser l'outil informatique et avoirs quelques notions sur la 3D. **Public :** Graphistes 2D ou 3D souhaitant s'initier au sculpting. **Inscriptions:** Un entretien téléphonique est obligatoire avant l'inscription.

 $\bigcirc$ 

21 heures 1750 € ht, 2100 € ttc Entrée permanente

### $\mathbf \Omega$

3 jours Intra: à partir de 900€ht la journée

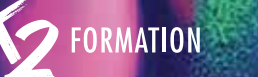

 $\bigcirc$ 35 heures

 $\boldsymbol{\Omega}$ 

### ZBrush\Les bases: module 2

### $\bigcirc$

 $\boldsymbol{\Omega}$ 2 jours

 $\mathbf \Omega$ 21 heures

 $\boldsymbol{\Omega}$ 3 jours

14 heures 1500 € ht, 1800 € ttc Entrée permanente

### **Objectifs :**

Être capable d'appréhender de manière autonome le logiciel Maîtriser les bases du 'sculpting' avec ZBrush Gérer les plugins d'importation Travailler avec les masques Exploiter le maillage Exporter des fichiers **Niveau :** Maîtriser l'outil informatique et avoir quelques notions de 3D. **Public :** Graphistes 2D ou 3D souhaitant s'initier au sculpting. **Inscriptions:** Un entretien téléphonique est obligatoire avant l'inscription. Intra: à partir de 900 € ht la journée

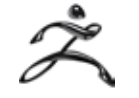

# Example 1 2 and 2 and 2 and 2 and 2 and 2 and 2 and 2 and 2 and 2 and 2 and 2 and 2 and 2 and 2 and 2 and 2 and 2 and 2 and 2 and 2 and 2 and 2 and 2 and 2 and 2 and 2 and 2 and 2 and 2 and 2 and 2 and 2 and 2 and 2 and 2 Produire en 3D avec Cinema 4D\Semaine 1

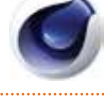

### **Objectifs :**

Utiliser les éclairages Utiliser la modélisation Utiliser les textures Utiliser la caméra

**Niveau :** La connaissance d'un logiciel de retouche photo et d'un logiciel de création vectorielle comme Illustrator est un plus. Il faut savoir utiliser les courbes de Bézier, maîtriser l'environnement informatique et être à l'aise avec 5 jours la visualisation 3D.

Intra: à partir de 900 € ht la journée

1750 € ht, 2100 € ttc Entrée permanente

**Public :** Auteurs, graphistes ou infographistes et personnes devant réaliser des visuels en 3D.

**Inscriptions:** Un entretien téléphonique est obligatoire avant l'inscription.

## **ZBrush Niveau avancé**

### **Objectifs :**

Maîtriser les techniques de sculpting Répondre à un besoin spécifique en 3D (modélisation, texture) Utilisation des IMM (répétitions) Travailler avec les géométrie HD Réaliser un bas-relief Exporter un modèle 3D Décliner un haut-relief Utiliser les outils de rendus **Niveau :** Maîtriser l'outil informatique, maîtriser les bases de ZBrush ou avoir suivi ZBrush «Les bases» ou similaire. **Public :** Graphistes 2D ou 3D souhaitant se perfectionner au sculpting. **Inscriptions:** Un entretien téléphonique est obligatoire avant l'inscription. 2250 € ht, 2700 € ttc Entrée permanente Intra: à partir de 900€ht la journée

### Produire en 3D avec Cinema 4D\Semaine 2

### **Objectifs :**

Modéliser avec MoGraph Optimiser le maillage Animer des personnages Texturer en Camera Mapping Créer et ajuster des cheveux Exporter pour le compositing Régler différents outils Créer du maillage de base Finaliser en fonction du rendu

**Niveau :** La connaissance d'un logiciel de retouche photo et d'un logiciel de création vectorielle comme Illustrator est un plus. Il faut savoir utiliser les courbes de Bézier, maîtriser l'ordinateur et être à l'aise avec la visualisation 3D.

**Public :** Graphistes ou infographistes et personnes devant réaliser des visuels en 3D.

**Inscriptions:** Un entretien téléphonique est obligatoire avant l'inscription.

 $\bigcirc$ 35 heures 1750 € ht, 2100 € ttc Entrée permanente

## $\mathbf \Omega$

5 jours Intra: à partir de 900€ht la journée

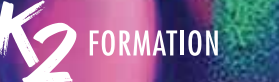

# Sketchup Niveau 1<br>Sketchup Niveau 1<br>Sketchup Niveau 1 Sketchup Niveau 1

 $\bigcirc$ 

### 14 heures 1500€ht, 1800€ttc Entrée permanente

 $\boldsymbol{\Omega}$ 2 jours Intra: à partir de 900 € ht la journée

Formation éligible

### **Code CPF: RS5191. Certification: ICDL Objectifs :** Comprendre les bases Modéliser un objet simple Appliquer des textures Maîtriser les fonctions essentielles Réaliser un projet simple Importer un plan au format DWG Finaliser un projet et l'exporter **Niveau :** Avoir une bonne connaissance des environnements Windows ou macOS. Maîtriser des outils de création graphique est un réel plus. **Public :** Graphistes, architectes, designers, artistes et illustrateurs désireux de se former à Sketchup. **Inscriptions:** Un entretien téléphonique est obligatoire avant l'inscription.

### Substance

### **Objectifs :**

Être capable d'appréhender de manière autonome les 2 modules Substance Designer et Substance Painter Créer et comprendre un matériau avec Designer Utiliser les textures Maîtriser la création et l'utilisation de matériaux PBR Appréhender le rendu final Travailler avec les matériaux dans le logiciel de 3D Exporter les matériaux Créer et éditer le projet **Niveau :** Maîtriser l'outil informatique et avoir des bases solides sur la 3D. **Public :** Graphistes 2D ou 3D souhaitant s'initier au painting 3D et à la création de matériaux PBR.

**Inscriptions:** Un entretien téléphonique est obligatoire avant l'inscription.

### $\bigcirc$

35 heures 3360 € ht, 4032 € ttc Entrée permanente

### $\mathbf \Omega$

5 jours Intra: à partir de 900 € ht la journée

### Sketchup Niveau 2

 $\Omega$ 14 heures

 $\mathbf \Omega$ 2 jours

**-**

au CPF

### **Code CPF: RS5191. Certification: ICDL**

### **Objectifs :**

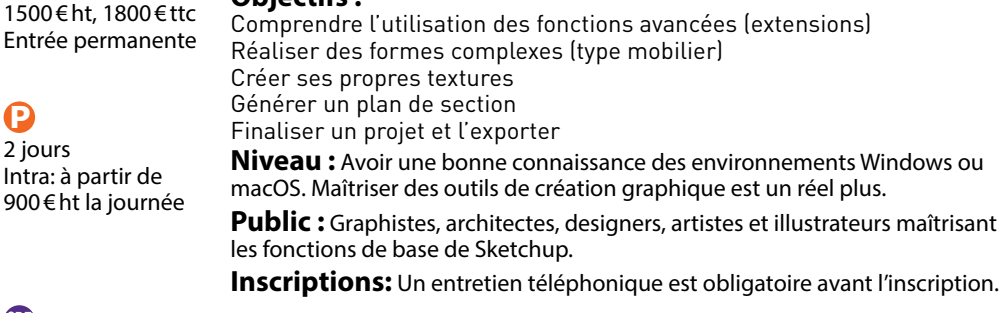

**-** Formation éligible au CPF

### **Artlantis**

### **Objectifs :**

Comprendre l'utilisation du moteur de rendu Artlantis Maîtriser le processus de création d'une image photo réaliste Appliquer ou modifier des texture Réaliser un rendu photoréaliste d'un projet Créer une scène Finaliser et exporter votre projet

**Niveau :** Maîtriser les fonctions de base de Sketchup. Avoir une bonne connaissance des environnements Windows ou macOS. Maîtriser des outils de Intra: à partir de création graphique est un réel plus.

**Public :** Graphistes, architectes, designers, artistes et illustrateurs.

**Inscriptions:** Un entretien téléphonique est obligatoire avant l'inscription.

### $\bigodot$ 14 heures 1500 € ht, 1800 € ttc Entrée permanente

## $\mathbf \Omega$

2 jours 900€ht la journée

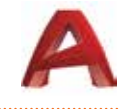

# AutoCAD Initiation et perfectionnement<br>AutoCAD Initiation et perfectionnement<br>Rhino 3D Initiation **AutoCAD** Initiation et perfectionnement

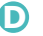

 $\mathbf P$ 

70 heures

**Code CPF: RS5191. Certification: ICDL** 

### **Objectifs :**

3360 € ht, 4032 € ttc Entrée permanente Utiliser les principaux outils de dessin 2D Utiliser et organiser les entités à l'aide de calques Utiliser les principaux outils d'annotation Réaliser une mise en page à l'échelle **Niveau :** Bonne connaissance de l'environnement macOs ou Windows. Connaissances en dessin technique. **Public :** Architectes, architectes d'intérieur, Space Planner, techniciens et dessinateurs en bureaux d'études. **Inscriptions:** Un entretien téléphonique est obligatoire avant l'inscription.

**-** Formation éligible au CPF

Intra: à partir de 900 € ht la journée

### Rhino 3D\Initiation

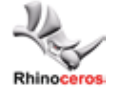

### **Objectifs :**

Mettre en place des projets présentant des structures géométriques complexes Acquérir la compréhension des NURBS Gérer et comprendre les Calques et groupes Créer un fichier 2D Façonner et construire leurs propres structures Exporter les fichiers pour l'impression 3D **Niveau :** Bonne connaissance de l'ordinateur. Quelques bases en 3D serait un plus. **Public :** Toutes personnes œuvrant dans le domaine du modelage et

architecture en 3D Architectes, concepteurs de produits; bijoutiers; ingénieurs navals, aéronautiques ou automobiles, les artisans et tous les autres professionnels intéressés par la production d'images 3D.

**Inscriptions:** Un entretien téléphonique est obligatoire avant l'inscription.

## $\bigcirc$

35 heures 2500 € ht, 3000 € ttc Entrée permanente

### $\mathbf P$

5 jours Intra: à partir de 900 € ht la journée

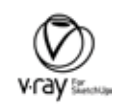

### Vray 3 Sketchup

### **Code CPF :** RS5191 **Objectifs :**  $\mathbf{\Omega}$ 21 heures 1750€

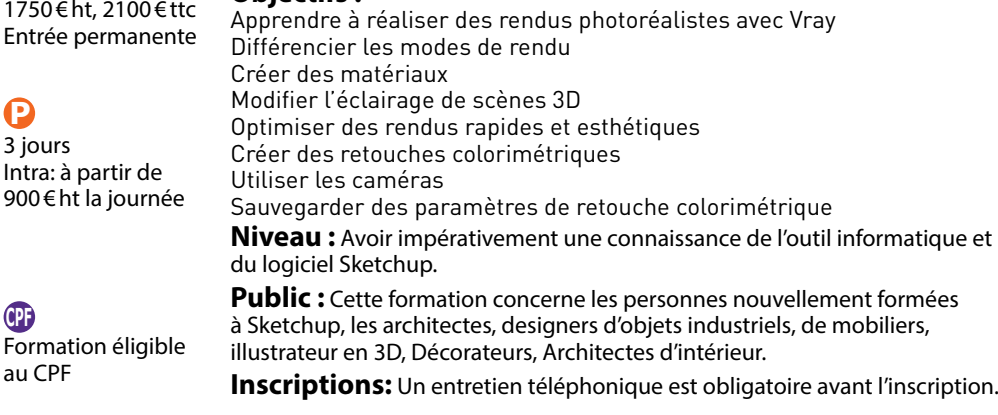

### Rhino 3d\Perfectionnement

### **Objectifs :**

Savoir créer des formes organiques Travailler sans difficulté sur des courbes, sur des surfaces, et sur des formes complexes Découvrir les différentes fonctionnalités avancées du logiciel Rassembler et mettre en application les connaissances acquises Façonner et construire ses propres structures Exporter des fichiers pour l'impression 3D **Niveau :** Il est indispensable que le participant dispose quelques connaissances théoriques et pratiques en Rhino 3D. Avoir suivi une initiation concernant la formation Rhino.  $\bigcirc$ 14 heures Ω 2 jours

**Public :** Designers, ingénieurs en BTP, architectes, toute personne disposant d'expériences sur la modélisation avec Rhino 3D et souhaitant perfectionner sa maîtrise du logiciel.

**Inscriptions:** Un entretien téléphonique est obligatoire avant l'inscription.

1500 € ht, 1800 € ttc Entrée permanente

Intra: à partir de 900€ht la journée

82 **www.k2formation.fr www.k2formation.fr** 83

**-**

 $\mathbf \Omega$ 

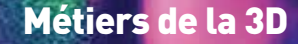

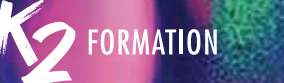

### Grasshopper Rhino

### $\bigcirc$

 $\boldsymbol{\Theta}$ 3 jours Intra: à partir de 1500 € ht la journée

21 heures 1750 € ht, 2100 € ttc Entrée permanente

### **Objectifs :**

Etre autonome sur les outils de GrassHopper pour Rhinoceros Comprendre l'environnement et l'interface Gérer les données Gérer les structures de données Comprendre le dessin paramétrique **Niveau :** Connaissance de Rhinoceros 3D. **Public :** Bon utilisateurs de Rhinoceros, souhaitant mieux exploiter les fonctions avancées (GraphMapper, Programmation des composants...) .

**Inscriptions:** Un entretien téléphonique est obligatoire avant l'inscription.

# Grasshopper Rhino **Based of Contract Contract Contract Contract Contract Contract Contract Contract Contract Contract Contract Contract Contract Contract Contract Contract Contract Contract Contract Contract Contract Contr** Transition de Mac à Windows

### **Objectifs :**

Maîtriser la nouvelle interface Retrouver ses repères Comprendre l'arborescence Créer des raccourcis Comprendre le fonctionnement de la suite office **Niveau :** Bonne connaissance de l'environnement Mac et de la suite Office. **Public :** Toute personne travaillant sur Mac et devant passer sous environnement Windows. **Inscriptions:** Un entretien téléphonique est obligatoire avant l'inscription.

### $\bigcirc$

7 heures 750 € ht, 900 € ttc Entrée permanente

### $\boldsymbol{\Omega}$ 1 jour

Intra: à partir de 750 € ht la journée

### Blender Niveau débutant et intermédiaire

 $\boldsymbol{\Omega}$ 5 jours Intra: à partir de 900 € ht la journée

### **Objectifs :**

Modéliser des objets complexes Mettre en scène les éléments Créer et modifier des objets Utiliser les lumières Gérer les caméras et finaliser une scène 3D Finaliser une scène 3D **Niveau :** Être capable d'appréhender de manière autonome le logiciel et maîtriser les bases de la 3D avec Blender. **Public :** Graphistes 2D ou 3D souhaitant savoir utiliser un logiciel de 3D. **Inscriptions:** Un entretien téléphonique est obligatoire avant l'inscription.

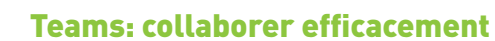

### **Objectifs :**

Collaborer avec les membres de votre équipe Gérer les tâches de l'équipe Gérer les réunions Créer une équipe et ajouter des membres Présenter en équipe projet Visualiser les réunions à venir Gérer les tâches d'équipe **Niveau :** Avoir une bonne connaissance de l'environnement Windows ou macOS. Public : Personnes désireuses de développer efficacement le travail

collaboratif.

**Inscriptions:** Un entretien téléphonique est obligatoire avant l'inscription.

### $\bigcirc$

3 heures 375 € ht, 450 € ttc Entrée permanente

### $\mathbf \Omega$

1/2 journée Intra: à partir de 675 € ht la demijournée

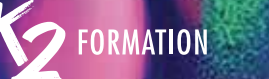

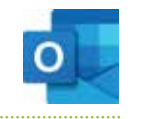

# en andet af de la se de la seule de la seule de la seule de la seule de la seule de la seule de la seule de la<br>Accele de la seule de la seule de la seule de la seule de la seule de la seule de la seule de la seule de la s<br> Outlook: gérer ses mails et son calendrier

### $\boldsymbol{\Theta}$

### **Objectifs :**

3 heures 375 € ht, 450 € ttc Entrée permanente

 $\boldsymbol{\Omega}$ 1/2 journée Intra: à partir de 525 € ht la demijournée

Personnaliser l'affichage (tri, volet de lecture, couleur) Appliquer des couleurs aux messages reçus selon l'expéditeur Classer Créer des règles pour classer automatiquement ses e-mails Rechercher efficacement un email Gérer le suivi des messages Création des dossiers de contact Création des groupes de contact Organisation d'une réunion **Niveau :** Avoir une bonne connaissance de l'environnement Windows ou macOS. **Public :** Tout public. **Inscriptions:** Un entretien téléphonique est obligatoire avant l'inscription.

## **-**

Formation éligible au CPF

### **Code CPF: RS6162. Certification: ICDL Objectifs :** Réaliser un histogramme Générer un graphique en secteurs Créer un graphique en courbe

**Public :** Personnes utilisant l'application Excel. Inscriptions: Un entretien téléphonique est obligatoire avant l'inscription. Intra: à partir de

### $\bullet$ 7 heures

700 € ht, 840 € ttc Entrée permanente

## $\boldsymbol{\Omega}$

**-**

au CPF

Formation éligible

1 jour 775 € ht la journée

**-** Formation éligible au CPF

### Excel: révisions

 $\Omega$ 6 heures

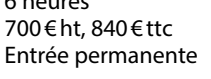

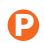

1 jour Intra: à partir de 775 € ht la journe

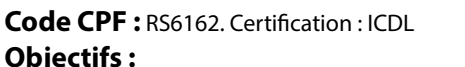

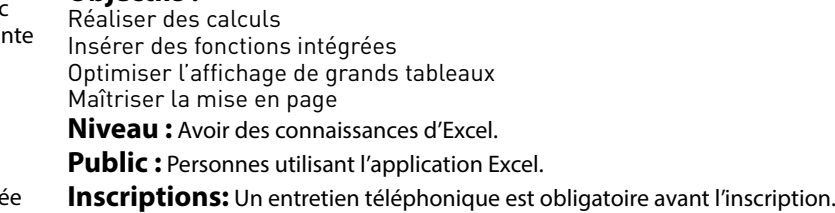

### Excel: perfectionnement

Excel: graphiques

**Niveau :** Avoir des connaissances d'Excel.

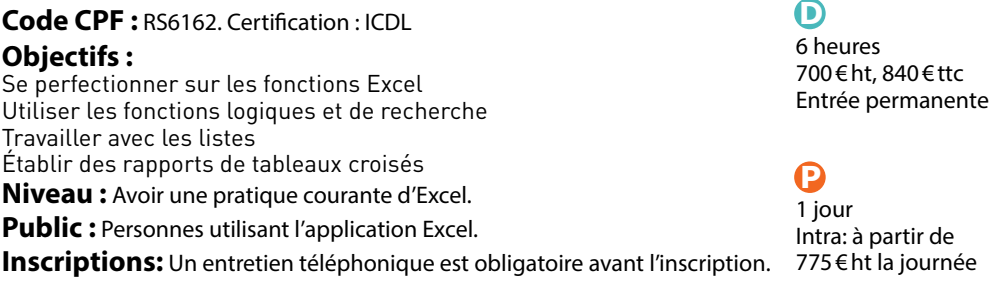

Formation éligible au CPF

**-**

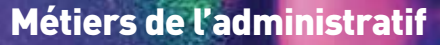

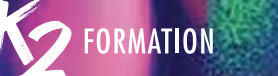

### Excel: fonctions avancées et macro-commandes

 $\boldsymbol{\Theta}$ 

### **Code CPF: RS6162. Certification: ICDL Objectifs :**

1400€ht, 1680€ttc Entrée permanente

### $\boldsymbol{\Omega}$ 2 jours Intra: à partir de

14 heures

Trier les données Filtrer les données Créer des tableaux croisés dynamique S'initier aux macro-commandes Enregistrer une macro-commande Exécuter une macro-commande Modifier une macro-commande S'initier à à la programmation Revoir les formats d'impression **Niveau :** Connaissance de l'environnement Excel. **Public :** Utilisateurs d'Excel ayant une connaissance des fonctionnalités de base. **Inscriptions:** Un entretien téléphonique est obligatoire avant l'inscription.

## Excel: fonctions avancées et macro-commandes<br>Excel: BI Business Intelligence Power Pivot<br>et ou 3D Maps et Power View<br>et ou 3D Maps et Power View **Excel: BI Business Intelligence Power Pivot** et ou 3D Maps et Power View

### **Objectifs :**

Se connecter à une ou plusieurs sources de données Mettre en relation les données Modéliser les chiffres clés à l'aide des fonctions DAX Effectuer des calculs (mesures) de ratios et de comparaison Restituer des analyses sous forme de tableaux croisés

**Niveau :** Avoir une pratique courante d'Excel.

**Public :** Personnes devant mettre en place des analyses chiffrées et spécifiques dans les tableaux croisés.

**Inscriptions:** Un entretien téléphonique est obligatoire avant l'inscription.

 $\bigcirc$ 3 heures

500 € ht, 600 € ttc Entrée permanente

### $\boldsymbol{\Omega}$

1/2 journée Intra: à partir de 775 € ht la demijournée

### **-** Formation éligible au CPF

775 € ht la journée

### Excel: BI Business Intelligence\Les outils BI: Power Query

3 heures 500 € ht, 600 € ttc Entrée permanente  $\Omega$ 

1/2 journée Intra: à partir de 575 € ht la demijournée

 $\bigcirc$ 

### **Objectifs :**

Connaître les 4 outils de BI Excel et leurs utilisations Savoir automatiser la transformation de données Créer des relations entre les données Modéliser les chiffres clés avec Power Pivot Affecter des transformations automatisées Réaliser des tableaux de bord interactifs Extraire et concaténer des données Créer des colonnes personnalisées **Niveau :** Avoir une pratique courante d'Excel. Public : Personnes ayant besoin d'automatiser la gestion de listes sur Excel. **Inscriptions:** Un entretien téléphonique est obligatoire avant l'inscription.

### Excel: Visual Basic\Niveau 1

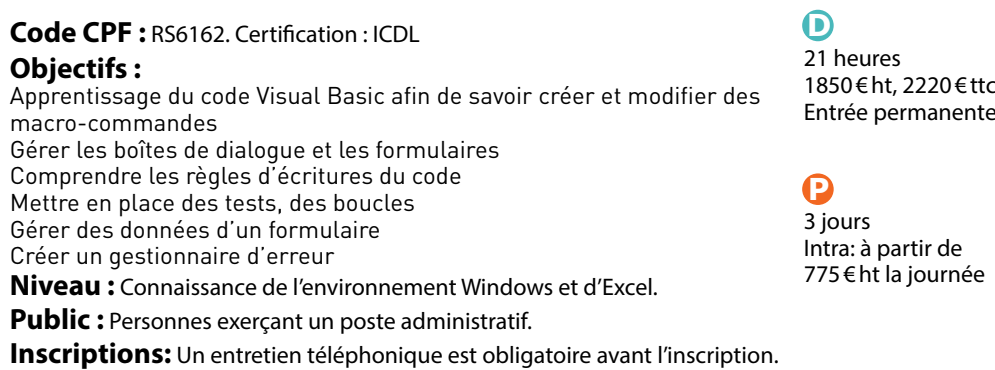

**-**Ί Formation éligible au CPF

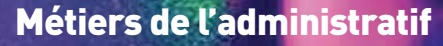

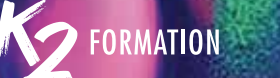

### Excel: Visual Basic\Niveau 2

### $\boldsymbol{\Theta}$

14 heures 1300 € ht, 1560 € ttc Entrée permanente

### **Code CPF: RS6162. Certification: ICDL**

formulaires personnalisés

### **Objectifs :** Maîtriser les principes de la programmation événementielle, les

### $\boldsymbol{\Omega}$ 2 jours

Savoir piloter des applications externes Modifier une cellule ou une sélection de cellule Gérer des listes déroulantes en cascade Personnaliser le ruban Intégrer des boutons dans un onglet Savoir lire et alimenter les tables Access (ADO/DAO) **Niveau :** Connaissance de l'environnement Windows et d'Excel. Intra: à partir de 775 € ht la journée

**Public :** Personnes exerçant un poste administratif.

**Inscriptions:** Un entretien téléphonique est obligatoire avant l'inscription.

# excel: Visual Basic Niveau 2 (1990) and the Community of Secretic Visual Basic Niveau 2 (1991) and the Community of Secretic Visual Basic Niveau 2 (1991) and the Community of Secretic Visual Basic Niveau 2 (1991) and the C Word: formulaire et publipostage

### **Code CPF: RS6161. Certification: ICDL Objectifs :** Insérer une case à cocher Conditionner la saisie des données Protéger un formulaire Préparer la fusion des données Réaliser des recherches au sein des données Générer des étiquettes Modifier la source de données Trier et filtrer les envois Maîtriser la création de formulaires et le publipostage **Niveau :** Avoir des connaissances de Word. **Public :** Personnes utilisant l'application Word. **Inscriptions:** Un entretien téléphonique est obligatoire avant l'inscription.

### $\bigcirc$

3 heures 375 € ht, 450 € ttc Entrée permanente

### $\mathbf P$

1/2 journée Intra: à partir de 525 € ht la demijournée

### **-** Formation éligible au CPF

ŋ Formation éligible au CPF

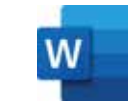

### Word: révisions

### $\bigcirc$

7 heures 700 € ht, 840 € ttc Entrée permanente

### $\mathbf \Omega$

1 jour Intra: à partir de 775 € ht la journée

Formation éligible

**Code CPF :** RS6161. Certification : ICDL **Objectifs :** Réaliser une lettre simple S'initier aux règles typographiques Gérer les tabulations Ajouter des points de conduite pour guider le regard Optimiser la mise en forme Gérer l'habillage des images Utiliser et personnaliser les listes Insérer une illustration **Niveau :** Avoir une bonne connaissance de l'environnement Windows ou macOS, avoir déjà utilisé Word. **Public :** Personnes utilisant l'application Word. **Inscriptions:** Un entretien téléphonique est obligatoire avant l'inscription. Word: documents longs

### **Code CPF :** RS6161. Certification : ICDL **Objectifs :** Assurer la mise en page de documents longs Ajouter des colonnes, définir les entêtes et pieds de page Créer des styles de paragraphes Gérer les enchaînements de texte Créer la table des matières **Niveau :** Avoir des connaissances de Word. **Public :** Personnes utilisant l'application Word. **Inscriptions:** Un entretien téléphonique est obligatoire avant l'inscription.

### $\bigcirc$

7 heures 700 € ht, 840 € ttc Entrée permanente

### $\mathbf \Omega$

1 jour Intra: à partir de 775 € ht la journée

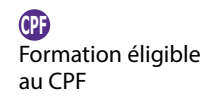

**-**

au CPF

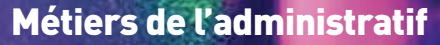

 $\bigcirc$ 35 heures

 $\boldsymbol{\Omega}$ 5 jours

1280 € ht, 1536 € ttc Entrée permanente

Intra: à partir de 1200 € ht la journée

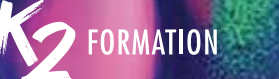

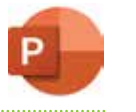

### **PowerPoint**

### $\mathbf \Omega$

 $\boldsymbol{\Theta}$ 1 jour

### **Objectifs :**

7 heures 700 € ht, 840 € ttc Entrée permanente

Maîtriser les fonctions de Powerpoint Structurer ses idées Uniformiser la présentation Insérer des objets Animer sa présentation Maîtriser les formats d'enregistrement **Niveau :** Avoir une bonne connaissance de l'environnement Windows ou macOS. Public : Personnes utilisant la suite Office. **Inscriptions:** Un entretien téléphonique est obligatoire avant l'inscription.

**-** Formation éligible au CPF

Intra: à partir de 775 € ht la journée

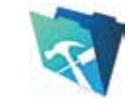

### FileMaker\Concevoir une base de données

### **Objectifs :**

Concevoir une base de données avec FileMaker Créer des tables et des rubriques Créer des liens entre les tables Créer des modèles Saisir et rechercher des données Exporter et importer des données Imprimer des fiches Générer des rapports Envoyer des courriels Paramétrer des actions **Niveau :** La pratique d'un langage de programmation (Php, JavaScript) est recommandée. **Public :** Responsables des systèmes d'informations. **Inscriptions:** Un entretien téléphonique est obligatoire avant l'inscription. 1500 € ht, 1800 € ttc 14 heures Entrée permanente **Intr**a: à partir de 800 € ht la journée

Maîtriser sa communication avec les réseaux sociaux IDS-3-13<br>PowerPoint Maîtriser sa communication avec les réseaux sociaux IDS-3-13 Maîtriser sa communication avec les réseaux sociaux\IDS-3-13

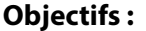

Analyser sa présence et son image en ligne Créer un compte Twitter et rechercher des personnes à suivre Utiliser les réseaux Facebook, Twitter et LinkedIn Communiquer sur les réseaux selon les codes et usages

**Niveau :** Pas de niveau requis, les modules sont adaptés en fonction du niveau et des besoins des publics auxquels ils sont dispensés.

**Public :** Toute personne souhaitant animer et de diffuser des informations sur les différents réseaux sociaux.

**Inscriptions:** Un entretien téléphonique est obligatoire avant l'inscription.

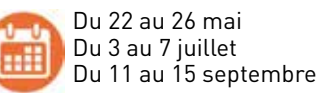

Du 6 au 10 novembre Du 11 au 15 décembre

### Concevoir un projet 2D/3D\IDS-SV42-3

### **Objectifs :**

Retoucher, sélectionner et détourer une image Ajuster les couleurs et la qualité de l'image Modifier un objet vectoriel Créer, appliquer et modifier une couleur, un dégradé de couleurs Placer du texte Réaliser une scène 3D Modéliser un décor / objet Texturer un objet Éditer les styles **Niveau :** Avoir de bonnes notions concernant la conception de décor. Savoir utiliser un ordinateur.

Des notions sur la réalisation de plans techniques est un plus.

**Public :** Techniciens du spectacle vivant, artistes-auteurs des arts graphiques 2D-3D.

**Inscriptions:** Un entretien téléphonique est obligatoire avant l'inscription.

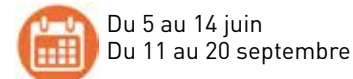

Du 6 au 15 novembre Du 8 au 17 décembre

56 heures 2048 € ht, 2457,6 € ttc Entrée permanente

### $\mathbf{P}$

 $\bigcirc$ 

8 jours Intra: à partir de 900 € ht la journée

2 jours

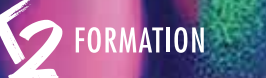

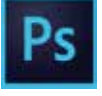

## El de la contradicte de la contradicte de la contradicte de la contradicte de la contradicte de la contradicte<br>1949 95 de la contradicte de la contradicte de la contradicte de la contradicte de la contradicte de la contra<br> Photoshop: préparer ses visuels avant de les animer dans After Effects Niveau 1  $\dddot{\bullet}$

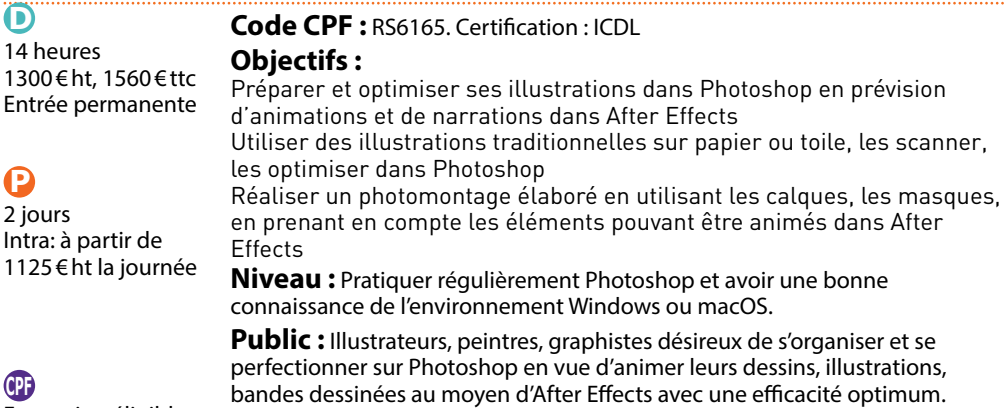

Formation éligible au CPF

 $\boldsymbol{\Omega}$ 

Intra:

**-**

 $\Omega$ 

**Inscriptions:** Un entretien téléphonique est obligatoire avant l'inscription.

### Les effets visuels avancés avec After Effects Niveau 2

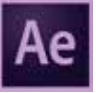

### **Objectifs :**

Analyser des vidéos,comportant des effets visuels Préparer des fichiers vectoriels Utiliser des fichiers vectoriels pour l'animation Animer la typographie Créer les effets visuels Utiliser le tracking

**Niveau:** Avoir suivi le module After Effects niveau 1 ou maîtriser l'animation 5 jours et le Compositing 2D dans After Effects. La connaissance de Photoshop est requise et des notions d'Illustrator sont un plus.

**Public :** Professionnels de l'audiovisuel et du design graphique désirant réaliser des habillages de programmes audiovisuels, des animations graphiques et des trucages vidéo.

**Inscriptions:** Un entretien téléphonique est obligatoire avant l'inscription.

### $\bigcirc$

35 heures 1750 € ht, 2100 € ttc Entrée permanente

## $\boldsymbol{\Omega}$

Ő 7 jours

Intra: à partir de 1125 € ht la journée

Intra: à partir de 1125 € ht la journée

## Introduction au Motion Design avec After Effects Niveau 1

## **Objectifs :**

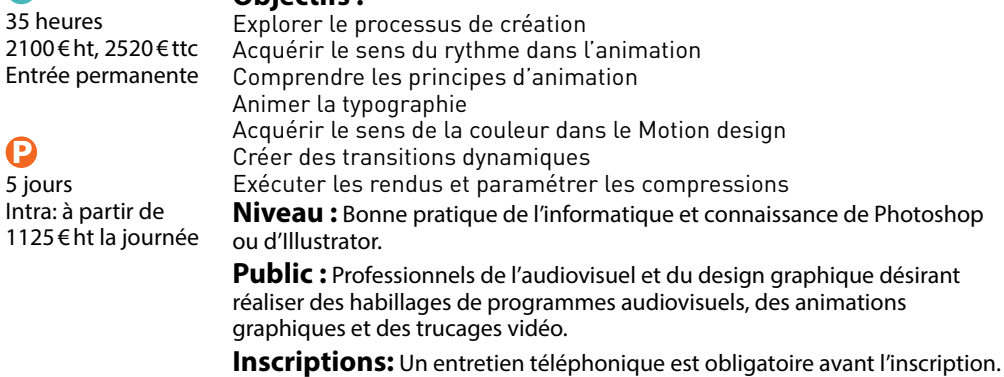

Les techniques d'animation avec effet 3D sur After Effects\ Niveau 3

### **Objectifs :**

Se repérer dans l'espace 3D et comprendre la gestion des calques 3D Créer des mouvements de caméra

Approfondir les techniques de tracking et de rotoscoping en 3D Gérer les émissions de particules

**Niveau :** Avoir suivi le module After Effects niveau 1 et 2 ou maîtriser l'animation et le Compositing 2D dans After Effects. La connaissance de Photoshop et d'Illustrator sont requises.

**Public :** Professionnels de l'audiovisuel et du design graphique désirant réaliser des habillages de programmes audiovisuels, des animations graphiques et des trucages vidéo en 3D.

**Inscriptions:** Un entretien téléphonique est obligatoire avant l'inscription.

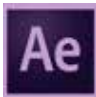

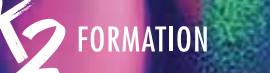

### L'animation de personnages Niveau 3

### $\boldsymbol{\Theta}$

 $\boldsymbol{\Theta}$ 5 jours

### **Objectifs :**

35 heures 1750 € ht, 2100 € ttc Entrée permanente

Intra: à partir de 1125 € ht la journée

Apprendre à réaliser le setup des personnages Animer un acting de personnage avec Duik Créer une animation procédurale, sans image clé Gérer les expressions du visage **Niveau :** Avoir une pratique régulière du logiciel After Effects. **Public :** Motion designers, graphistes, illustrateurs, auteurs,... **Inscriptions:** Un entretien téléphonique est obligatoire avant l'inscription.

# Examination de personnages Niveau 3 March 2007 (March 2008) Motion Design pour Instagram Niveau 1 March 2007 (Ma<br>1969 - Motion Design pour Instagram Niveau 1 March 2007 (March 2008) Motion Design pour Instagram Niveau 1 Ma **Motion Design pour Instagram Niveau 1**

### **Objectifs :**

Définir les influences et tendances visuelles sur les réseaux sociaux Découvrir l'interface et les outils d'After Effects Animer des logos Enregistrer des modèles et animations prédéfinies **Niveau :** Pratiquer régulièrement Illustrator et Photoshop.

Aucune connaissance ou expérience préalable d'After Effects est requise.

**Public :** infographistes, monteurs, truquistes, graphistes...

**Inscriptions:** Un entretien téléphonique est obligatoire avant l'inscription.

 $\bigcirc$ 

21 heures 1950 € ht, 2340 € ttc Entrée permanente

### $\mathbf \Omega$

3 jours Intra: à partir de 1125 € ht la journée

### L'animation typographique After Effects Niveau 2

### $\boldsymbol{\Theta}$ 10 jours

Intra: à partir de 1125 € ht la journée

### **Objectifs :**

Développer et animer ses textes, choisir ses polices Maîtriser l'animation de ses caractères Automatiser des opérations répétitives avec des scripts

Réaliser un générique

**Niveau :** Avoir suivi le module 'Les techniques de l'animation' ou connaître After Effects à un niveau équivalent.

**Public :** Graphistes, illustrateurs, auteurs ou personnes désireuses d'utiliser la typographie en mouvement.

**Inscriptions:** Un entretien téléphonique est obligatoire avant l'inscription.

### Motion Design pour les médias sociaux Niveau1

### **Objectifs :**

Découvrir l'interface et les outils d'After Effects Apprendre les techniques de l'animation Améliorer la gestion de la vitesse: amortis et accélérés Installer les scripts essentiels pour optimiser le workflow Réaliser un effet de parallaxe en 2D Préparer les médias pour les animer Animer des logos Comprendre l'intérêt des précompositions Réaliser une animation de texte Maîtriser la techniques des masques et des caches alpha Créer des transitions dynamiques Appliquer des effets Synchroniser image et son Optimiser les exports pour les différents médias sociaux **Niveau :** Pratiquer régulièrement Illustrator et Photoshop. **Public :** Utilisateurs d'After Effects, infographistes, monteurs, truquistes, graphistes... **Inscriptions:** Un entretien téléphonique est obligatoire avant l'inscription.

 $\bigcirc$ 

21 heures 1950 € ht, 2340 € ttc Entrée permanente

### $\boldsymbol{\Omega}$

3 jours Intra: à partir de 1125 € ht la journée

## Débuter avec After Effects: le Motion Design au service de **Aen de Land Constant de Land Constant de Land Const**<br>1998 - Land Constant de Land Constant de Land Constant de Land Constant de Land Constant de Land Constant de Débuter avec After Effects: le Motion Design au service de l'UX\Niveau 1

### 21 heures

1950 € ht, 2340 € ttc Entrée permanente

### $\boldsymbol{\Omega}$ 3 jours

D)

Ô

Intra: à partir de 1125 € ht la journée

### **Objectifs :**

Apprendre les fondamentaux de l'animation UI avec After Effects Appliquer les principes fondamentaux de l'animation traditionnelle Préparer les fichiers de conception (Sketch, XD, Photoshop ou Illustrator) Intégrer le mouvement dans la conception d'interface pour offrir une navigation optimale aux utilisateurs Maîtriser le workflow de prototypage UX/UI pour faciliter la communication avec les équipes **Niveau :** Maîtriser Sketch ou XD ou Photoshop ou Illustrator et être sensible au design d'animation. **Public :** Ingénieurs, designers graphiques désirant créer des animations fonctionnelles.

**Inscriptions:** Un entretien téléphonique est obligatoire avant l'inscription.

### Évoluer avec After Effects: les bases du compositing 3D\Niveau 3

### **Objectifs :**

Se repérer dans l'espace 3D et comprendre la gestion des calques 3D Réaliser des scènes 3D comportant des calques et des éclairages en 3D Capter les ombres et les réflections sur les surfaces 3D Ajouter un supplément de 3D avec l'extrusion des textes et logos Choisir et animer des caméras pour filmer l'univers 3D mis en scène Ajouter de la vie avec l'outil marionnette

Découvrir différentes techniques de tracking et de rotoscoping en 3D Expérimenter les émissions de particules

**Niveau:** Maîtriser l'animation et le Compositing 2D dans After Effects.

**Public :** Graphistes, illustrateurs, designers, monteurs.

**Inscriptions:** Un entretien téléphonique est obligatoire avant l'inscription.

14 heures 1300 € ht, 1560 € ttc Entrée permanente

## $\boldsymbol{\Omega}$

 $\bigodot$ 

2 jours Intra: à partir de 1125 € ht la journée

### Évoluer avec After Effects: la typographie en mouvement\ Niveau 2

### **Objectifs :**

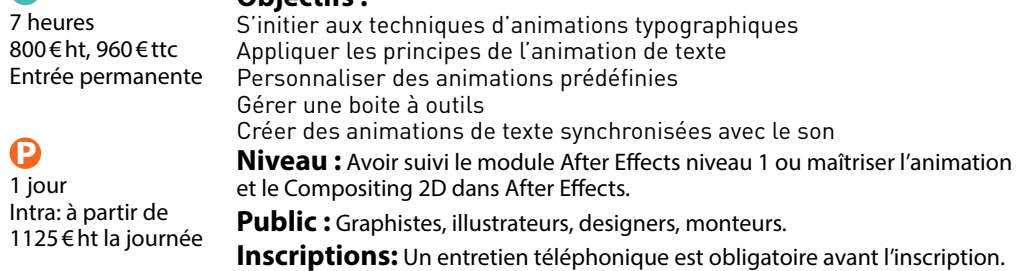

### Évoluer avec After Effects: les secrets de l'animation de personnages Niveau 2

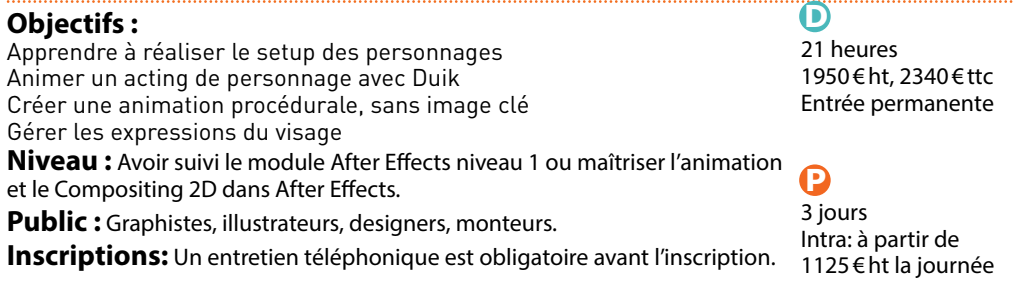

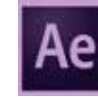

 $\mathbf D$ 

Ő

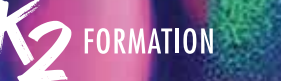

## Experiectionner avec After Effects: La typographie Débuter avec After Effects: Les principes de l'animation 2D<br>dans tous ses états Niveau 3 dans tous ses états Niveau 3 Se perfectionner avec After Effects: la typographie dans tous ses états Niveau 3

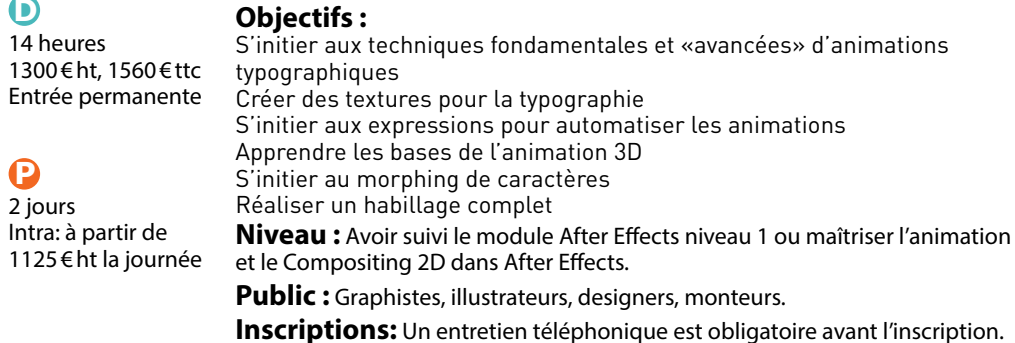

### Débuter avec After Effects: les principes de l'animation 2D\ Niveau 1

### **Objectifs :**

Apprendre les grands principes de l'animation Ajouter de la personnalité aux animations Découvrir les astuces et les techniques fondamentales de l'animation Devenir autonome sur After Effects **Niveau :** Maîtriser Illustrator ou Photoshop. 14 heures 1300 € ht, 1560 € ttc Entrée permanente  $\boldsymbol{\Omega}$ 

**Public :** Graphistes, illustrateurs, designers, monteurs.

**Inscriptions:** Un entretien téléphonique est obligatoire avant l'inscription.

2 jours Intra: à partir de 1125 € ht la journée

## After Effects: comprendre les expressions Niveau 3

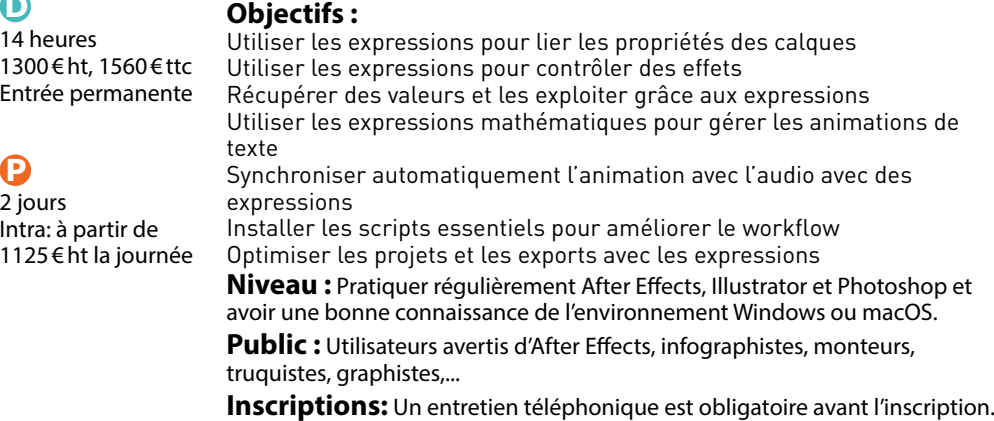

### Progresser avec After Effects: les modes de transfert et les caches par approche Niveau 2

### **Objectifs :**

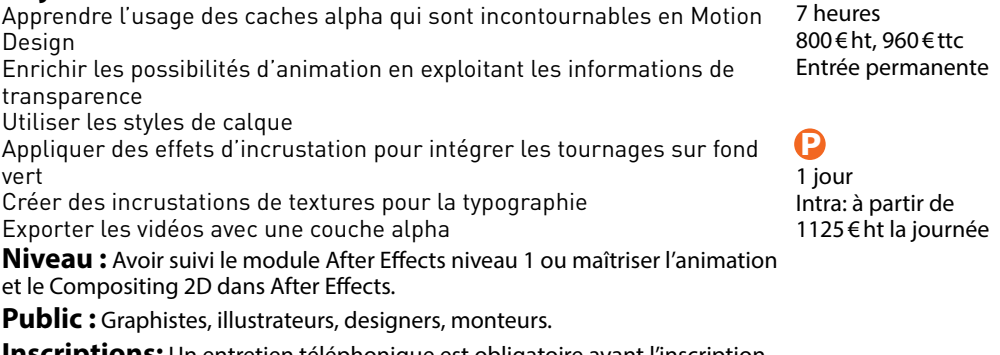

**Inscriptions:** Un entretien téléphonique est obligatoire avant l'inscription.

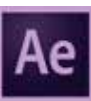

 $\mathbf{\Omega}$ 

## Evoluer avec After Effects: rendre le contrôle des calques<br>de forme et maîtriser les tracés Niveau 2 de forme et maîtriser les tracés Niveau 2 Évoluer avec After Effects: rendre le contrôle des calques de forme et maîtriser les tracés\Niveau 2

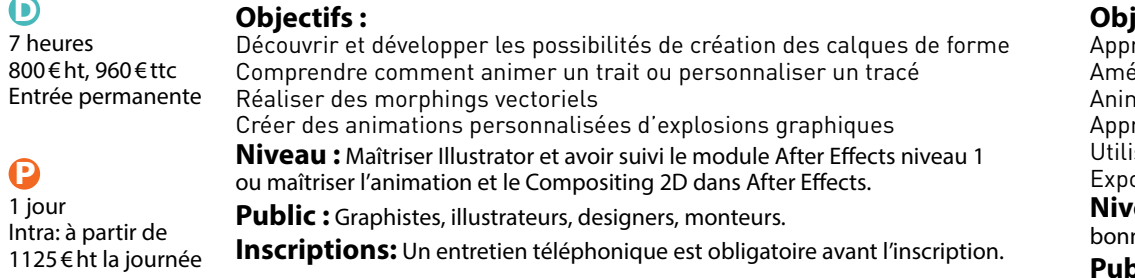

### After Effects: réaliser simplement des gifs animés fluides Niveau 2

### **Objectifs :**

rendre les techniques de l'animation dans After Effects .<br>éliorer la gestion de la vitesse: amortis et accélérés ner des logos

rendre à créer un effet de cinémagraphe à partir d'une photo iser les possibilités des calques de forme orter un gif optimisé

**Eau:** Pratiquer régulièrement Illustrator et Photoshop et avoir une ne connaissance de l'environnement Windows ou macOS.

**Plic :** Utilisateurs d'After Effects, infographistes, monteurs, truquistes, graphistes...

**Inscriptions:** Un entretien téléphonique est obligatoire avant l'inscription.

21 heures 1950 € ht, 2340 € ttc Entrée permanente

## $\boldsymbol{\Omega}$

 $\bigodot$ 

3 jours Intra: à partir de 1125 € ht la journée

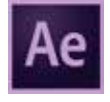

### After Effects: maîtriser l'effet de parallaxe Niveau 3

## $\Omega$

21 heures 1950 € ht, 2340 € ttc Entrée permanente

### $\boldsymbol{\Omega}$

3 jours Intra: à partir de 1125 € ht la journée

### **Objectifs :**

Transformer les images fixes 2D en une animation avec effet de parallaxe Réaliser des mouvements de caméra en 3D Maîtriser l'usage des calques 3D Réaliser des mouvements de caméra en 3D Maîtriser les réglages de caméra et la profondeur de champ **Niveau:** Pratiquer couramment Photoshop et After Effects. **Public :** Utilisateurs avertis d'After Effects, infographistes, monteurs, truquistes, graphistes,... **Inscriptions:** Un entretien téléphonique est obligatoire avant l'inscription.

### Évoluer avec After Effects: les bases du tracking 2D et de la rotoscopie Niveau 2

### **Objectifs :**

Comprendre le fonctionnement du suivi de mouvement Apprendre à utiliser les différents trackers disponibles Exploiter les techniques avancées de tracking 2D, de rotoscoping, de chromakeying, de cloning et de painting Insérer des objets 3D dans un métrage 2D Réaliser une série de compositing Niveau : Avoir suivi le module After Effects niveau 1 ou maîtriser l'animation 1 jour et le Compositing 2D dans After Effects. **Public :** Graphistes, illustrateurs, designers, monteurs.

7 heures 800 € ht, 960 € ttc Entrée permanente

### Ω

Ô

Intra: à partir de 1125 € ht la journée

**Inscriptions:** Un entretien téléphonique est obligatoire avant l'inscription.

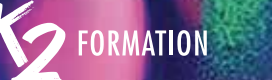

### Débuter avec Character Animator: animer un personnage\ Niveau 1

### **Objectifs :** Contrôler les expressions du visage et la synchronisation labiale dans Character Animator Apprendre à réaliser le setup des personnages Animer un personnage entier Õ 7 heures 800 € ht, 960 € ttc Entrée permanente  $\boldsymbol{\Theta}$ 1 jour

Intra: à partir de 1125 € ht la journée

Animer les mouvements des cheveux Animer le personnage avec des déclencheurs de comportement Animer, enregistrer et exporter l'animation **Niveau :** Maîtriser Illustrator ou Photoshop. **Public :** Graphistes, illustrateurs, designers, monteurs.

**Inscriptions:** Un entretien téléphonique est obligatoire avant l'inscription.

## Évoluer avec Character Animator: animer un cycle de marche\ Niveau 2

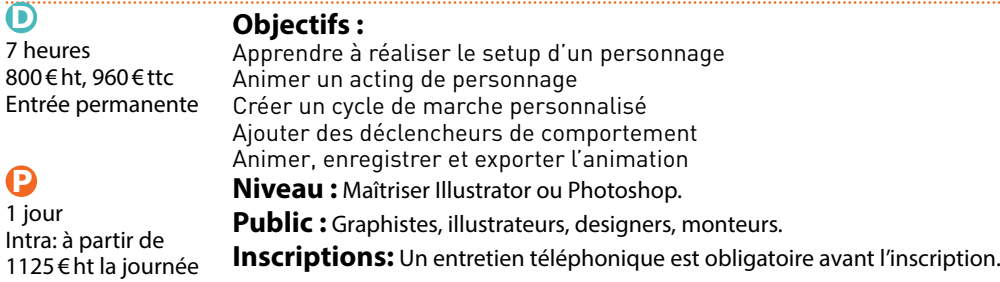

### Sommaire

### **Métiers de la presse, de l'édition et des agences**

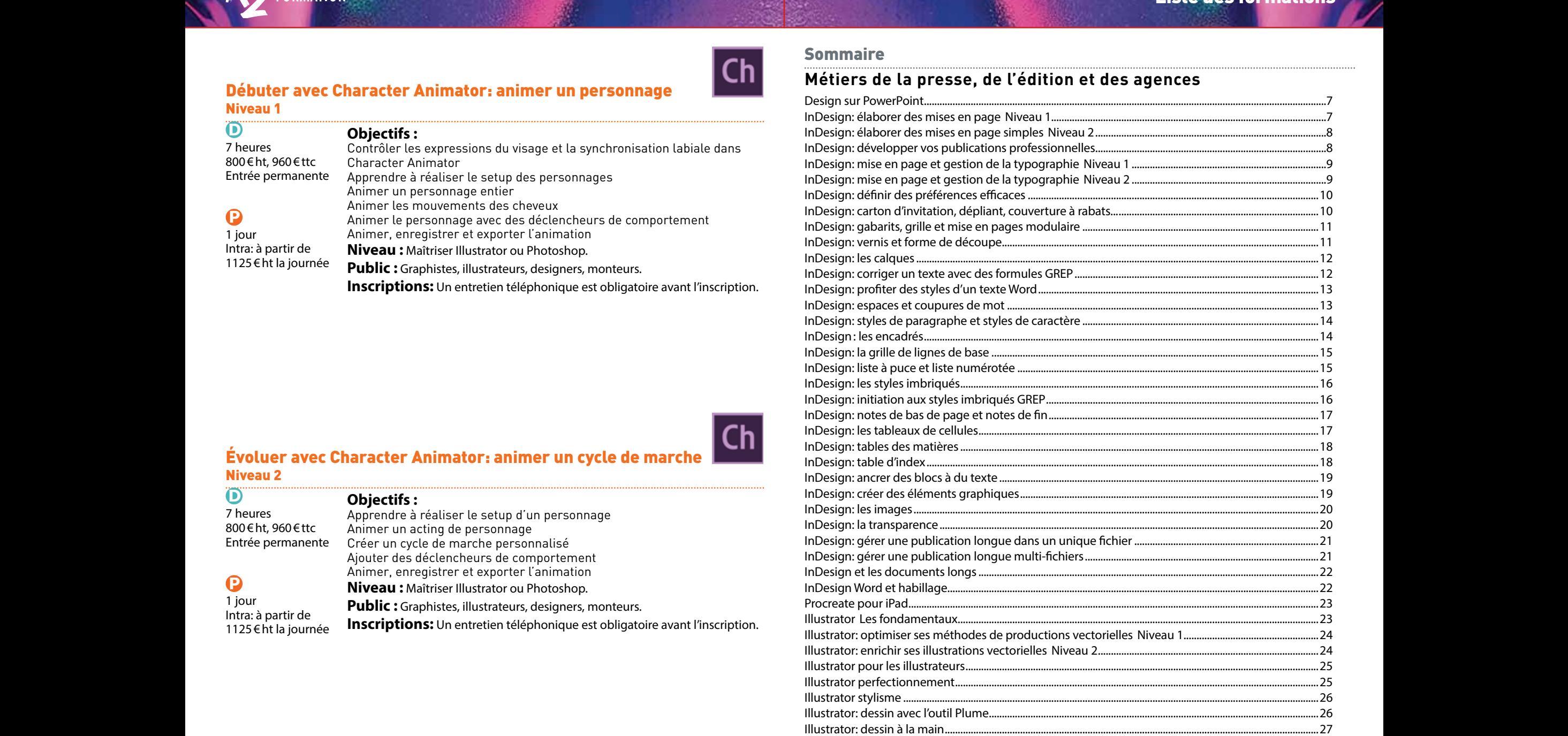

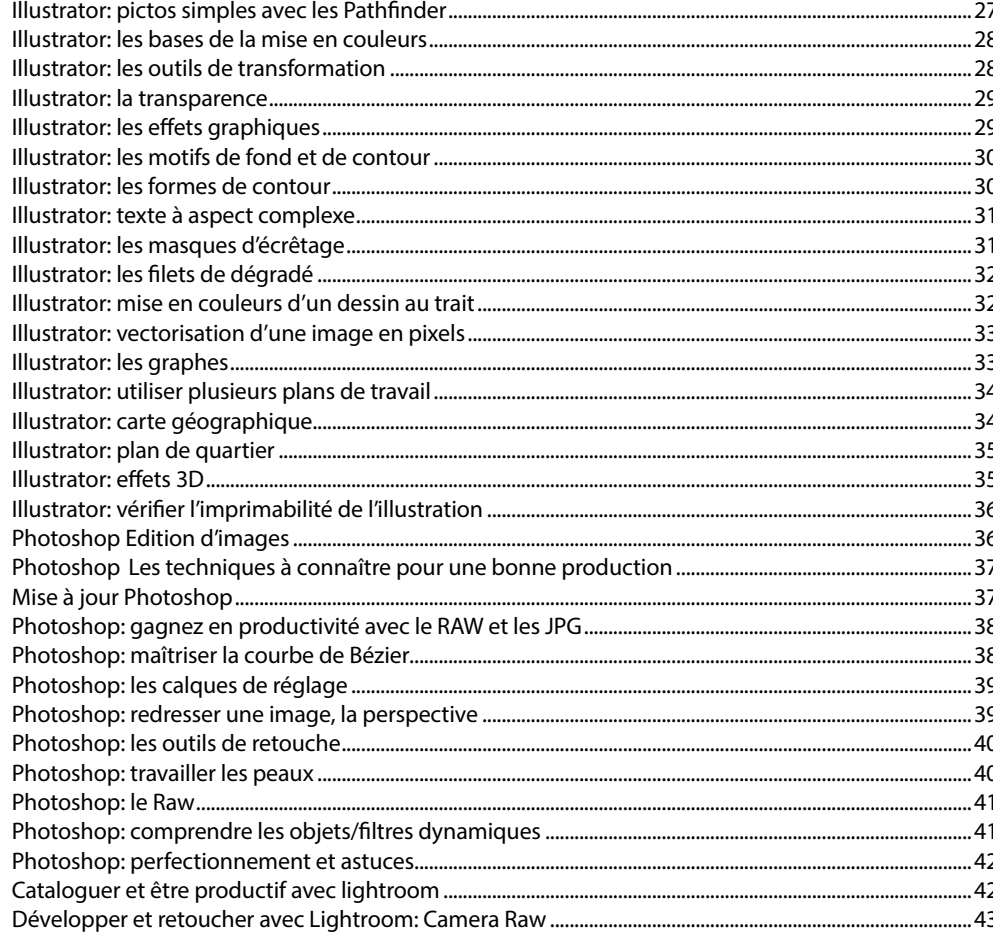

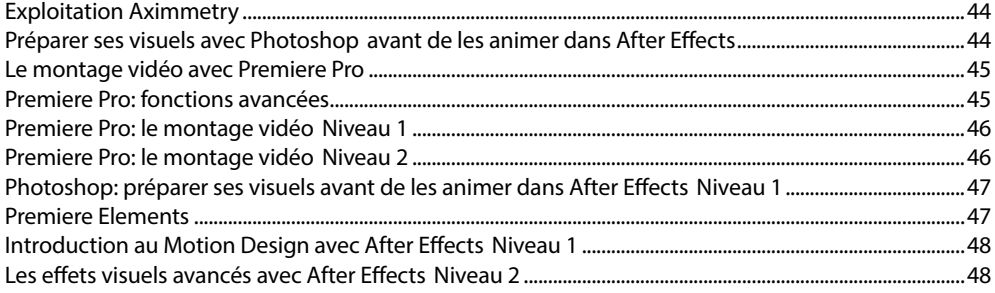

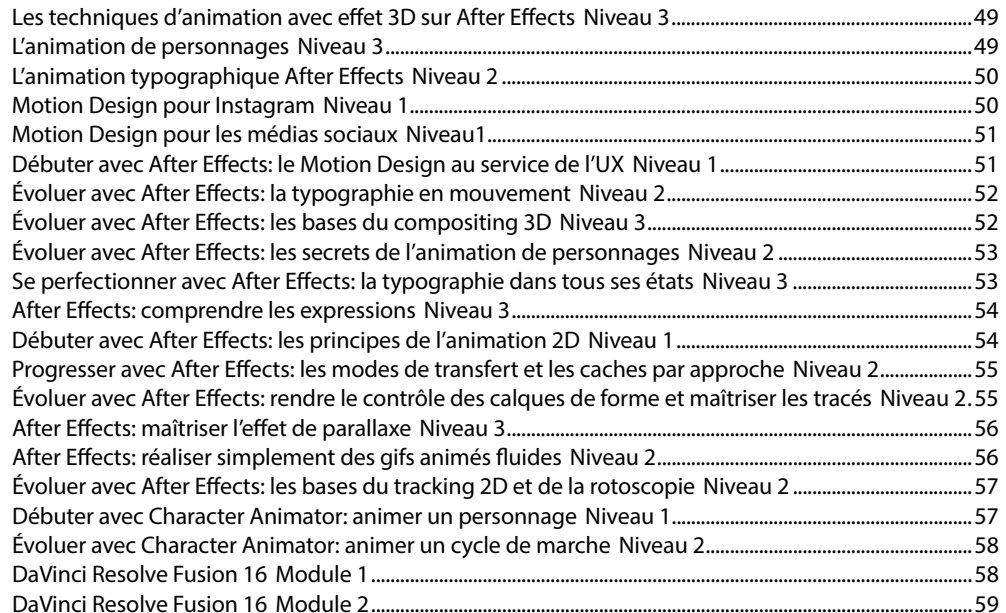

## Métiers de la communication, des réseaux sociaux, du marketing<br>et du management

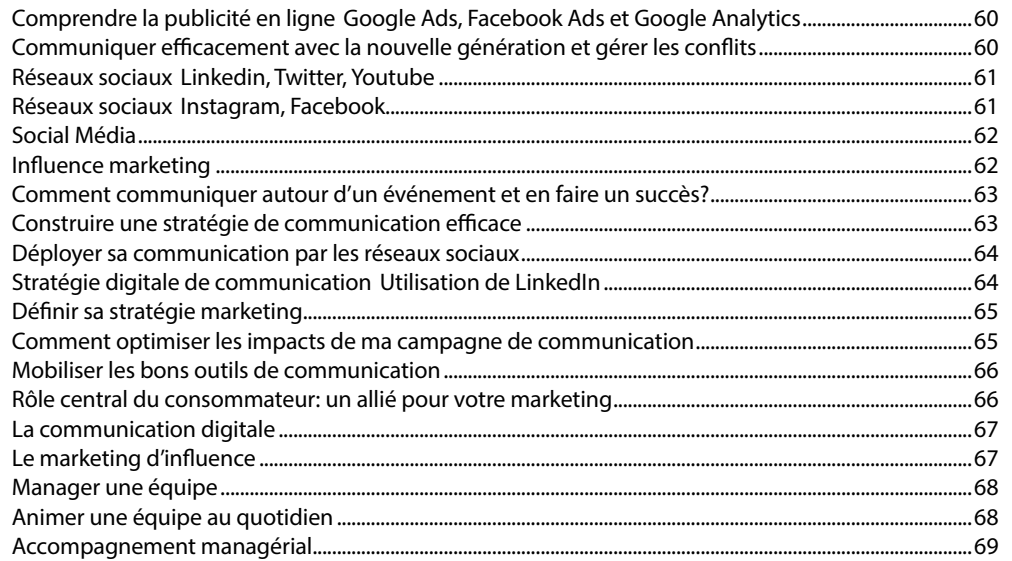

### Métiers du Web

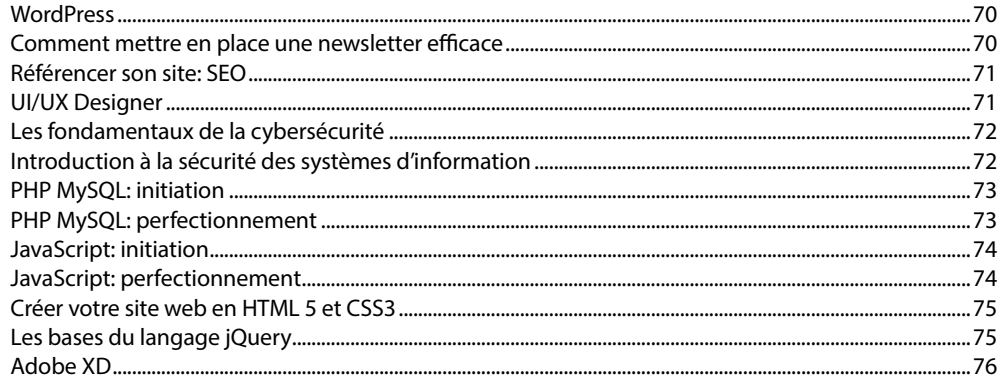

### Métiers de la 3D

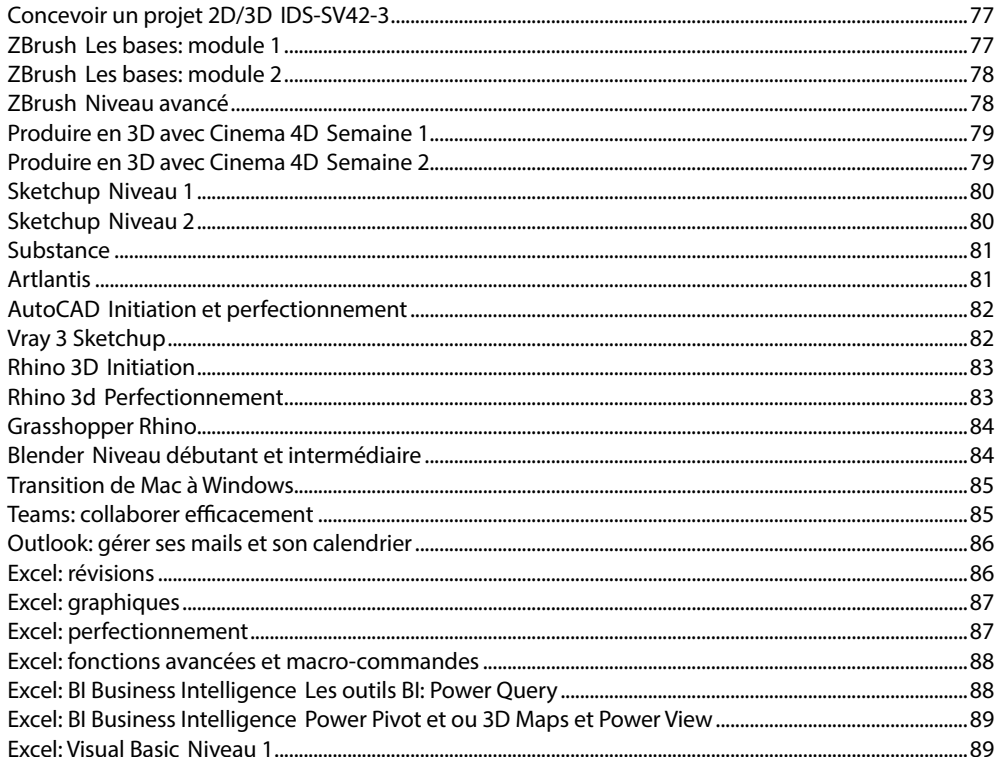

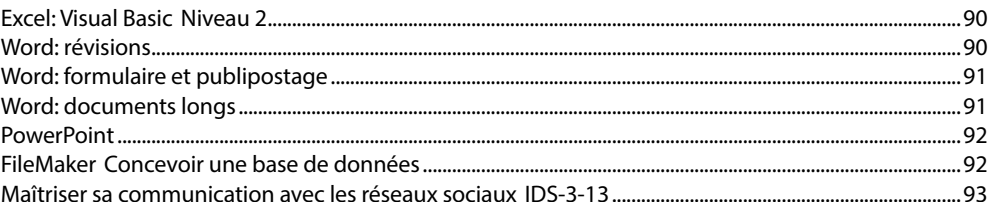

### AFDAS, IDS, AA

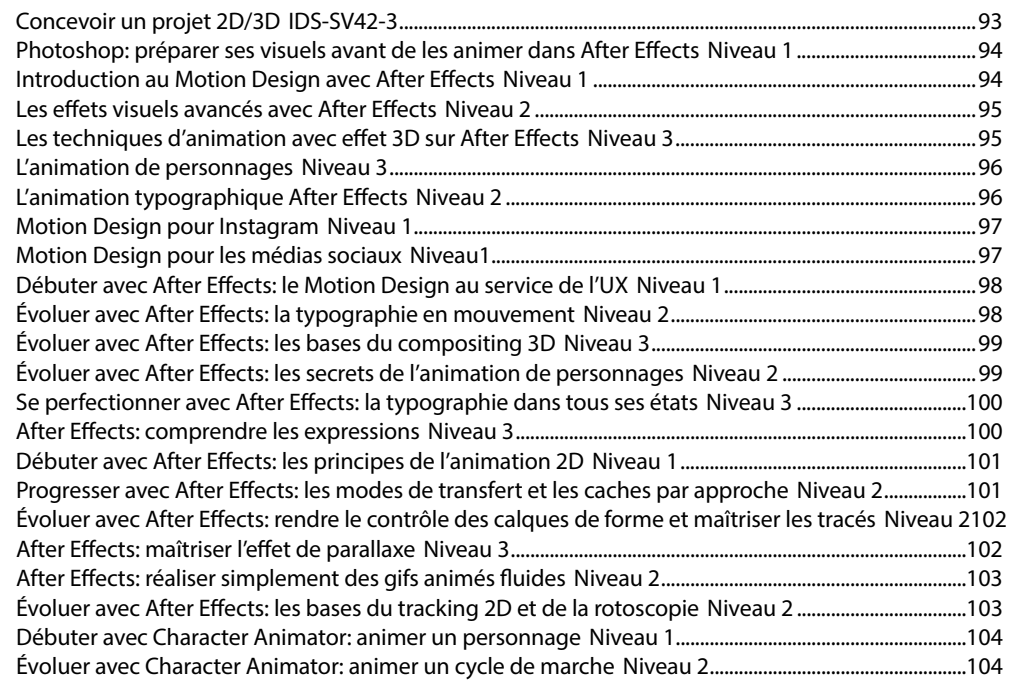

# FORMATION

es équipes de K2 Formation interviennent dans les :

- métiers des effets spécieux, du montage et de l'animation
- métiers de la 3D
- métiers de la presse, de l'édition et des agences
- métiers du Web
- métiers de l'administratif
- métier de la communication, des réseaux sociaux,
- du marketing et du management
- et vous proposent des stages conventionnés par l'AFDAS.

Véronique Roca-Khandar Tél.: 06 84 46 68 91 veroniqueroca@k2formation.fr k2formation.fr

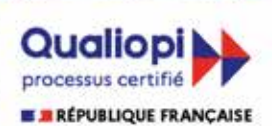

La certification qualité a été délivrée au titre de la catégorie suivante : **ACTIONS DE FORMATION**